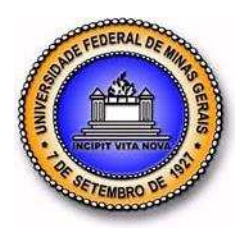

**UNIVERSIDADE FEDERAL DE MINAS GERAIS ESCOLA DE ENGENHARIA PROGRAMA DE PÓS-GRADUAÇÃO EM ENGENHARIA DE PRODUÇÃO**

# **CENÁRIO DE MANUFATURA INTEGRADA: Desenvolvimento e Fabricação de Moldes para Produtos de Plásticos**

**WANDERSON DE OLIVEIRA LEITE** 

**Belo Horizonte 2011** 

### **WANDERSON DE OLIVEIRA LEITE**

# **CENÁRIO DE MANUFATURA INTEGRADA: Desenvolvimento e Fabricação de Moldes para Produtos de Plásticos**

Dissertação apresentada ao Programa de Pós-Graduação em Engenharia de Produção da Universidade Federal de Minas Gerais, como requisito parcial à obtenção do título de Mestre em Engenharia de Produção.

**Área de concentração**: Produção e Logística.

**Orientador:** Prof. Dr. Juan Carlos Campos Rubio.

**Coorientador:** Dr. Paulo Eustáquio de Faria.

**Belo Horizonte Escola de Engenharia da UFMG 2011**

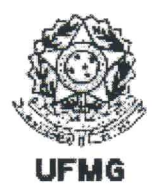

# Universidade Federal de Minas Gerais **Escola de Engenharia** Programa de Pós-Graduação em Engenharia de Produção

ATA DA 239ª DEFESA DE DISSERTAÇÃO, DE WANDERSON DE OLIVEIRA LEITE, nº de registro 2010652058. Às 14:30 horas do dia 17 de junho de 2011, reuniu-se, na Escola de Engenharia da UFMG a Comissão Examinadora de Dissertação, indicada pelo Colegiado do Curso em 10/05/2011, para julgar, em exame final, o trabalho intitulado "Cenário de Manufatura Integrada: desenvolvimento e fabricação de moldes para produtos de plásticos", requisito final para obtenção do Grau de Mestre em ENGENHARIA DE PRODUÇÃO, área de concentração: Produção e Logística. Abrindo a sessão, o Presidente da Comissão, Prof. Dr. Juan Carlos Campos Rubio, após dar a conhecer aos presentes o teor das Normas Regulamentares do Trabalho Final, passou a palavra ao candidato para apresentação de seu trabalho. Em sessão pública, após exposição, o candidato foi argüido oralmente pelos membros da banca tendo como resultado:

(X) Aprovação;

() Aprovação condicionada a satisfação das exigências constantes no verso desta folha, no prazo fixado pela banca não superior a 60 (sessenta) dias;

() Reprovação.

Na forma regulamentar foi lavrada a presente ata que é assinada pelos membros da banca na ordem abaixo determinada e pelo candidato.

Belo Horizonte, 17 de junho de 2011.

Nomes

Prof. Juan Carlos Campos Rubio, Dr. (UFMG) Prof. Alexandre Mendes Abrão, Dr. (UFMG) Prof. Paulo Eustáquio de Faria, Dr. (UFMG)

Candidato: Wanderson de Oliveira Leite

Indicação Assinaturas ARROUT antovado molic

### **AGRADECIMENTOS**

Ao meu orientador, Juan Carlos Rubio, por toda a dedicação, esforço e paciência em orientar.

Ao meu coorientador, Prof. Paulo Eustáquio de Faria, pelas contribuições, mesmo com tempo escasso.

Aos colegas do curso de Pós-Graduação em Engenharia de Produção, pelos momentos difíceis.

À secretária de Pós-Graduação, Inês de Cássia F. Couto, pelas inúmeras perguntas, formulários e auxílio prestado ao longo destes anos.

Ao Laboratório de Usinagem e Automação e ao Laboratório de Engenharia e Processos Avançados de Manufatura (LEPAM) da Universidade Federal de Minas Gerais (UFMG), pela cooperação na realização dos ensaios, testes e disponibilização dos equipamentos.

Aos pesquisadores e alunos do Laboratório de Usinagem e Automação e do LEPAM, pelas contribuições na realização dos experimentos.

À Coordenadoria de Aperfeiçoamento de Pessoal de Ensino Superior (CAPES), pela concessão de bolsa de mestrado.

Ao meu pai (in memoriam) e a minha mãe, pelo apoio e compreensão de forma incondicional.

Agradeço a Mimorina, Celeste, Marli e toda a minha família, pela compreensão da minha ausência e por sempre apoiarem e acreditarem em mais esta vitória.

A Rosângela, Deise Cristina, Ângela, Sônia, Fátima, Elbert e demais amigos que estiveram ao meu lado, apoiando e entendendo os momentos difíceis.

A todos que porventura possam ter sido esquecidos neste momento.

**"Se eu vi mais longe, foi por estar de pé sobre ombros de gigantes**"

Isaac Newton.

### **RESUMO**

A presente dissertação tem como objetivo apresentar uma proposta de um ambiente de Computer-integrated manufacturing (CIM) para o desenvolvimento de moldes para produtos plásticos termomoldados a vácuo e, ainda, apresentar no ambiente acadêmico algumas estratégias ou metodologias utilizadas para o desenvolvimento dos mesmos, integrado com a fabricação. Nesse contexto, a identificação e mensuração de parâmetros a partir de produtos de referência demandaram ações de natureza técnica distintas das ações usualmente previstas nos processos tradicionais de desenvolvimento de moldes. Ao mesmo tempo, vislumbrando ambiente de engenharia integrada por computador, a associação de tecnologias como digitalizadores tridimensionais, sistemas desenho auxiliado por computador (CAD), ferramental e prototipagem rápida, entre outras, faz parte do cenário proposto. Por fim, o caso prático desenvolvido não se resumiu à simples reprodução do produto com diferentes ferramentais, pois a partir da implementação das melhorias nos processos, pôde-se desenvolver um processo diferenciado e um produto que atende às características do mercado. Ainda, permitiu a possibilidade de fechar o ciclo entre o que é "desenvolvido" e o que é "realmente manufaturado" por meio de estratégias ou metodologias de projeto integradas à manufatura.

**Palavras-chave:** Sistema Integrado de Manufatura. Moldes para Produtos Plásticos termomoldados. Projeto Parametrizado. Engenharia Reversa. CAD/CAM.

## **ABSTRACT**

The aim of this dissertation in to present a computer integrated manufacturing scenario for the development of moulds for thermoforming plastic products. Additionally, some strategies are proposed for their integration with manufacture. Thus, the identification and assessment of parameters from reference products require technical actions distinct from those usually expected in the traditional mould industry. In order to achieve the computer integration of engineering activities, the combination of technologies such as tridimensional scanning, computer aided design systems, rapid prototyping and tooling, among others, is proposed in this work. Finally, the investigated case study is concerned not only with the straight reproduction of the product with different tools, owing to the fact that with the implementation of the processes improvement, a distinctive process was developed. Furthermore, it was possible to make a connection between the developed and manufactured products by means of design approaches integrated to manufacture.

**Key words:** Computer integrated manufacture. Moulds for thermoforming Plastic Products. Parameterized project. Reverse Engineer. CAD/CAM.

# **LISTA DE ILUSTRAÇÕES**

# **Figuras**

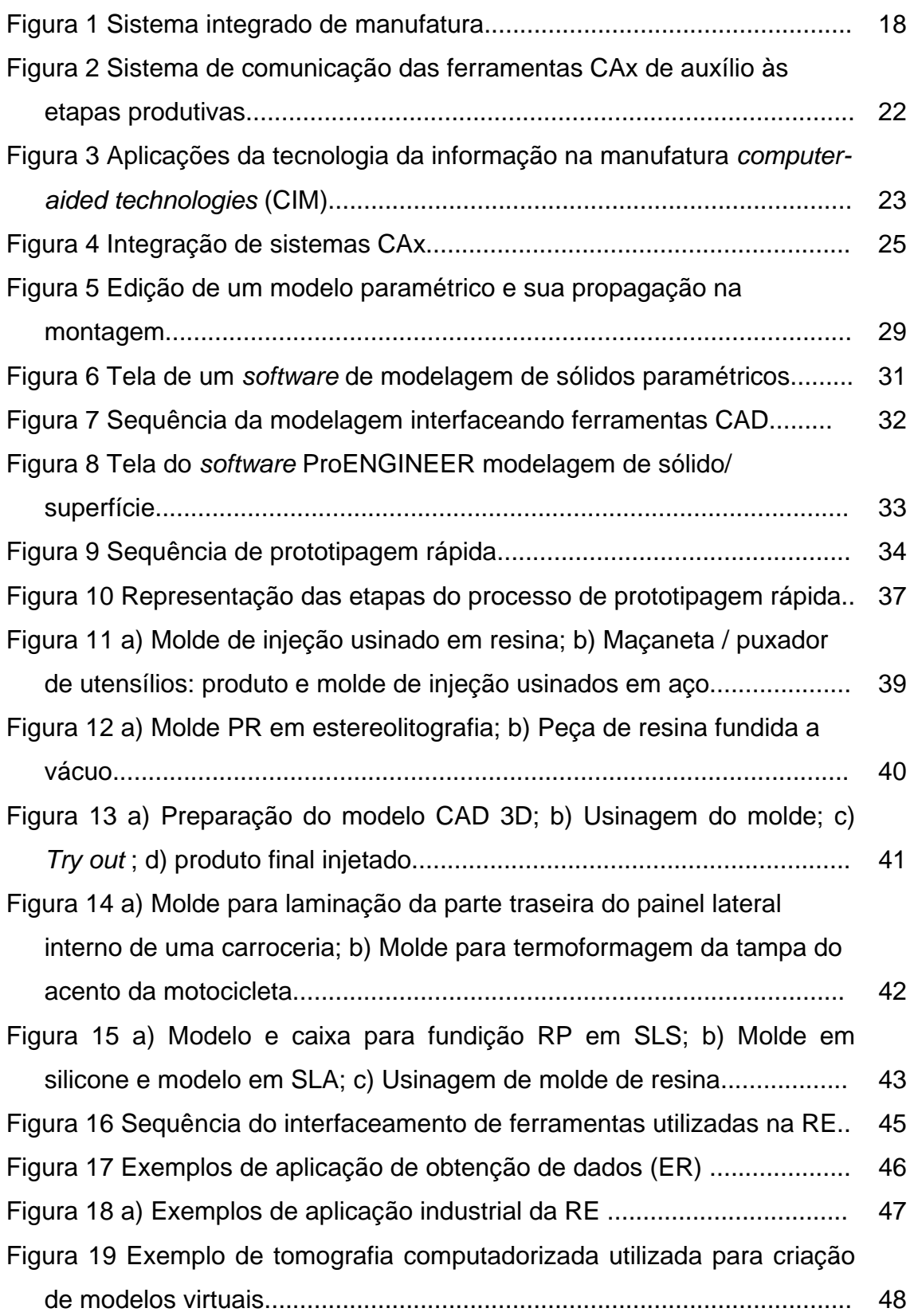

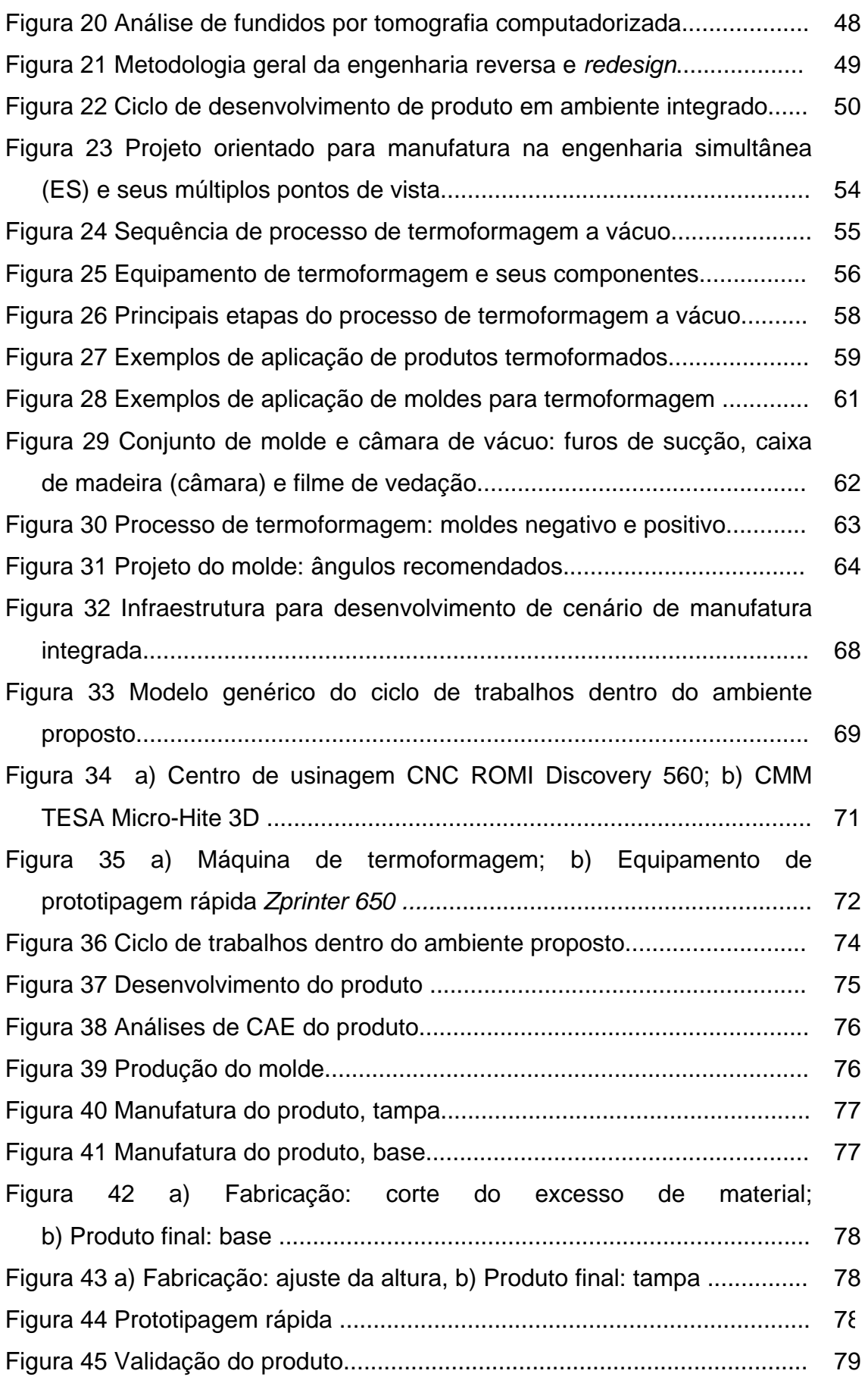

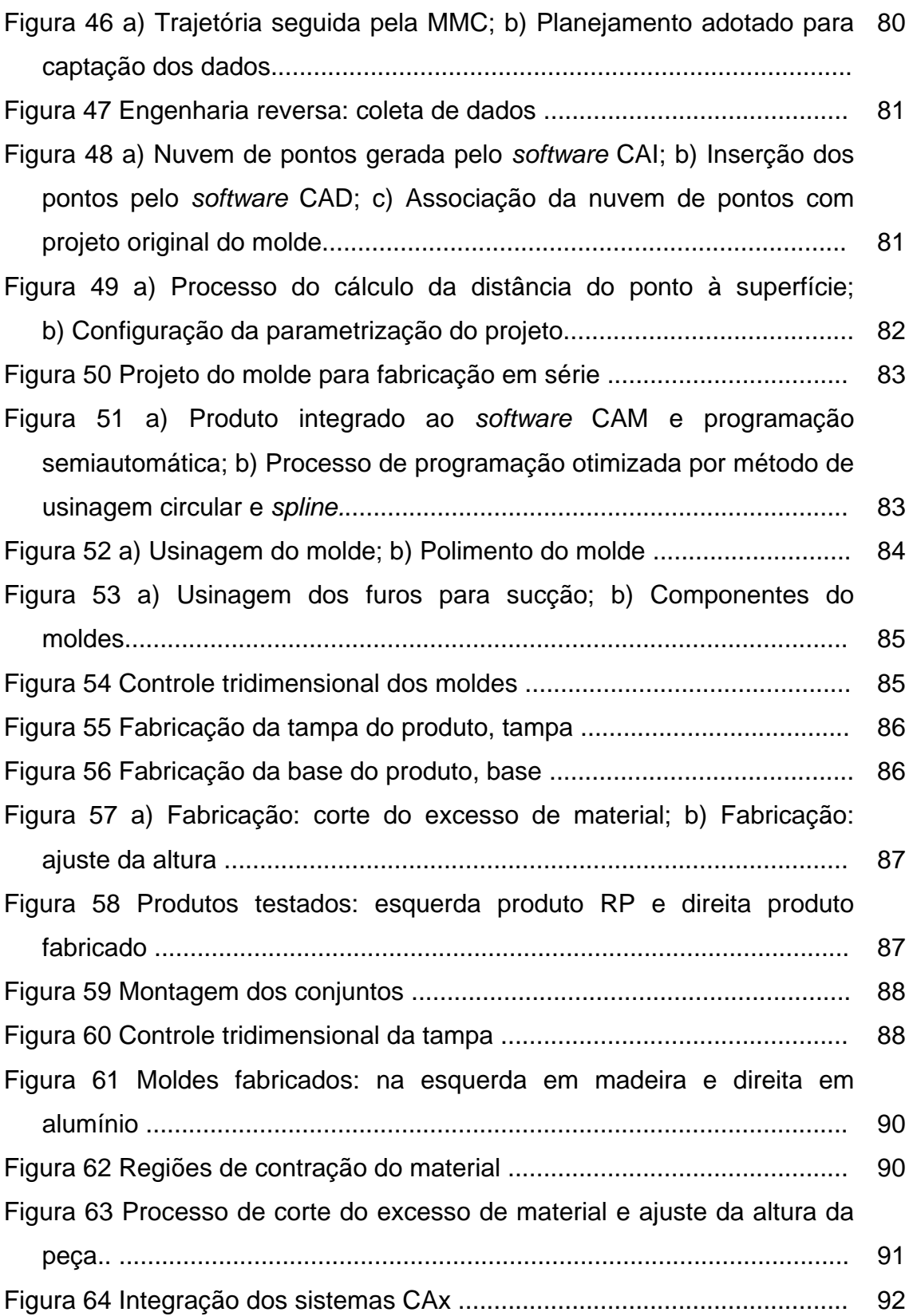

### **Gráficos**

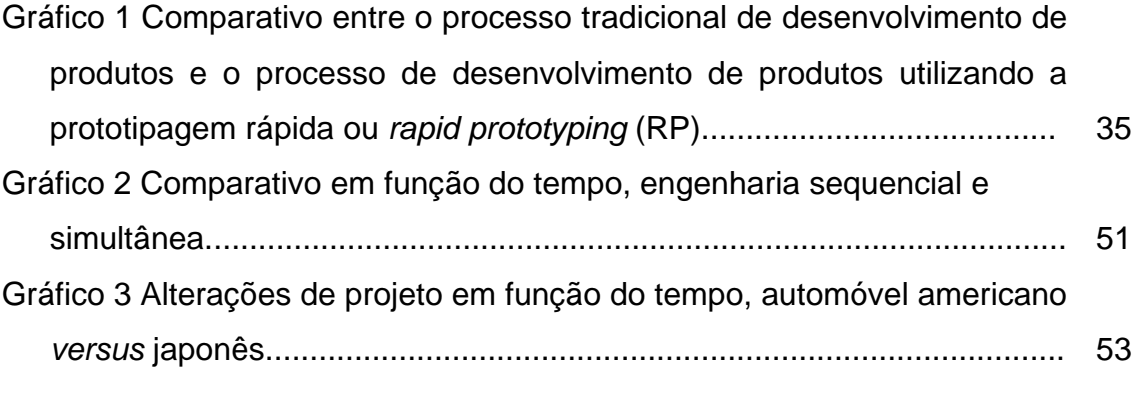

### **Quadros**

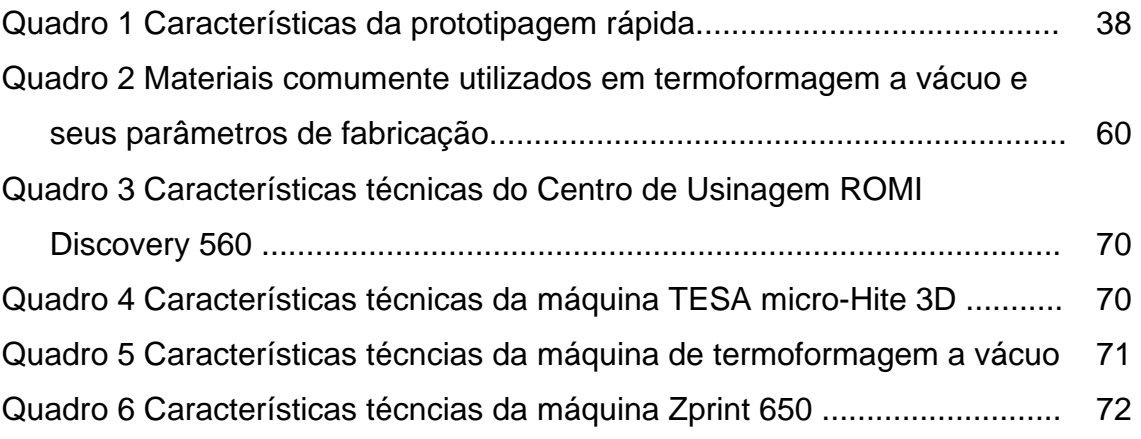

# **LISTA DE TABELAS**

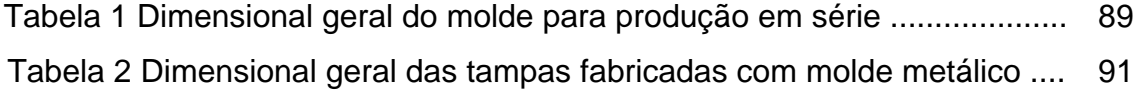

# **LISTA DE ABREVIATURAS E SIGLAS**

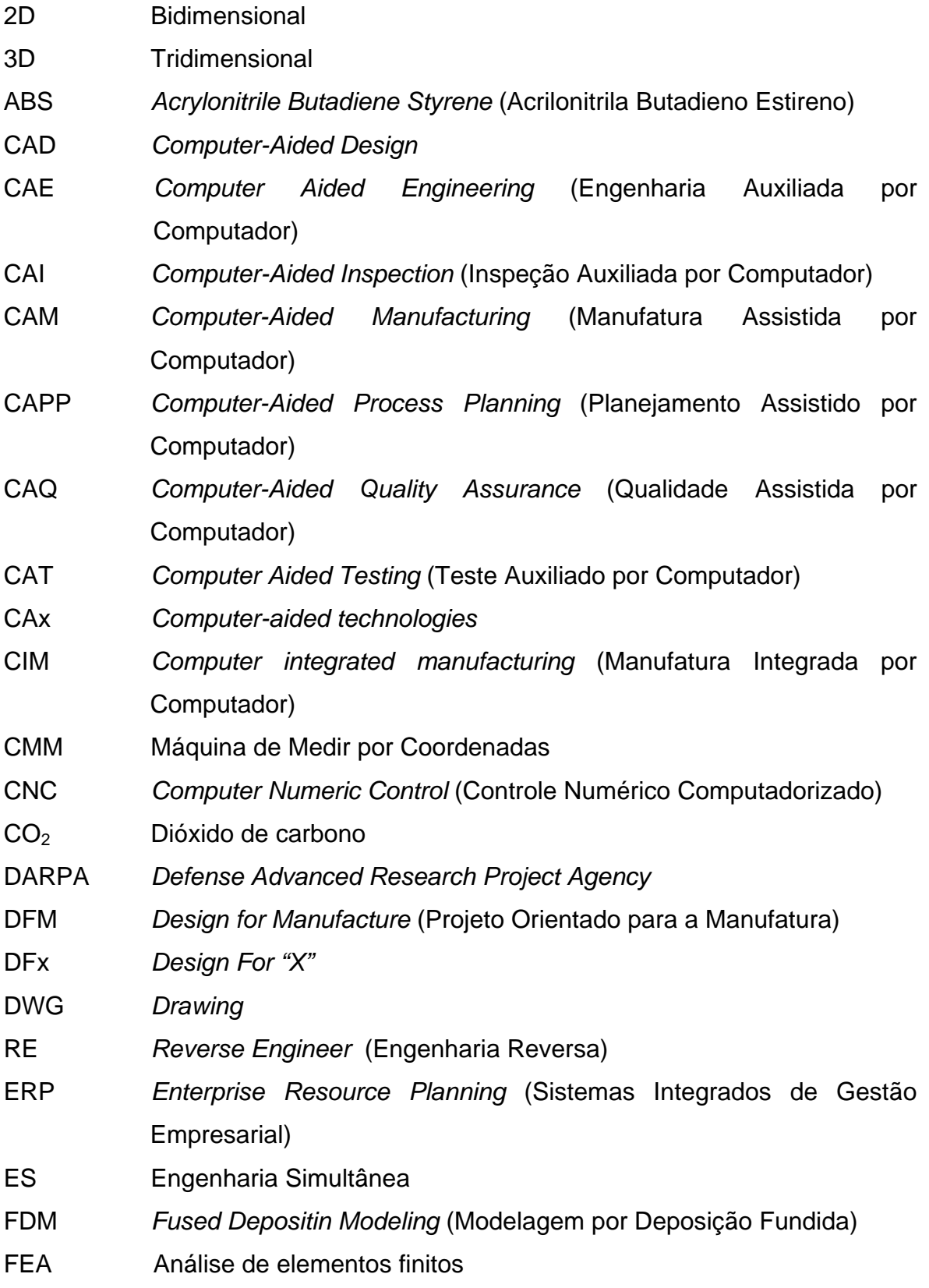

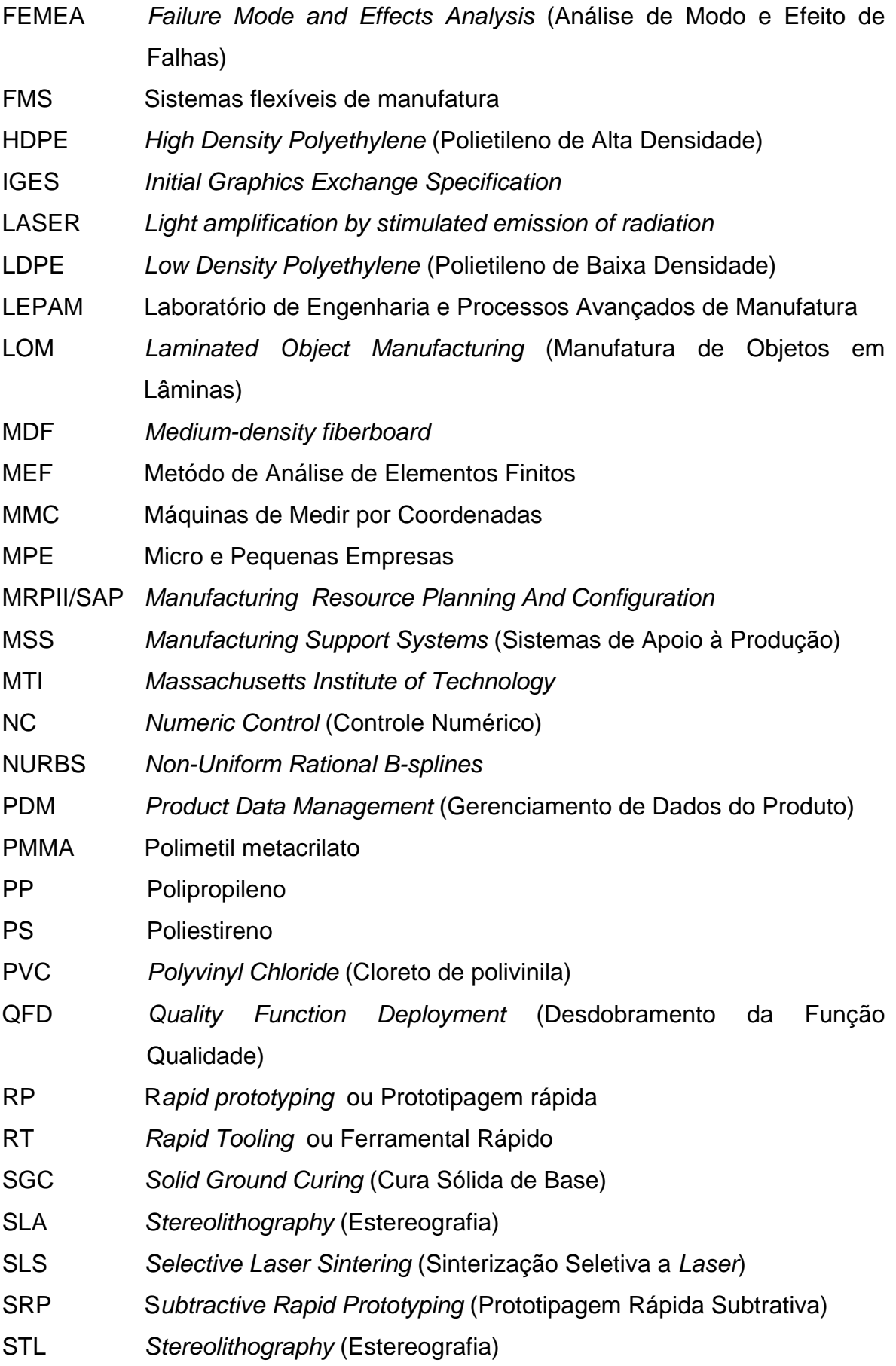

TG GlassTransition Temperature (Temperatura de transição vítrea) TI Tecnologia da Informação

# **SUMÁRIO<sup>1</sup>**

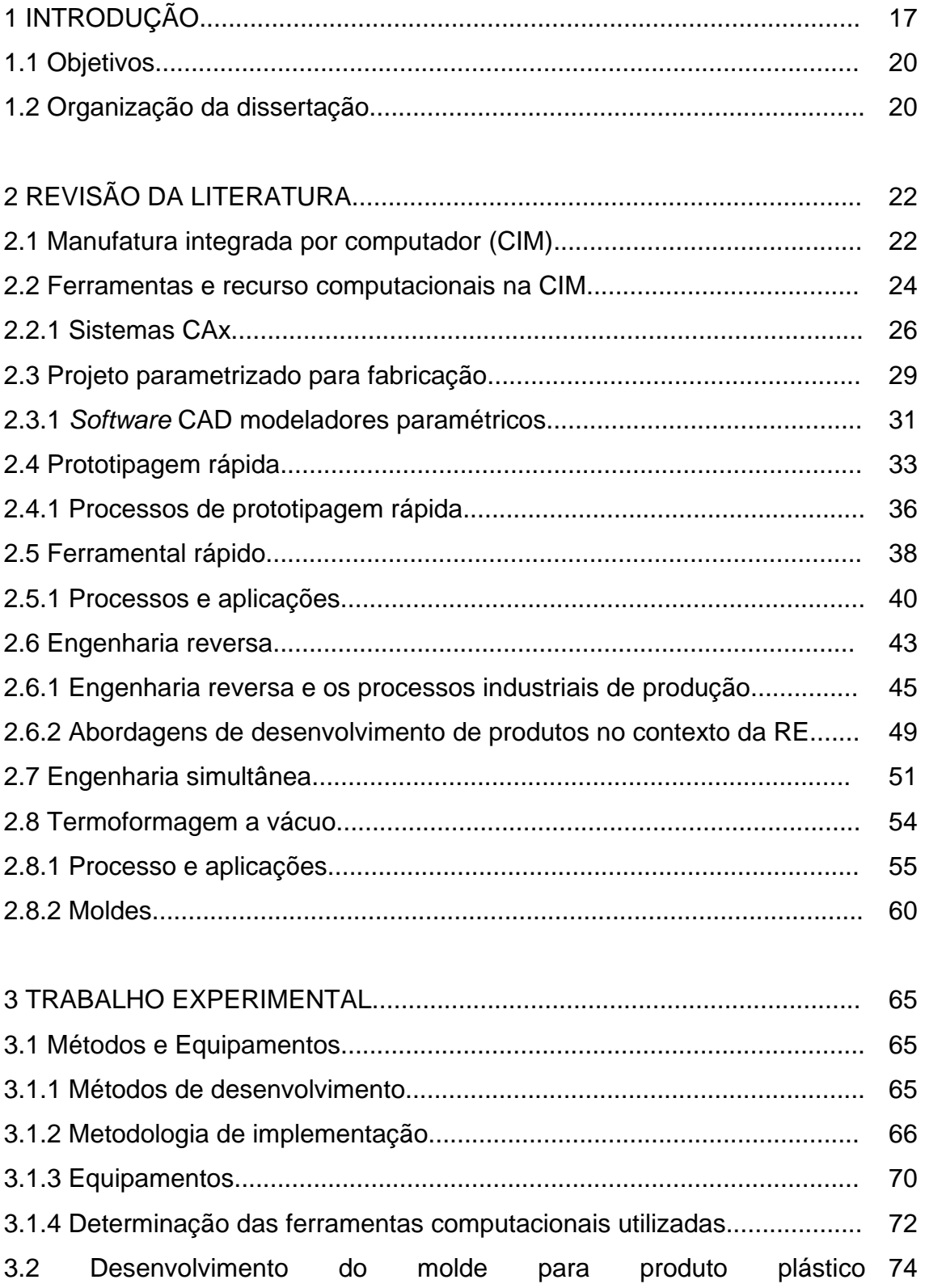

 1 Este trabalho foi revisado de acordo com as novas regras ortográficas aprovadas pelo Acordo Ortográfico assinado entre os países que integram a Comunidade de Países de Língua Portuguesa (CPLP), em vigor no Brasil desde 2009.

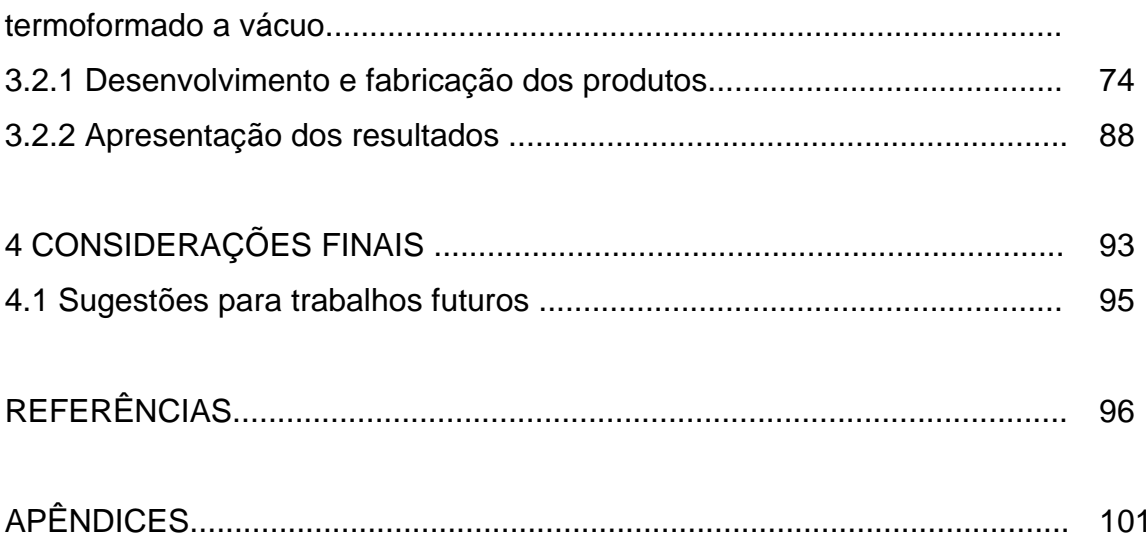

## **1 INTRODUÇÃO**

Os sistemas de fabricação vêm evoluindo ao longo do tempo para atender aos mercados cada vez mais competitivos, à exigência do consumidor por produtos mais diversificados e de melhor qualidade, à informatização de processos produtivos e, ainda, à redução do período de vida útil dos produtos. Ao mesmo tempo, essas ações devem ser aliadas à automação ou mecanização dos processos "artesanais" e manuais de produção e ao aumento da produtividade dos sistemas fabris. O que se vê, segundo Kai, Meng e Ching (2000), é a necessidade de desenvolverem-se novas técnicas, o que reduzirá a dependência dos "artesãos", permitindo o uso de computadores e diminuindo o envolvimento com etapas manuais de fabricação. Então, é essencial que se diminua o tempo entre as etapas de desenvolvimento, projeto dos produtos e manufatura.

Nesse contexto, muitas maneiras de integrar e gerenciar as corporações foram desenvolvidas nos últimos anos. Contudo, algumas técnicas têm despontado, como a engenharia simultânea (concurrent engineering) e a manufatura integrada por computador (Computer integrated manufacturing - CIM). A engenharia simultânea (ES) é uma importante filosofia para o desenvolvimento de novos produtos de forma integrada com os processos produtivos e de toda organização, permitindo que se consiga chegar ao mercado no tempo e qualidade adequada.

Ao mesmo tempo, uma CIM é obtida pela aplicação de ferramentas computacionais na automação de todo o sistema de manufatura que se inicia com a ordem de vendas e culmina com a expedição do produto, permitindo - a partir da informação, da computação e da automação - a integração de todas as atividades de produção de uma empresa (MARRI; GUANASEKARAN; GRIEVE, 1998; PEREIRA; ERDMANN, 1998). A FIG. 1 apresenta as inter-relações computacionais de um CIM no qual o uso da tecnologia da informação (TI) possibilita diminuir o tempo de lançamento de um produto integrando-se à área comercial, de projeto e manufatura.

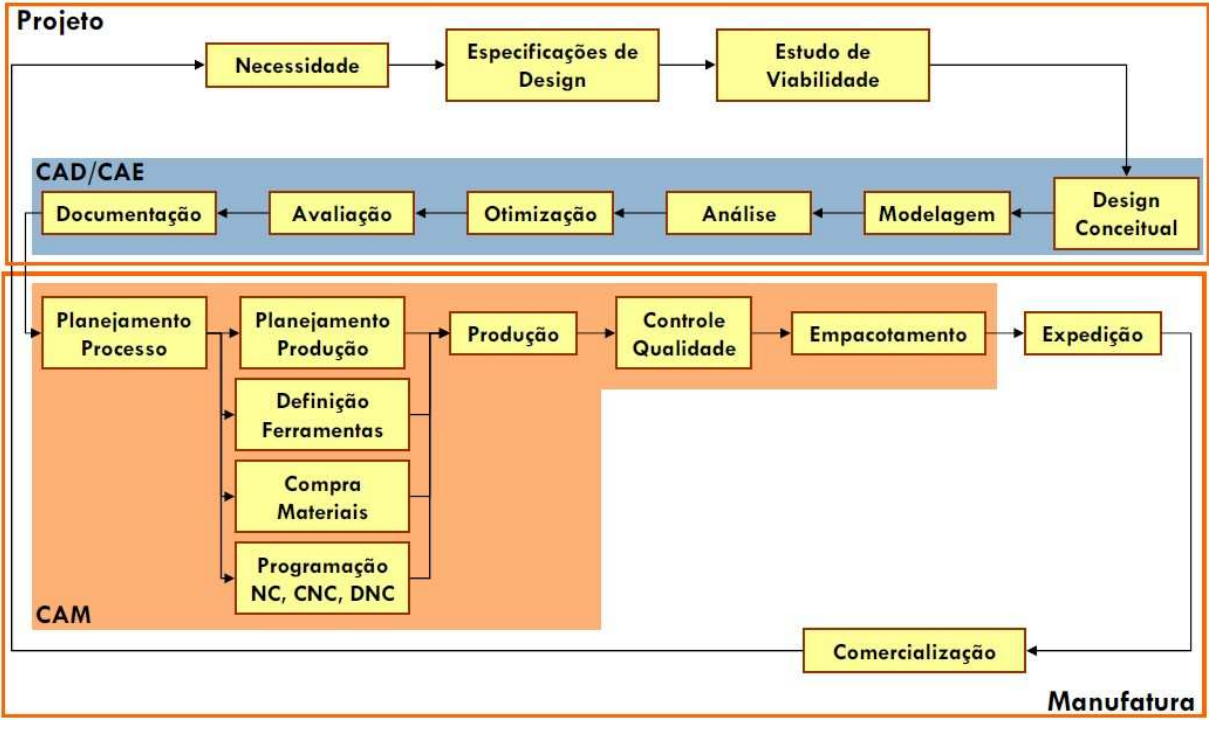

Figura 1 – Sistema integrado de manufatura. Fonte: Schüetzer (2008).

Concomitantemente, nesse ambiente de engenharia integrada destaca-se a engenharia reversa (reverse engineer - RE) que, segundo Raja e Fernandes (2008), vem evoluindo ao longo dos anos, de processo manual para uma ferramenta de engenharia que utiliza sofisticados softwares computacionais e modernos instrumentos de medição. Ela expandiu-se rapidamente desde sua origem para áreas de projeto e produção. Essa expansão é o resultado de mudanças no processo de projeto e manufatura e do desenvolvimento de equipamento específico para dar suporte à engenharia reversa, bem como da constante necessidade de reduzir-se o tempo de desenvolvimento de novos produtos associados à produção.

Entretanto, na literatura, atualmente não há uma metodologia sistemática que propicie à engenharia de produto utilizar de forma integrada recursos computacionais, modelos matemáticos e ferramentas de auxílio ao desenvolvimento e à fabricação visando ao desenvolvimento e fabricação de molde para peças plásticas termoformadas a vácuo.

A região metropolitana de Belo Horizonte-MG possui um grande parque fabril voltado para a indústria automobilística, englobando diversas micro e pequenas empresas (MPEs) que, em busca de mais competitividade, precisam desenvolver processos automatizados e/ou informatizados em substituição às etapas de produção "semi-industriais". Nesse meio destacam-se as empresas que desenvolvem e fabricam peças plásticas termoformadas a vácuo utilizando moldes fabricados de maneira semi-industrial, os quais, durante o desenvolvimento e fabricação, dependem de ajustes inerentes aos procedimentos e, assim, a repetição é comprometida e informações se perdem.

Então, justifica-se o desenvolvimento de uma pesquisa no âmbito de proporcionar ao grupo supramencionado mais competitividade no mercado por garantir que o ferramental final esteja de acordo com as geometrias necessárias para a fabricação do produto, com o mínimo tempo de fabricação possível e com a repetibilidade garantida, sem a perda de informações ao longo do processo. Ainda, no meio acadêmico, proporcionar desenvolvimento de pesquisas que gerem mais pluralidade técnica, necessária para futuros trabalhos de mais complexidade e, ainda, prover e desenvolver a montagem do cenário para comunidade acadêmica.

Por fim, promover o uso da tecnologia de engenharia reversa e de prototipagem rápida (Rapid Prototyping - RP) para prover melhor integração entre o projeto e as atividades de manufatura e, ainda, utilizá-las com ferramentas técnicas de engenharia.

Assim sendo, o presente trabalho consiste no desenvolvimento de um cenário de manufatura integrada para produção de moldes para peças plásticas termoformadas a vácuo como sendo um sistema que propicia o desenvolvimento integrado das etapas de projeto do produto e manufatura do ferramental. Diante do exposto, este trabalho visa a delinear e implementar nesses âmbitos métodos e/ou ferramentas aplicadas CIM associado-as a RE e RP, para prover melhorias no desenvolvimento do produto na filosofia de ES.

### **1.1 Objetivos**

Por meio do desenvolvimento deste trabalho pretende-se desenvolver um cenário de manufatura integrada para desenvolvimento e fabricação de moldes para produtos de plásticos termoformados a vácuo. Assim, dois tipos de objetivos podem ser discriminados: gerais e específicos.

Os objetivos gerais são:

- Investigar a viabilidade da integração/ associação de tecnologias e métodos como RE, desenho auxiliado por computador (CAD), PR, entre outras, em relação à manufatura integrada proposta.
- Aplicar a metodologia proposta em um caso prático no qual o processo de desenvolvimento e fabricação do molde do produto é apresentado com etapas e ferramentas predefinidas.
- Produzir protótipos funcionais dos produtos.

Os objetivos específicos são:

- Desenvolver um panorama integrado computacionalmente por softwares paramétricos que trocam informações entre si ou utilizam o mesmo banco de dados.
- Desenvolver projetos totalmente parametrizados.
- Prototipar o produto.
- Produzir os ferramentais dos produtos.

### **1.2 Organização da dissertação**

A presente dissertação está dividida em cinco capítulos, com conteúdos apresentados a seguir.

No primeiro capítulo, apresentam-se o tema estudado e a sua relevância e os objetivos a serem alcançados com base na pesquisa.

O segundo capítulo informa a revisão bibliográfica dividida em seções técnicas, metodológicas e de estado da arte, nove no total, fundamentais para a compreensão e desenvolvimento desta pesquisa. Assim, inicialmente serão abordadas a CIM e as ferramentas ou recurso computacionais que possibilitam a sua execução. Posteriormente, complementando a seção anterior, são descritos a implantação computacional e o uso de projetos parametrizados para fabricação. Embasa-se a parte conceitual e relatam-se as técnicas de prototipagem rápida e ferramental rápido como ferramentas de auxílio ao desenvolvimento de produtos. Na sequência, aborda-se a engenharia reversa como ferramenta ou metodologia para aplicações industriais e suas definições.

Ainda no segundo capítulo, iniciando as seções metodológicas, é discutido o desenvolvimento de produtos com a engenharia reversa, sendo esta já discutida na seção anterior. A engenharia simultânea é explicitada com metodologia de trabalho que possibilita associar todos os conceitos anteriormente discutidos, numa visão mais global do trabalho, com equipes multidepartamentais e apoiadas em métodos de trabalho estruturado. Por fim, é exposto o estado da arte do processo de fabricação de produto plástico termoformado a vácuo.

No terceiro capítulo, é desenvolvida a metodologia de trabalho para o desenvolvimento e fabricação de moldes para produtos plásticos termoformados a vácuo. Esta é baseada na CIM e utiliza a engenharia reversa e a prototipagem rápida como parte do desenvolvimento e melhorias na manufatura do produto. E faz-se a relação dos equipamentos e softwares disponíveis para implementação do processo de manufatura.

O caso prático é exibido no quarto capítulo. Ele foi realizado em meio acadêmico, com algumas etapas externas.

O quinto capítulo da dissertação é reservado às conclusões, indicando-se alguns tópicos de interesse para pesquisas futuras.

### **2 REVISÃO DA LITERATURA**

#### **2.1 Manufatura integrada por computador (CIM)**

A CIM surgiu nas últimas décadas como forma de integrar as engenharias e a produção. É um sistema que envolve todas as etapas da produção, desde a concepção inicial do produto até sua inspeção, com a aplicação de programas que integram o projeto do produto e a sua manufatura, oferecendo flexibilidade, integração de dados e apoio durante o ciclo de vida do produto (LEPIKSON, 2005; OSÍRIS, 2007). Para tanto, é necessário gerar, processar e compartilhar informações em todas as etapas por meio de ferramentas computacionais, de forma a gerar e integrar os dados de todas as fases do desenvolvimento e manufatura do produto. A FIG. 2 representa esse conceito.

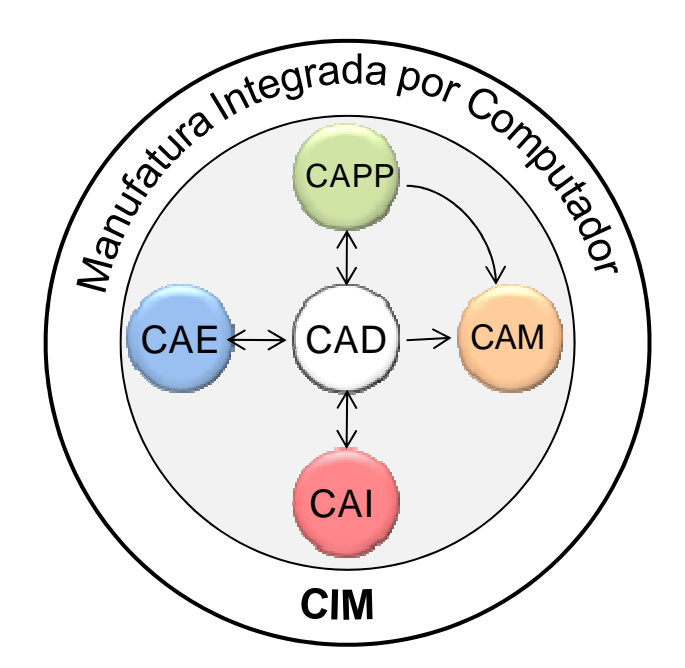

Figura 2 - Sistema de comunicação das ferramentas computer-aided technologies (CAx) de auxílio às etapas produtivas. Fonte: autor.

Pode-se afirmar que o avanço tecnológico e a difusão das ferramentas computacionais de auxílio às diversas atividades de desenvolvimento de produto e manufatura exercem muita influência sobre a aplicabilidade e o desenvolvimento do conceito de integração da manufatura. Para tanto, como já foi dito, é necessário gerar, processar e compartilhar informações entre as etapas de projeto e o processo de manufatura. Ou seja, fechar o ciclo entre o que é "desenvolvido" e o que é "realmente manufaturado" (RAJA; FERNANDES, 2008).

Assim sendo, a CIM é obtida pela aplicação de ferramentas computacionais na automação de todo o sistema de manufatura, permitindo, a partir da informação, da computação e da automação, a integração de todas as atividades de produção de uma empresa (PEREIRA; ERDMANN, 1998; YOSHIMURA, 2007). Esses sistemas prometem muitos benefícios que incluem melhor aproveitamento da capacidade fabril, número reduzido de máquinas-ferramenta, custos de mão-deobra reduzidos, curto prazo de produção, reduzido espaço físico e baixos custos de instalação (MARRI; GUANASEKARAN; GRIEVE, 1998; REHG; KRAEBBER, 2005). Nota-se que, nesse extenso objetivo, a automação é peça importante, mas não é a única responsável pela integração dos sistemas: a utilização de sistemas computacionais, conforme apresentado na FIG. 3, fornece um nível de controle sobre os processos de produção até então não possibilitado por meios manuais.

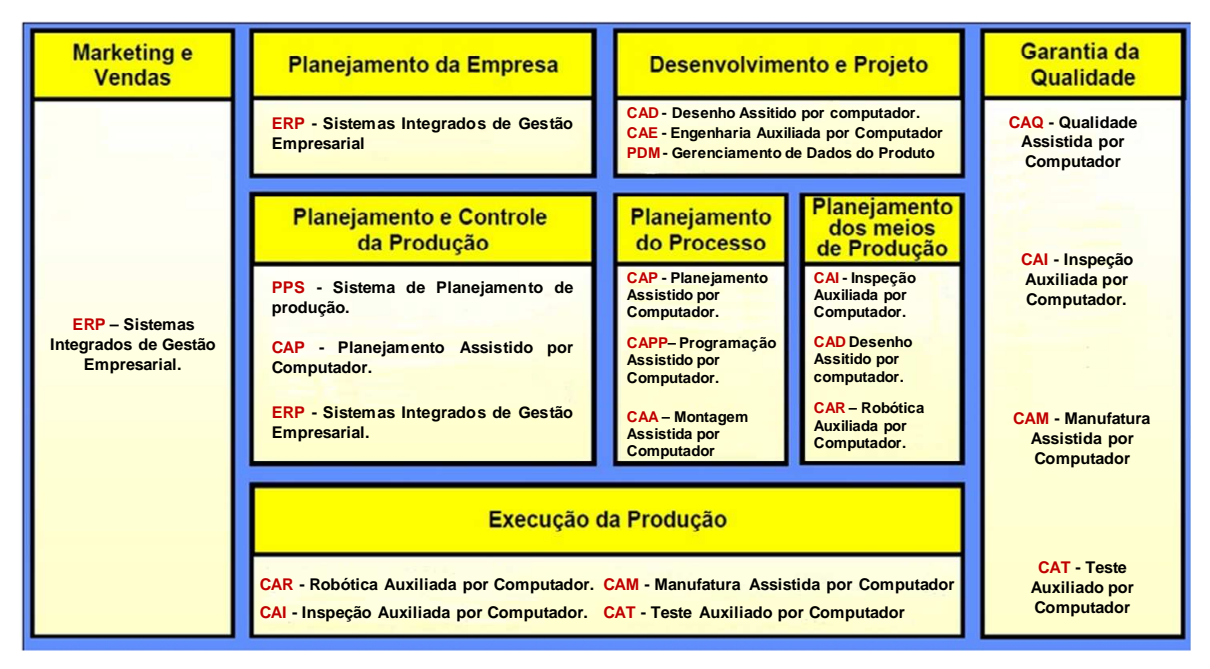

Figura 3 – Aplicações da tecnologia da informação na manufatura computer-aided technologies (CIM). Fonte: Schüetzer (2008).

Entre esses equipamentos e sistemas computadorizados no auxílio à manufatura, podem-se citar: planejamento dos recursos (manufacturing resource planning -

MRPII), computer aided design (CAD), planejamento assistido por computador (CAPP), manufatura assistida por computador (CAM), inspeção assistida por computador (CAI - Computer-Aided Inspection) e engenharia auxiliada por computador (computer aided engineering - CAE). Assim sendo, a manufatura integrada é um sistema que envolve todas as etapas da produção.

Do ponto de vista da TI, a CIM está relacionada ao auxílio de computadores e ao controle e automatização integrada em todos os níveis da fábrica, ligando equipamentos e processos em um sistema de fluxo contínuo (LEPIKSON, 2005). Esses equipamentos e sistemas automatizados da fabricação incluem máquinas de controle numérico computadorizado (CNC), aparelho de manutenção controlado por computador, máquinas de medir por coordenadas (MMC) ou braços articulados de medição tridimensional, sistemas de transporte automatizado (esteiras, carros, etc.), sistemas de reposição automatizados (alimentadores, dosadeiras, etc.), gerenciamento de dados do produto (Product Data Management – PDM), sistemas de qualidade assistida por computador (computer-aided quality assurance - CAQ), robótica e, ainda, em uma visão macro da organização, os Sistemas Integrados de Gestão Empresarial (Enterprise Resource Planning - ERP), (ROMEIRO, 2007; YOSHIMURA, 2007).

Ao mesmo tempo, deve-se ressaltar que a integração de sistema significa a execução de atividades que anteriormente eram separadas em um único sistema, produzidas por diversas companhias. Essa integração conduz frequentemente a relevantes dificuldades tecnológicas (MEHRABI et al., 2001).

### **2.2 Ferramentas e recurso computacionais na CIM**

A aplicação de softwares que integram o projeto do produto e a sua manufatura nada mais significa que a integração das tecnologias computacionais de apoio à manufatura em uma filosofia unificada (KUO, 2001). Neste aspecto é enfatizada a necessidade de utilização das tecnologias CAD-CAM, mas outros sistemas computacionais são desenvolvidos para suprir necessidades específicas da cadeia de manufatura, conhecidos pela sigla genérica Computer Aided X (CAx) que representam, além do CAD-CAM, sistemas tais como CAE, CAPP, CAI, entre outros (NORÕES; GADELHA; GADELHA, 2008). Tais sistemas computacionais necessitam da geometria ou de informações (features) desenvolvidas em sistemas CAD para realizarem sua função específica, como mostra a FIG. 4.

A FIG. 4 salienta a importância do CAD para a ligação entre os demais sistemas, portanto, o CAD necessita comunicar-se com os demais sistemas computacionais. Observa-se que uma mesma empresa pode fazer uso de diferentes softwares CAx e/ou fornecedores, uma vez que existe software específico para cada atividade. Surge, então, a necessidade de troca de dados entre diferentes sistemas CAx e diferentes desenvolvedores de software. Para essa comunicação são utilizados formatos-padrão de arquivos contendo as informações desejadas ou softwares que trabalham integrados (computacionalmente), mesmo que em plataformas distintas.

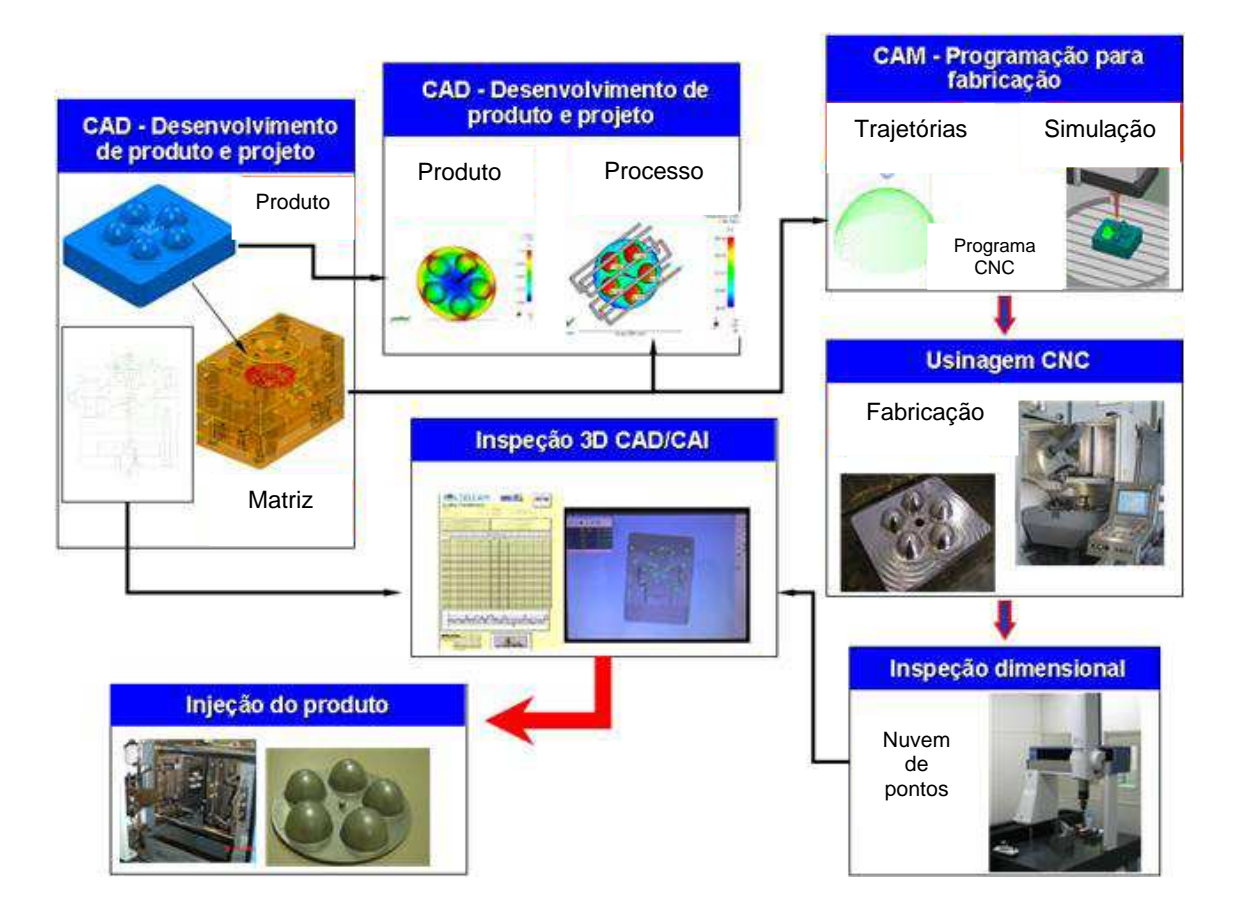

Figura 4 – Integração de sistemas CAx. Fonte: Souza e Ulbrich (2009).

A seguir são descritas, de forma resumida, algumas dessas tecnologias ou recursos adotados.

#### **2.2.1 Sistemas CAx**

O desenho auxiliado por computador, ou simplesmente CAD, foi implementado pela primeira vez em 1963 no Massachusetts Institute of Technology (MTI). Atualmente, abrange elevado número de programas computacionais (softwares) utilizados como ferramenta de apoio as engenharias (ROMEIRO, 2007). Assim, o CAD pode representar uma potente e indispensável ferramenta para a indústria moderna, permitindo modelar produtos, realizar análises de peças e conjuntos, definir volumes e centro de massa, etc., permitindo a comunicação com outros softwares, por meio de interfaces padronizadas (LEPIKSON, 2005). A representação bidimensional (2D) é considerada, hoje, somente uma funcionalidade desses sistemas e representa apenas pequena parcela dos possíveis benéficos a serem obtidos com a utilização dessa tecnologia. Seus principais benefícios associados ao uso nos últimos anos incluem validação de projetos, padronização de bibliotecas, exportação/importação de dados e mais quantidade de recursos técnicos (plugins), que geram significativas entidades e dados geométricos (SAGE; ROUSE, 2009). Nesse sentido, o CAD refere-se ao uso de modernos hardwares e softwares que passaram a dar suporte a todas as etapas do desenvolvimento de produtos, para converter a ideia inicial de um produto em projetos detalhados de engenharia (FIG. 4) (GRABOWSKI et al., 1998; SAGE; ROUSE, 2009).

A sigla CAM relaciona-se ao uso de computadores na conversão de projeto de engenharia em produtos acabados (OSITA et al., 2001). Para tanto, a produção requer a criação de planos de processo e cronogramas de produção que dizem como o produto será feito, quais recursos serão necessários para fazê-lo e, ainda, a coordenação dos processos físicos, tais como equipamentos, materiais e mãode-obra necessária para executá-los (SAGE; ROUSE, 2009).

Sua origem remonta-se ao desenvolvimento das máquinas controladas numericamente (NC) no final dos anos 40 e início dos 50. A tecnologia mais sedimentada em CAM é a programação de máquinas de comando numérico auxiliadas por computador (CNC), conceito que ficou muito difundido com a sigla CAD/CAM, que representa módulos de programação NC em sistemas CAM, nos quais a informação de entrada para o sistema é o desenho da peça gerado num sistema CAD ou o percurso da ferramenta (LEPIKSON, 2005).

Na atualidade, o CAM desenvolve as atividades de geração, transmissão e controle de execução dos programas de comando numéricos aplicados às máquinas-ferramentas e robôs, sistemas de manipulação de materiais (em tempo real) ou utilizado (off-line) para apoiar operações de manufatura tais como planejamento de processo auxiliado por computador (CAPP), inspeção assistida por computador (CAI), teste auxiliado por computador (CAT), etc. (OSITA et al., 2001). Pode-se dizer, então, conforme apresentado na FIG. 1, que o CAM engloba uma série de atividades que, de certa forma, podem ser desmembradas em suas próprias tecnologias, como:

- CNC Controle numérico computadorizado;
- CAP Produção auxiliada por computador;
- CAT Teste auxiliado por computador;
- CAQ Qualidade auxiliada por computador.

As engenharias também podem usar ferramentas especializadas, baseado em programas computacionais de análises, para estimar os parâmetros do produto ou projeto. Quando combinado com o CAD, essas análises automatizadas e/ou otimização são chamadas CAE (SAGE; ROUSE, 2009). O CAE é uma ferramenta de trabalho que utiliza o computador para dar suporte à engenharia de desenvolvimento, auxiliando no desenvolvimento de projetos por meio de análises predefinidas tais como: análises estáticas, dinâmicas, térmicas, magnéticas, de fluidos, acústicas, de impacto e simulações. Basicamente, a essência do CAE é o método de análise por elementos finitos (MEF) (UNIMEP, 2003). Neste contexto, ao utilizar uma abordagem de engenharia preditiva, pode-se atacar problemas já no início do projeto, reduzindo-se o número de correções de alto custo, ou seja: possibilitando-se a substituição das técnicas tradicionais de confecção de protótipo pela construção e o teste de protótipos em nível de software, reduzemse significativamente os custos e o tempo de projeto enquanto se aprimora a qualidade do produto (COSTA; CAULLIRAUX, 1995; LEPIKSON, 2005). Todavia, a análise por elementos finitos não é restrita apenas a estruturas mecânicas, podendo ser aplicada aos vários problemas sob a forma arbitrária de cargas e condições de contorno quaisquer.

Outra vantagem do método é a semelhança física entre a malha de elementos finitos e a estrutura real, que facilita a visualização dos resultados da análise. Recentemente, uma solução com amplas perspectivas de aplicabilidade está sendo utilizada no desenvolvimento de produtos por sopro-moldagem e termoconformação de polímeros (plásticos), por meio do emprego de software B-Sim e T-SIM. Entretanto, os sistemas CAE, em virtude de suas acentuadas necessidades em termos de processamento, continuam, ao longo do tempo, restritos aos computadores com mais capacidade de memória e processamento e sujeitos ao alto custo do investimento.

O processo de inspeção com equipamentos computadorizados hojé é parte integrante das atividades de projeto e fabricação (FIONA; XUN XU; XIEKUO, 2009). Nesse sentido, o desenvolvimento tecnológico no campo da inspeção automática e o controle do produto integrando-se à CIM tornaram a operação de inspeção geométrica ou dimensional tão flexível e automática quanto as máquinas-ferramentas usadas na fabricação das peças. Com isso, transfere-se o controle de qualidade das "salas de metrologia" para o chão de fábrica, utilizando tecnologia de medição próximo da unidade de fabricação, difundindo-se, assim, o conceito de CAI.

Nesse novo âmbito, o objetivo da CAI tornou-se ambicioso, surgindo a integração em nível lógico com a retroalimentação automática do processo baseado em dados de inspeção geométrica, ou seja, a utilização de banco de dados dos sistemas CAD/CAM como referencial para comparação e indexação de valores atribuídos aos sistemas de controle. A integração em nível físico, por outro lado, foi o ponto de partida para a concepção dos atuais sistemas de inspeção integrados, próximos do processo de fabricação, sendo constituídos por máquinas de medir por coordenadas (CMM) e/ou sistemas de medição multipontos (medição diferencial), medidor de rugosidade e unidades de transporte e manipulação de peças. Ao mesmo tempo, sistemas mais simples realizam apenas a verificação dimensional e de posição, sendo normalmente constituídos por uma CMM que, em alguns casos, são as próprias máquinas CNC (FIONA; XUN XU; XIEKUO, 2009).

### **2.3 Projeto parametrizado para fabricação**

Conforme Speck (2005), a modelagem paramétrica permite que se desenvolvam modelos de produtos com dimensões variacionais. Nesse método, as dimensões podem ser ligadas por meio de expressões bidirecionais entre o modelo e o esquema de dimensionamento e atualizadas automática. A FIG. 5 exibe um exemplo da alteração variacional de um componente e a propagação para sua respectiva montagem.

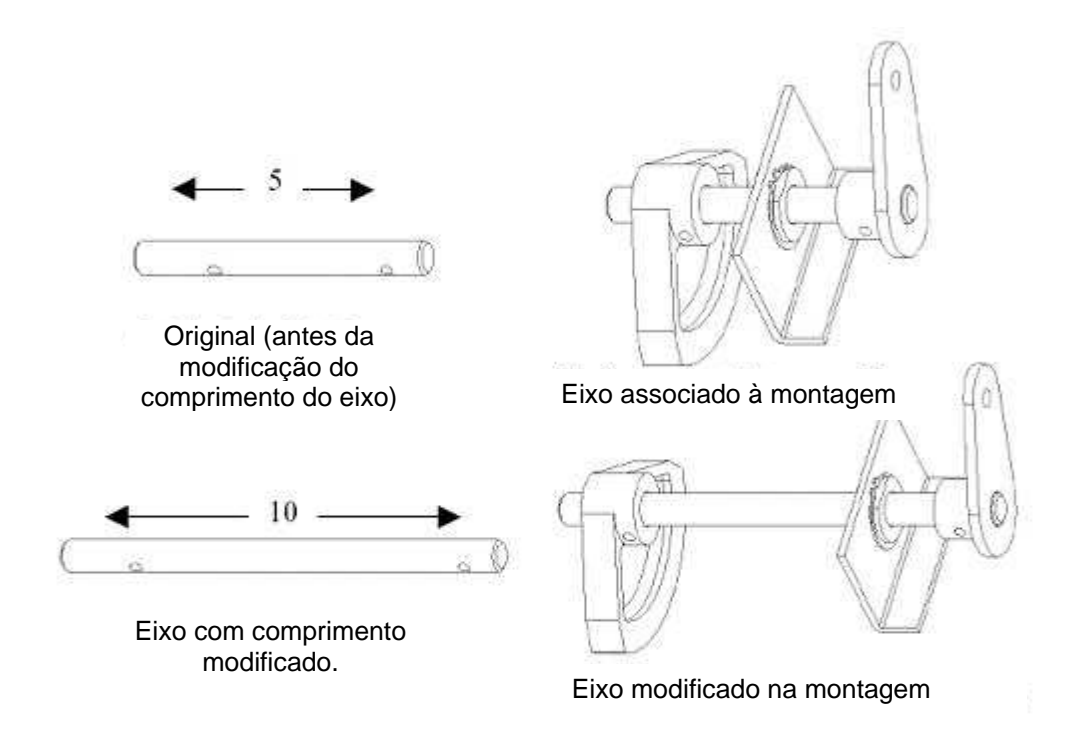

 Figura 5 - Edição de um modelo paramétrico e sua propagação na montagem. Fonte: Izquierdo (2009).

Na atualidade, a maioria dos sistemas de CAD-3D incorporou em seus núcleos os métodos de modelagem paramétrica e por características (features). As características podem ser definidas como elementos físicos das peças que têm algum significado para a engenharia (FOGGIATTO; VOLPATO; BONTORIN, 2007). Então, nessa forma de modelagem as modificações necessárias estão relacionadas somente a parâmetros de engenharia, por exemplo, mudança de material, aumento ou redução de determinada dimensão ou mudança na potência necessária (MANTYLA; NAU; SHAH, 1996). Consiste basicamente em transformar uma feature em equação matemática, variável do sistema ou valor numérico, permitindo, além de sua armazenagem (planilhas eletrônicas externas e internas, banco de dados, etc.) de forma eficiente e personalizada, modificar a forma geométrica ou características apenas alterando ou otimizando valores. Dessa forma, as regras ativas mantêm a integridade do modelo em todas as iterações do projeto. Durante qualquer alteração os modelos não são gerados novamente, portanto, o desempenho é praticamente instantâneo e as alterações são mais flexíveis (SIEMENS PRODUCT, 2009).

Entre as diversas vantagens da modelagem paramétrica de sólidos pode-se citar que: as edições de dimensões alteram diretamente o modelo; as features podem ser relacionadas entre si; as modificações de certas features podem se propagar para outras features; e o relacionamento de dependências (pai/filho – "Parent/child") pode ocorrer entre as features. A FIG. 6 traz a tela de um software de modelagem no qual é possível ver suas features (estrutura de projeto) e o dimensionamento paramétrico (cotas).

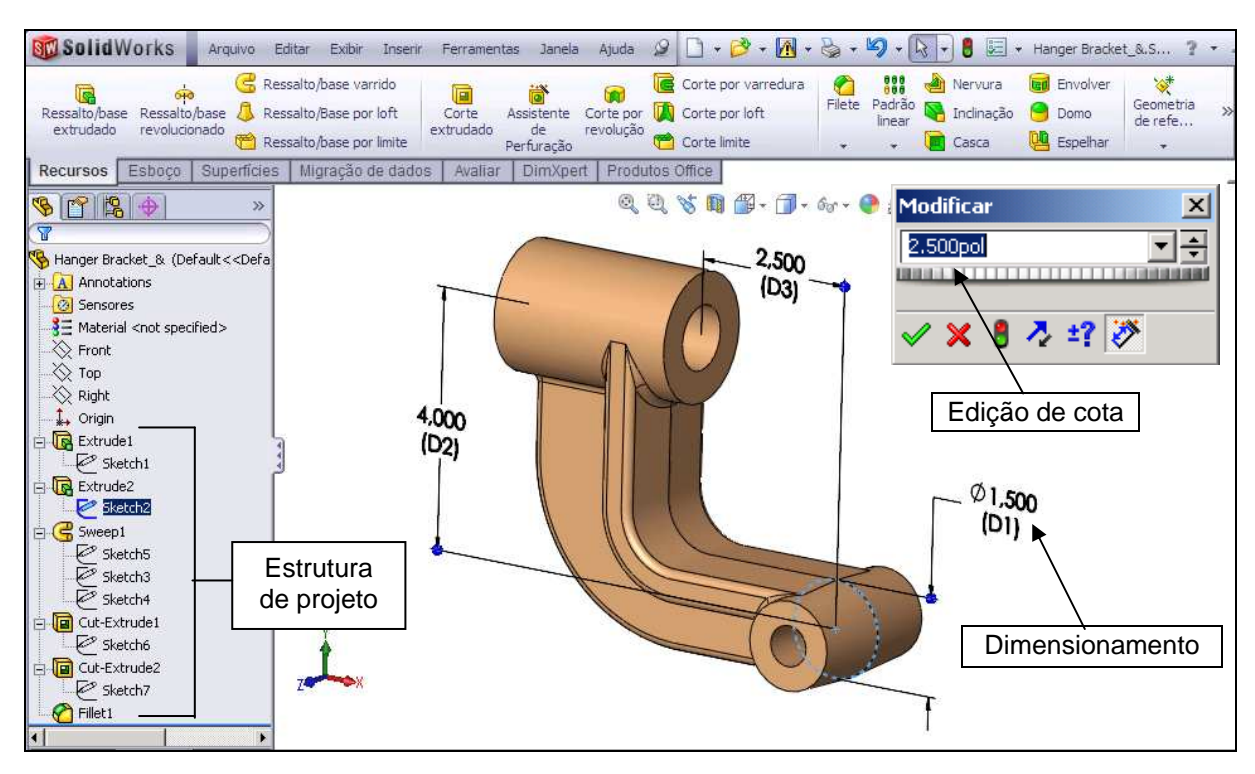

Figura 6 - Tela de um software de modelagem de sólidos paramétricos. Fonte: autor.

### **2.3.1 Software CAD modeladores paramétricos**

Existem no mercado diversos grupos de softwares paramétricos ou modeladores híbridos (wireframe, paramétricos, superfícies, etc.) que modelam interfaceando ferramentas de CAx ou modelam diretamente os dados.

Os que modelam interfaceando ferramentas estão centrados nas ferramentas para a otimização das malhas ou na criação de superfícies de alta qualidade, associados aos que parametrizam os modelos em CAD 3D, como, por exemplo, o software Rhinoceros associado ao SolidWorks. A FIG. 7 mostra três etapas distintas do interfaceamento de ferramentas CAD: a) tratamento de dados 2D para ajustes por curva spline; b) parametrização da superfície pelo modelo NURBS; modelagem parametrizada com definição das features.

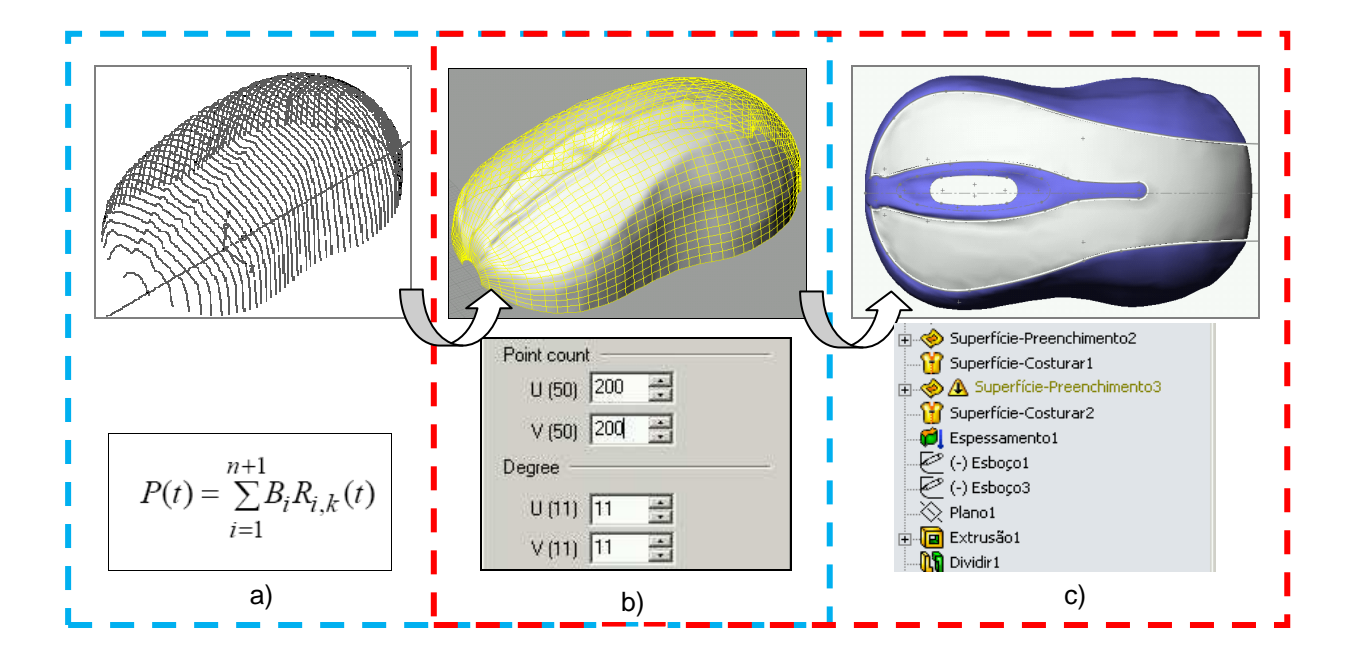

Figura 7 - Sequência da modelagem interfaceando ferramentas CAD. a) curvas spline; b) superfície non-uniform rational b-splines (NURBS); c) modelo paramétrico por features.

Fonte: autor.

Por outro lado, os que modelam diretamente os dados, como, por exemplo, ProENGINEER, SolidWoks, Inventor e SolidEdeg, RapidformXO Redesign, etc., possuem ferramentas de modelagem de sólidos e criação de superfícies, oferecendo ao utilizador ferramentas personalizadas para a criação de um modelo CAD completamente paramétrico, em um único sistema. O mesmo ocorre, neste caso, nos projetos parametrizados, em que é possível armazenar todas as características e dimensões como parâmetros de projetos. Desta forma, verificase mais flexibilidade com eventual alteração durante a etapa de desenvolvimento (SOLIDWORKS CORPORATION, 2006). A FIG. 8 apresenta a modelagem paramétrica de sólido e superfície.

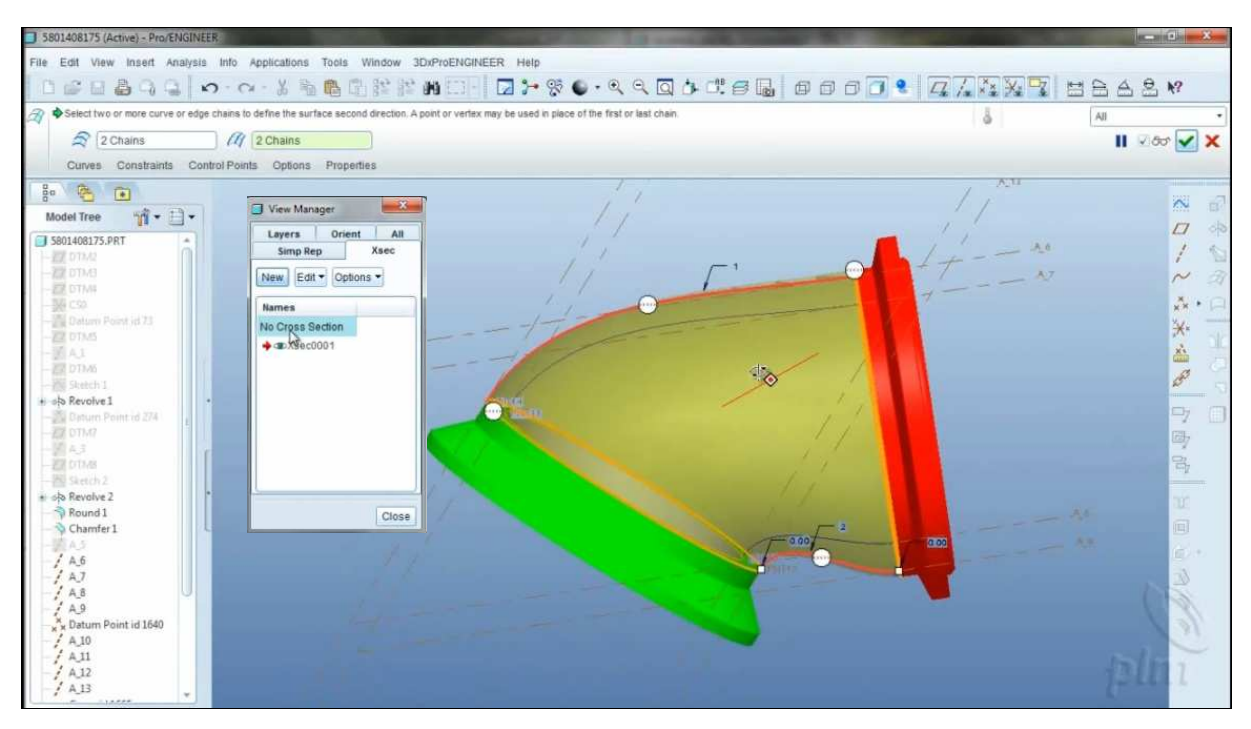

Figura 8 - Tela do software ProENGINEER modelagem de sólido/superfície. Fonte: autor.

### **2.4 Prototipagem rápida**

Segundo Liou (2007), prototipagem rápida (RP) pode ser definida como o processo de construção de um modelo físico a partir de um projeto (CAD), utilizando uma classe especial de máquinas. Já Raja e Fernandes (2008) definem RP como uma classe de tecnologias que são usadas para produzir objetos físicos, camada por camada, diretamente de sistemas CAD. Nesses sistemas os modelos - peça(s) - são construídos por camadas até adquirir a forma final, não havendo necessidade de utilizar qualquer tipo de ferramentas. Essas camadas representam a seção transversal da peça e podem ser formadas por partes sólidas processadas, líquidos ou pós (FIG. 9) (CHEAH et al., 2004; OLIVEIRA; OLIVEIRA, 2007).

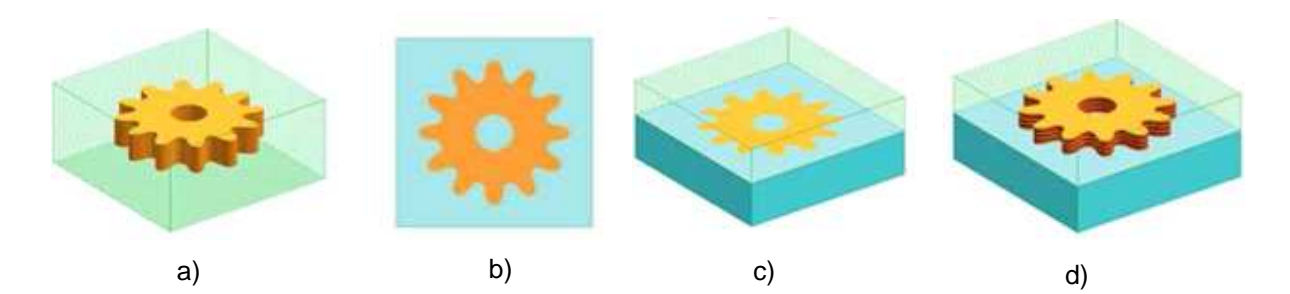

Figura 9 – Sequência de prototipagem rápida. a) modelo CAD 3D; b) fatiamento ou geração das camadas; c) processamento de camadas; d) camadas empilhas (modelo). Fonte: autor.

A primeira técnica comercial de PR, a estereolitografia (SLA ou SLT), surgiu em 1987. Atualmente, existem mais de 30 diferentes processos de RP, nem todos disponíveis comercialmente (OLIVEIRA; OLIVEIRA 2007). Ao mesmo tempo, o desenvolvimento da prototipagem rápida está intimamente relacionado ao desenvolvimento de aplicações de computadores para a manufatura e o avanço de algumas tecnologias, incluindo CAD, CAM e CNC. Para Kai e Fai (1998), o surgimento dos sistemas de RP não teria sido possível sem a existência de CAD. No entanto, hoje se pode facilmente constatar que, além do CAD, muitas outras tecnologias e avanços em outras áreas, como sistemas de manufatura, engenharia de precisão e tecnologia dos materiais, também foram cruciais no desenvolvimento dos sistemas de RP atuais (KAI; FAI, 1998; RAJA; FERNANDES, 2008).

No desenvolvimento de produtos, para Kai e Fai (1998) e Liou (2007), entre as diversas novas ferramentas e abordagens de desenvolvimento de produto, a RP é um processo que permite construir rapidamente geometrias complexas (parte de produtos ou produtos completos) com formas físicas fidedignas, diretamente de um modelo de CAD 3D, reduzindo, assim, muito, o tempo de desenvolvimento de um produto. Para Raja e Fernandes (2008), essa técnica permite que os engenheiros e designers produzam protótipos tangíveis de seus projetos rapidamente, em vez de apenas imagens bidimensionais. Numa fase inicial, eles servem para testar e validar o modelo tridimensional. Posteriormente, os protótipos podem ser usados para testar vários aspectos de sua concepção, tais como testes de túnel de vento, verificações dimensionais, montagem, entre outros (OLIVEIRA; OLIVEIRA, 2007). Complementar a isso, para Canciglieri et al. (2007) a integração e a rapidez entre as várias fases do desenvolvimento de produtos por meio da passagem rápida do conceito do produto à produção é, sem dúvida, uma ferramenta de competitividade entre as organizações, que a prototipagem pode vir a oferecer. O GRÁF. 1 mostra o comparativo do processo tradicional de desenvolvimento de produtos e o processo utilizando a RP.

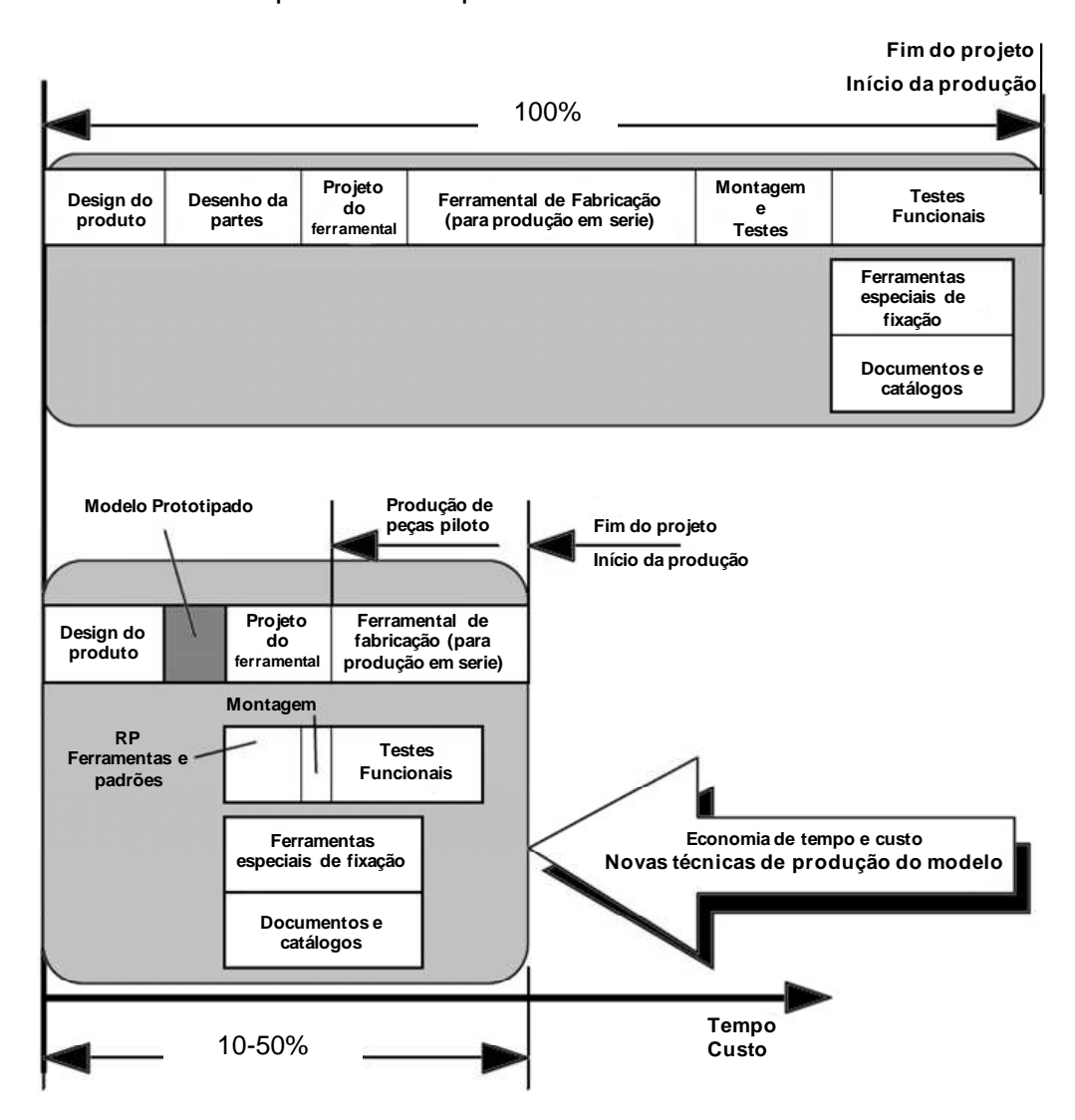

Gráfico 1 - Comparativo entre o processo tradicional de desenvolvimento de produtos e o processo de desenvolvimento de produtos utilizando a prototipagem rápida ou rapid prototyping (RP). Fonte: adaptado de Kai e Fai (1998).
## **2.4.1 Processos de prototipagem rápida**

Abordagem bastante comum consiste em dividir os processos de PR em dois grupos (CURTIS, 2006):

- a) Prototipagem aditiva: sistemas que trabalham com adição de material como, por exemplo, a esterolitografia e podem ser chamados de objetos sólidos de forma livre (solid freeform fabrication);
- b) prototipagem subtrativa ou SRP (subtractive rapid prototyping): cujos modelos são obtidos pelo desbaste sucessivo de blocos de diversos materiais, desde metais aos polímeros (nylon, acrilonitrila butadieno estireno - ABS, poliacetal, acrílico, etc.) em máquinas desktops desenvolvidas para escritórios.

Ao mesmo tempo, pode-se sinteticamente considerar que "todos" os processos de prototipagem rápida comercialmente existentes são constituídos por cinco etapas básicas:

- Modelagem de um modelo CAD 3D da peça que está sendo projetada;
- conversão do arquivo CAD em formato compatível (Initial Graphics Exchange Specification - IGES, Stereolithography – STL, etc.);
- fatiamento do arquivo em camadas transversais pelo software e, em alguns casos, geração do programa de processamento;
- construção física do modelo, empilhando-se as camadas uma sobre a outra;
- pós-processamento / limpeza e acabamento do protótipo.

A FIG. 10 apresenta essa sequência de etapas de processamento.

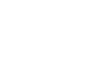

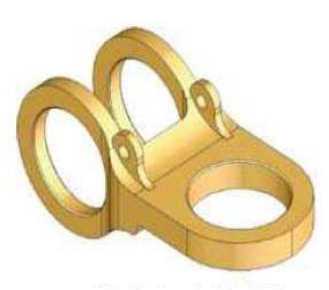

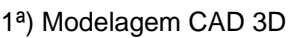

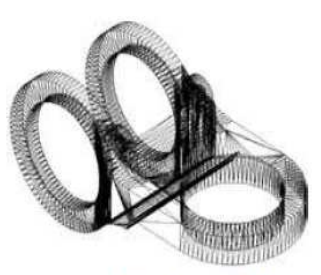

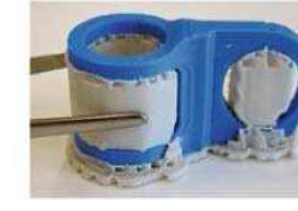

4ª) Prototipagem 5ª) Pós-processamento Protótipo finalizado

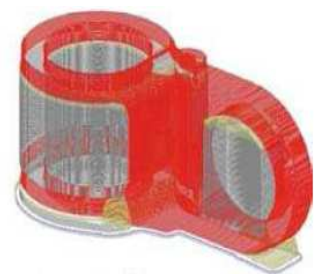

1ª) Modelagem CAD 3D 2ª) Arquivo STL 3ª) Cortes tranversais em camadas

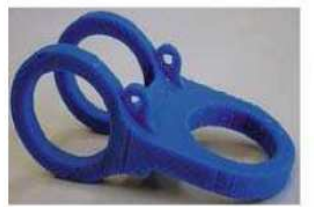

Figura 10 - Representação das etapas do processo de prototipagem rápida. Fonte: Adaptado de Raja e Fernandes (2008).

Do ponto de vista tecnológico, o termo RP também pode ser associado a um grupo de processos, entre eles a SLA, a sinterização seletiva a laser (Selective Laser Sintering - SLS), a modelagem por deposição fundida (Fused Depositin Modeling - FDM), a impressão tridimensional (3D Printers) e outras menos difundidas. Para melhor compreensão do potencial dessas tecnologias, o QUADRO 1 resume algumas características das tecnologias de RP disponíveis comercialmente.

## QUADRO 1

## Características da prototipagem rápida

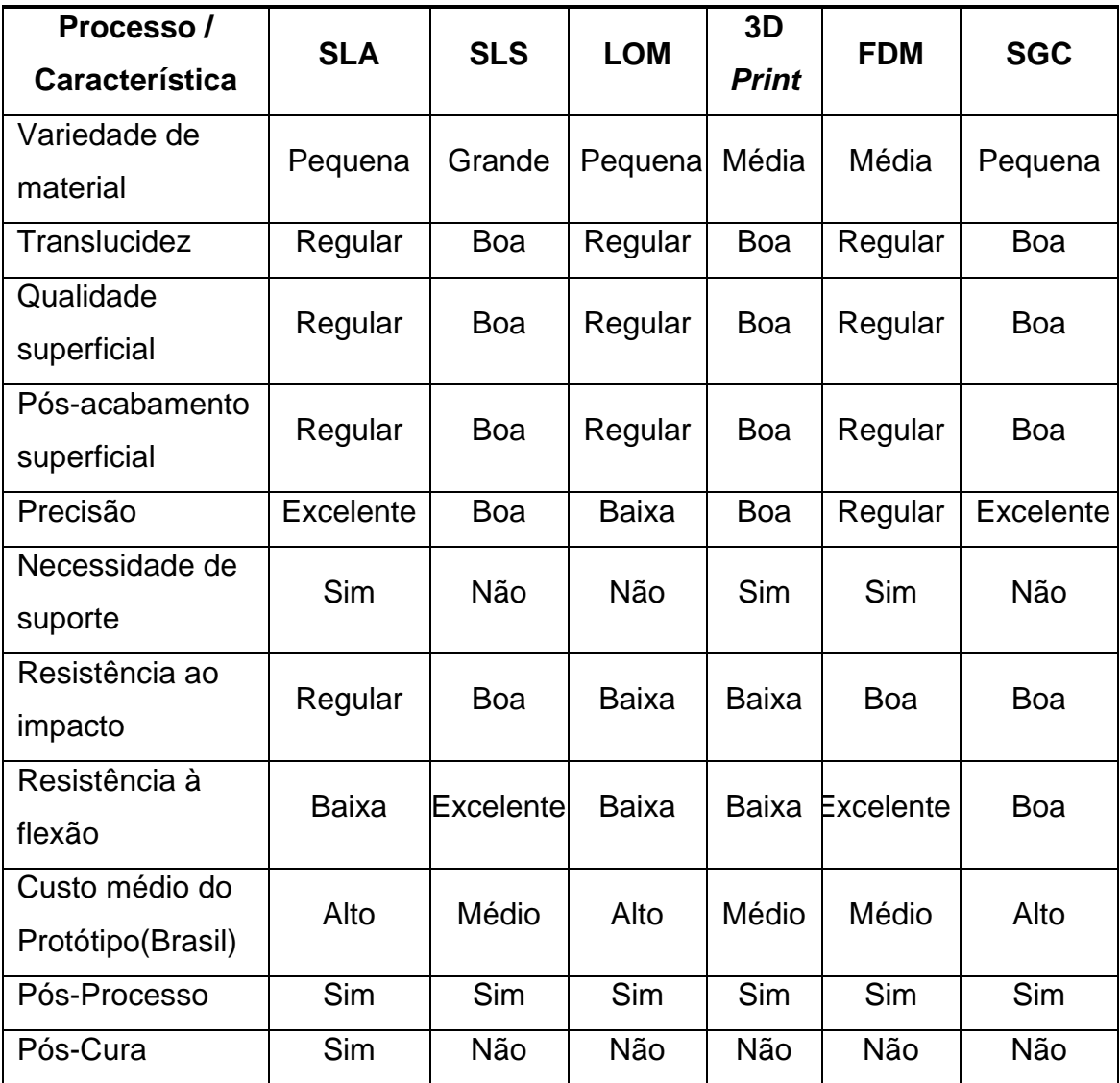

FDM: Fused Depositin Modeling; LOM: laminated object manufacturing; SGC: Cura sólida de base ou solid ground curing; SLA: estereografia ou stereolihography; SLS: sinterização seletiva a laser ou selective laser sintering.

Fontes: Canciglieri et al. (2007), Oliveira e Oliveira (2007), Raja e Fernandes (2008).

#### **2.5 Ferramental rápido**

Ferramental rápido (rapid tooling - RT) são ferramentas para a produção de peças em pequenos lotes envolvendo diversas técnicas de obtenção de moldes protótipos. Na construção dessas ferramentas são utilizados materiais e processos mais baratos e rápidos de serem construídos, se comparados com o ferramental definitivo de produção de peças em série. O termo vem também sendo aplicado ao processo de usinagem CNC na fabricação de moldes protótipos em resinas, alumínio, madeira e até em metais, para produção de produtos que demandam pequenos lotes ou tiragem (personalizados) (MACARRÃO, 2004). A FIG. 11 apresenta alguns exemplos de aplicações.

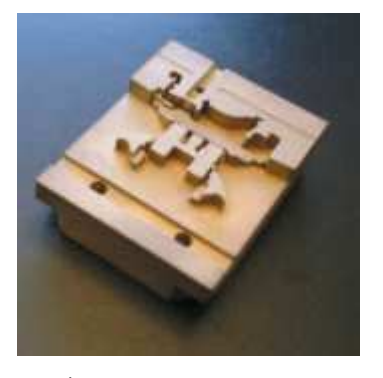

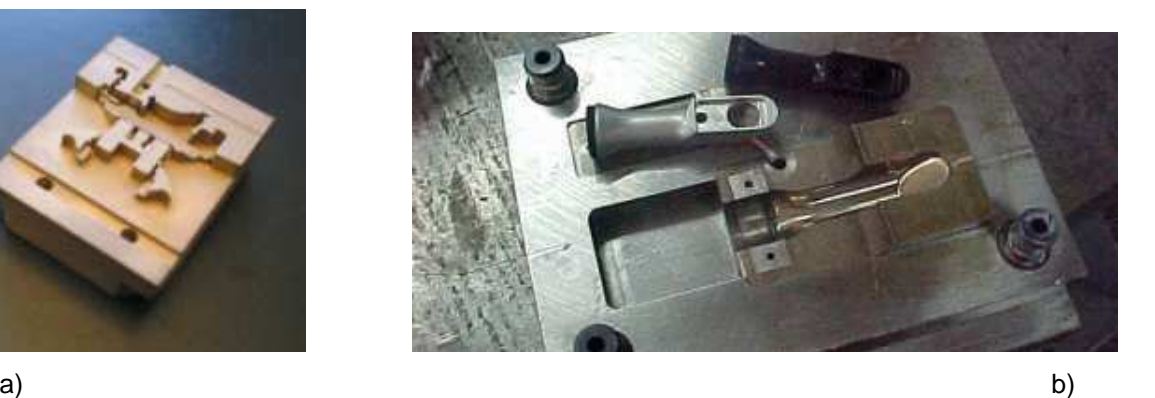

Figura 11 – a) Molde de injeção usinado em resina; b) Maçaneta/ puxador de utensílios: produto e molde de injeção usinados em aço. Fonte: Robotec (2008).

Já para diversos autores, como Raja e Fernandes (2008), a produção automatizada de peças duras e resistentes ao desgaste (moldes ou modelos), com baixa rugosidade superficial, utilizando técnicas de prototipagem rápida é também definida como ferramental rápido. Complementar a isso, Esperto e Osório (2008) afirmam que o conceito de RT nasceu e desenvolveu-se tendo por base as tecnologias de RP, sendo aceito que as cadeias de produção de ferramentas rápidas envolvam sempre uma tarefa de prototipagem rápida. A FIG. 12 fornece um exemplo dessa aplicação.

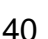

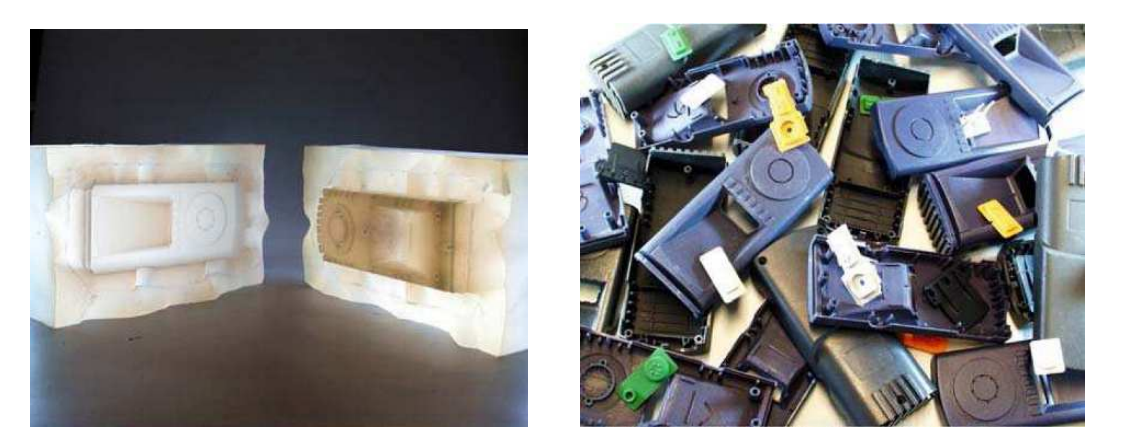

a) b) and contain the contact of  $\mathbf{b}$ 

 Figura 12 – a) Molde PR em estereolitografia; b) Peça de resina fundida a vácuo. Fonte: Raja e Fernandes (2008).

Por fim, nos trabalhos de Wohlers (2000; 2001), o autor argumenta que métodos, processos e sistemas para RT ainda estão em desenvolvimento ou sendo adequados, muitos dos quais são novos e não são bem-entendidos. Assim, como uma tecnologia emergente, a definição de RT é frequentemente debatida e não claramente definida, porém, para Macarrão (2004), ela antevê a RP devido à necessidade histórica de produzir apenas algumas unidades de peças em todo o período de fabricação ou testes do produto.

# **2.5.1 Processos e aplicações**

Pode-se sinteticamente considerar que os processos de desenvolvimento de produtos que utilizam o ferramental rápido são constituídos por quatro etapas básicas:

- Preparando o molde: a partir de um desenho CAD 3D do produto é gerado um projeto em CAD do molde, definindo-se cavidades (macho, matriz e postiços);
- confecção das cavidades: o desenho CAD é envidado para um equipamento de RP ou de CAM. A partir daí pode-se produzir parte ou todo o molde;
- try out: é realizada fabricação do produto para aprovação e testes

funcionais. Nessa fase do processo é possível realizar, ainda, correções e alterações no molde, caso necessário;

aprovação do molde: com a aprovação dos produtos gerados no try out inicia-se fabricação do molde permanente e a produção em série.

O desenvolvimento de produtos utilizando o RT pode ser esquematizado conforme FIG. 13.

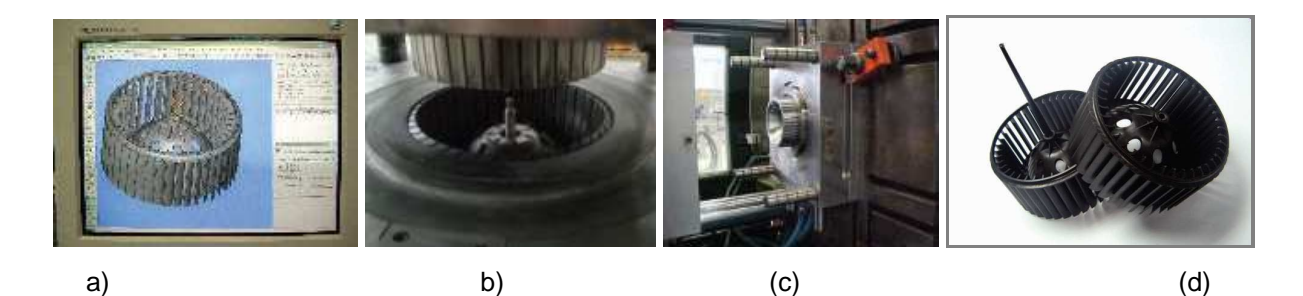

Figura 13 – a) Preparação do modelo CAD 3D; b) Usinagem do molde; c) Try out ; d) produto final injetado. Fonte: Robotec (2008).

Entre as diversas vantagens da utilização dessa tecnologia no desenvolvimento de produtos, tem-se que as peças obtidas podem ser utilizadas como piloto nos casos de homologação de produto, antecipando o teste de campo, laboratório e o lançamento no mercado, além da redução dos custos normalmente gerados pelas correções/ modificações durante a construção do ferramental definitivo (ROBOTEC, 2008). E as ferramentas têm a vantagem de possibilitar a concepção, o desenvolvimento, a simulação, a fabricação e a reengenharia da ferramenta ou do produto, num curto espaço de tempo de forma simultânea. Essas vantagens são, em muitos casos, determinantes para o sucesso do produto (ESPERTO; OSÓRIO, 2008).

Quanto à aplicabilidade, o ferramental rápido pode ser usado em diferentes campos da indústria, como, por exemplo, para estampagem de peças metálicas (FIG. 14a), fabricação de peças em resina injetada (FIG. 11a), laminação de peças em plástico reforçado com fibra de vidro, formação de peças plásticas a vácuo (FIG. 11), fabricação de peças de plástico termoconformadas (FIG. 14b), entre outros.

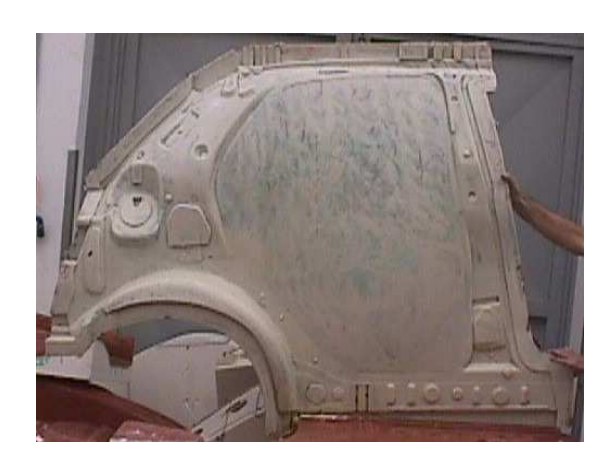

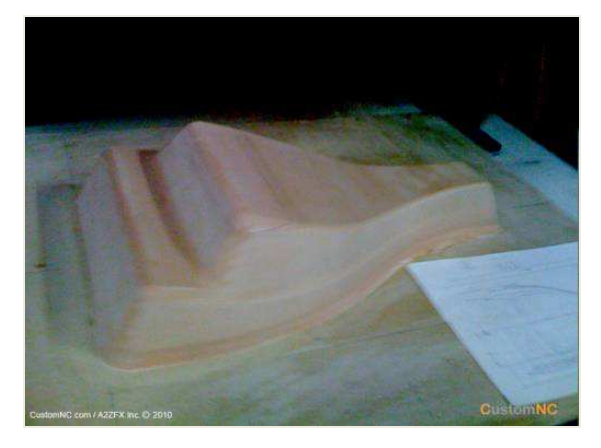

a) b) and  $\mathbf{b}$ 

Figura 14 – a) Molde para laminação da parte traseira do painel lateral interno de uma carroceria; b) Molde para termoformagem da tampa do acento da motocicleta. Fonte: Macarrão (2004); CustomNC(2009) .

Nesse contexto, existem diversos processos de fabricação de moldes/matrizes para produção de peças. Alguns produzem diretamente o molde/matriz em uma única etapa, como, por exemplo, usinagem em alumínio, clay e resinas de moldes/matrizes (FIG. 15b), a RP em estereolitografia e sinterização a laser de moldes para fundição a vácuo (FIG. 12), a usinagem ou modelagem manual de moldes em madeira para peças plásticas reforçadas com fibra de vidro ou termoconformadas (FIG. 14a), etc. E outros produzem a peça a ser fabricada em um processo de RP ou modelagem manual para posteriormente ser confeccionado o ferramental, como, por exemplo, moldes de silicone para fundição de peças termoplásticas (FIG. 15b), a RP em diversos processos para moldes de gesso para fundição cera-perdida, a RP em sinterização a laser para confecção de machos e caixas para fundição de metais (FIG. 15b), entre outros (DICKENS; HAGUE; WOHLERS, 2000).

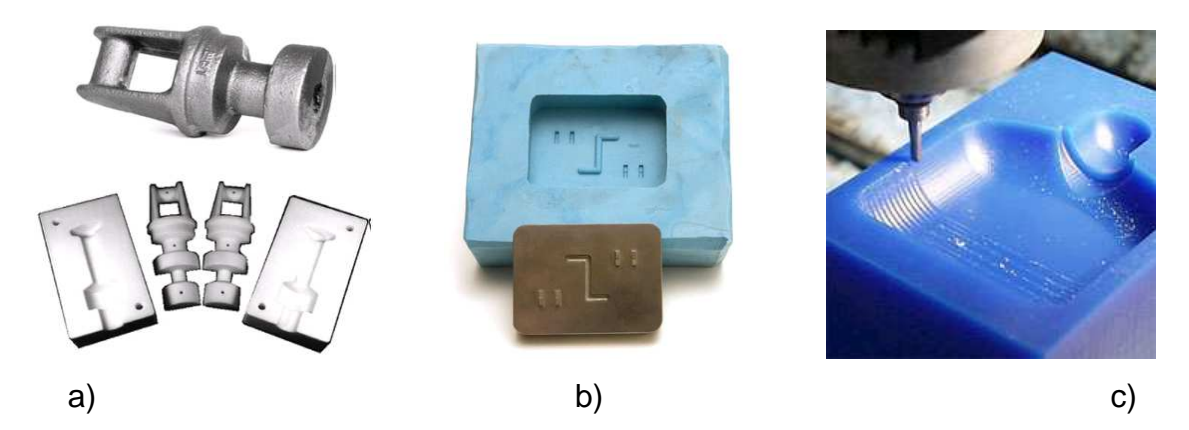

Figura 15 – a) Modelo e caixa para fundição RP em SLS; b) Molde em silicone e modelo em SLA; c) Usinagem de molde de resina. Fonte: Ferreira e Alves (2003); Protocam (2009); Sinotechmold (2011).

A opção pelo uso de ferramentas rápidas e pela seleção do tipo de tecnologia mais adequada exige a ponderação das vantagens e limitações das diferentes soluções disponíveis no mercado, em face das condições reais de produção e das exigências particulares de cada projeto (ESPERTO; OSÓRIO, 2008). O que se vê, segundo Dickens, Hague e Wohlers (2000), é que a demanda por soluções menos dispendiosas e mais rápidas de ferramentas resultou num impressionante número de métodos RT sendo desenvolvidos em todo o mundo. Mas, normalmente, isso origina soluções que atendem às aplicações de nicho. Mesmo assim, muitas empresas estão buscando o desenvolvimento e a comercialização devido ao seu potencial de mercado.

#### **2.6 Engenharia reversa**

Na literatura e entre os usuários não existe consenso do termo Engenharia reversa, pois o mesmo, hoje, integra vasta gama de atividades, tecnologias e softwares, ou seja, conceitos multidisciplinares que se complementam. Assim, apresentam-se a seguir algumas definições encontradas nas publicações consultadas.

Pelos usuários, o processo de duplicar uma parte existente, montagem parcial, produto sem desenhos, documentação ou um modelo de computador é conhecido como engenharia reversa. Para Raja e Fernandes, (2008), a RE também é definida como o processo de obtenção um modelo de CAD tridimensional a partir da digitalização de um modelo físico existente por meio de escaneamento de pontos ou nuvem de pontos (FIG.17b). Abella, Daschbach e Mc Nichols (1994) descreveram a RE como o conceito básico de realizar um produto inicial em um modelo final ou físico sem o uso de um "desenho de engenharia". Por outro lado, para Yau, Haques e Menq (1993), a RE é o processo de refazer as geometrias de produtos manufaturados por meio da digitalização e modificando um modelo de CAD existente.

Em uma visão metodológica, segundo Liou (2007), a RE pode ser definida como o processo de descobrir os princípios tecnológicos de algum dispositivo, objeto, sistema ou parte desses, na maioria das vezes com o intuito de construir um novo produto. Para isso, pode ser feita a análise da forma, estrutura, função e operação do objeto estudado. Ao mesmo tempo, Eliam (2005) compara a RE e a pesquisa científica. Segundo esse autor, a principal diferença entre essas áreas é o objeto de estudo. A engenharia reversa parte do estudo de objetos físicos já construídos, enquanto que a pesquisa científica geralmente estuda um fenômeno natural.

Pode-se definir de forma simplificada a engenharia reversa como o processo de criar um objeto computacional (de duas ou três dimensões) partindo-se de um modelo real (produto completo ou parcial) no qual aplicativos gerenciam os arquivos digitalizados. Entendem-se aqui por aplicativos os softwares de desenho, manufatura ou medição. Isso permitirá importar em determinados formatos os dados obtidos por meio de digitalização com apalpadores mecânicos ou leitores ópticos com o objetivo de criar um modelo ou protótipo, interfaceando-se ferramentas computacionais (FERREIRA; ALVES, 2003; RAJA; FERNANDES, 2008). A FIG. 16 apresenta um exemplo dessa sequência descrita.

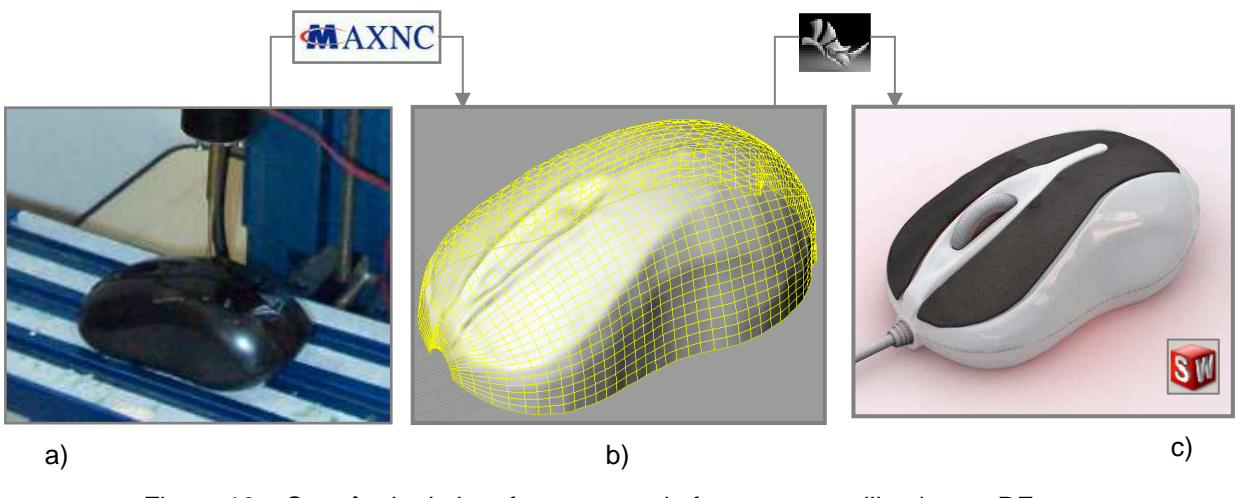

Figura 16 – Sequência do interfaceamento de ferramentas utilizadas na RE. a) digitalização; b) superfície NURBS; c) projeto do produto. Fonte: autor.

#### **2.6.1 Engenharia reversa e os processos industriais de produção**

Ficou evidente na literatura que a RE teve suas origens relacionadas a propósitos de manutenção e, também, fortemente ligadas ao campo de reprodução de sistemas de informática (Softwares). Porém, de acordo com Abella, Daschbach e Mc Nichols (1994) e Raja e Fernandes (2008), a RE desde então vem mudando ao longo dos anos de processo manual para uma ferramenta de engenharia que utiliza sofisticados softwares computacionais e modernos instrumentos de medição. Ela expandiu-se rapidamente, desde sua origem, de manutenção para áreas de projeto e produção. Essa expansão é o resultado de mudança no processo de projeto básico e do desenvolvimento de equipamento específico para dar suporte à engenharia reversa.

Outra razão para sua expansão é devida a projetistas e fabricantes sempre avaliarem seus próprios produtos e os de seus concorrentes antes de lançar nova ideia no mercado, ao que chamamos de benchmarking. O benchmarking está intimamente relacionado com a RE, uma vez que compara produtos e serviços com outros que são melhores na classe (BARTZ; STAUDT, 2005). Para diversos autores, modelos físicos são aceitos por engenheiros como uma boa referência para o projeto e para a produção de um novo produto (FIG. 17a). Ao mesmo tempo, superfícies de forma livre ou esculpida com o auxílio da RE são de grande auxílio em projetos para propósitos estéticos (FIG. 17b), para verificação de possibilidade de fabricação, para teste de desempenho e também para a inspeção (FIG. 17c).

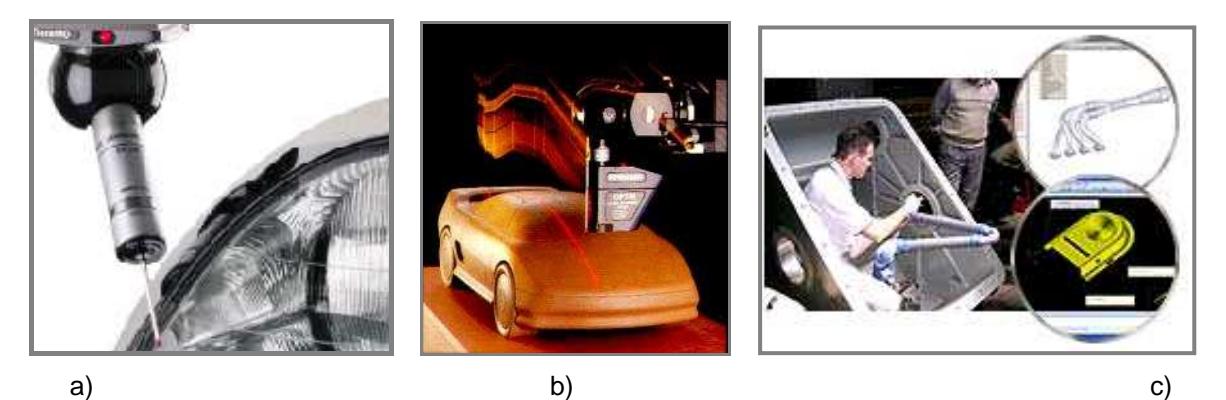

Figura 17 – Exemplos de aplicação de obtenção de dados (ER).

a) digitalização ponto a ponto; b) varredura por laser de um modelo feito em argíla (clay) / nuvem de pontos; c) utilização de modelo tridimensional de referência para apoio inspeção. Fonte: Lima (2003).

Assim, sua principal aplicação hoje está relacionada à atividade industrial e possibilita tornar os sistemas produtivos mais ágeis e flexíveis. Em geral, as empresas que desenvolvem produto investiram na última década em CAD, CAM, RP e em uma gama de novas tecnologias que proveem benefícios financeiros, encurtando o tempo de desenvolvimento de produtos e tornando-se mais competitivas. A engenharia reversa é agora considerada, segundo Raja e Fernandes (2008), uma das tecnologias que proveem também tais benefícios, principalmente encurtando o ciclo de desenvolvimento de produto.

Duas aplicações destacam-se no meio produtivo: a duplicação de moldes existentes (FIG. 18a) e a criação de novos produtos (FIG. 18b).

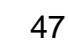

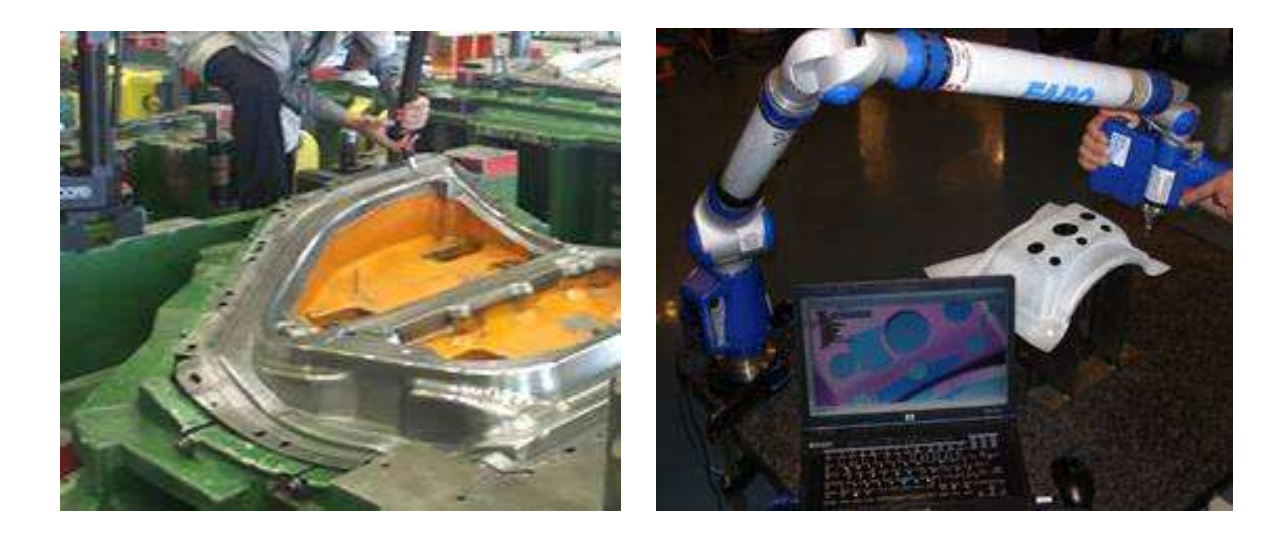

Figura 18 – Exemplos de aplicação industrial da RE. a) Exemplos de aplicação no meio produtivo: duplicação de moldes por RE; b) obtenção de dados 3D por RE. Fonte: Lima (2003). a) b)

Mas, além da área industrial, outras áreas bens distintas como a Arte, a Educação e a Medicina buscam na RE soluções para antigos problemas. A combinação de tecnologias como a engenharia auxiliada por computador e prototipagem rápida é a principal responsável por esse intercâmbio de áreas.

Exemplo dessa utilização na Medicina pode ser visto na criação de modelos físicos e/ou virtuais de partes do corpo humano em que, para criar os modelos virtuais, a tomografia computadorizada assume o papel da digitalização e captura a forma da região a ser criada. Com o auxílio de software apropriado, as várias camadas criadas pela tomografia são sobrepostas, gerando, assim, modelos físicos e virtuais (FIG. 19).

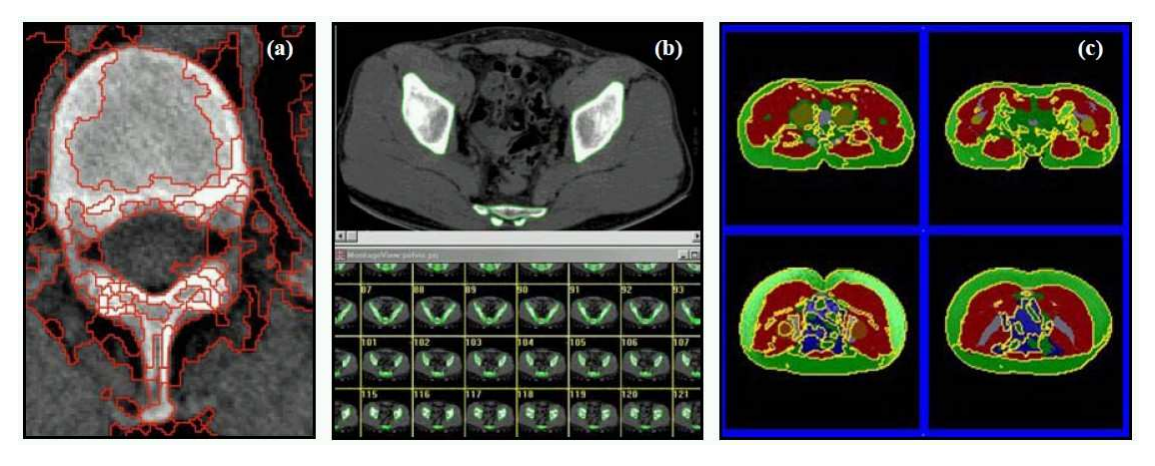

Figura 19 – Exemplo de tomografia computadorizada utilizada para criação de modelos virtuais. Fonte: Lima (2003).

Ao mesmo tempo, a tomografia computadorizada pode ser utilizada como alternativa rápida e econômica para a análise não destrutiva de peças. Para Flisch (2008), a tecnologia existente hoje possibilita a visualização 3D dos dados. Assim, este método passou a ter muitas aplicações interessantes para componentes fundidos (FIG. 20).

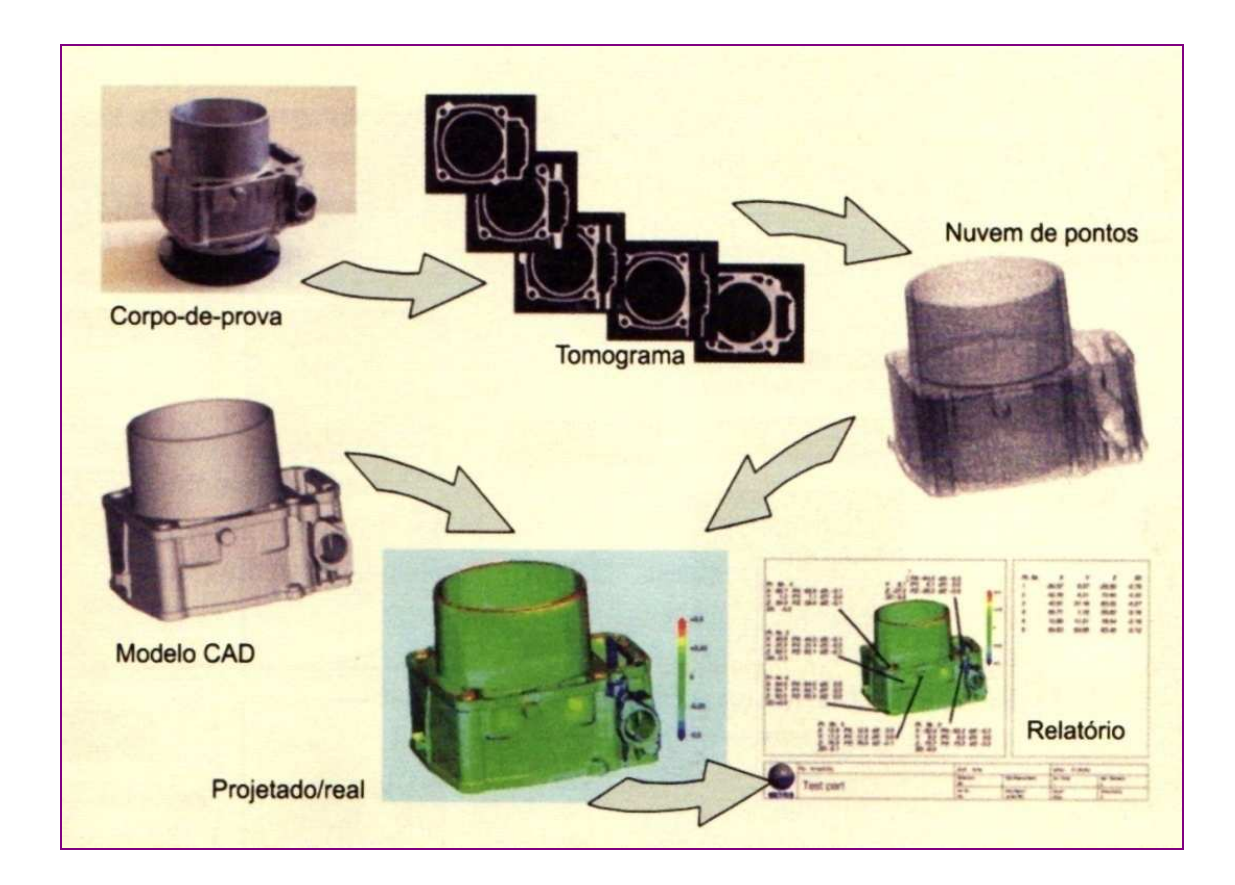

Figura 20 – Análise de fundidos por tomografia computadorizada. Fonte: Flisch (2008).

## **2.6.2 Abordagens de desenvolvimento de produtos no contexto da RE**

Duas abordagens mais abrangentes sobre o uso da engenharia reversa no desenvolvimento de produtos podem ser encontradas nos trabalhos de Ingle (1994) e Otto e Wood (1996; 1998).

A abordagem proposta por Ingle (1994) concentra-se em atividades e tecnologias que permitam a reprodução fiel de uma peça ou sistema, partindo-se do pressuposto de que a mesma não necessita de alterações (QUADRO 1). Apesar de restringir-se somente ao processo de RE em si, são enfatizados aspectos como a necessidade de avaliação financeira do processo de RE.

Por outro lado, Otto e Wood (1996; 1998) apresentam metodologia em que a RE é utilizada como ferramenta de apoio ao desenvolvimento do produto (FIG. 21). Esse modelo tem como pilares a voz do consumidor (Quality Function Deployment - QFD), a RE e técnicas de modelagem, objetivando desenvolver um produto mais adequado do ponto de vista mercadológico.

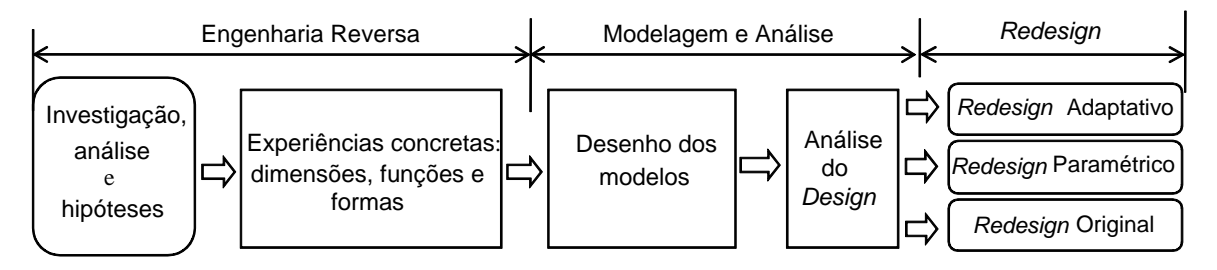

Figura 21 - Metodologia geral da engenharia reversa e redesign. Fonte: adaptado de Otto e Wood (1996; 1998).

Três etapas distintas são apresentadas nessa metodologia: engenharia reversa, modelagem e análise e redesign. Na primeira, engenharia reversa, o produto é tratado como uma caixa preta a qual precisa ser interpretada quanto às suas funcionalidades e a respeito das necessidades do cliente. A segunda etapa inclui o estudo formal do produto, desmontagem, projeto para a análise da fabricação, análise funcional e geração de especificações finais do projeto. Nessa etapa também se incluem o desenvolvimento e a execução do projeto, análise e estratégia da digitalização, modelamento, ajustes matemáticos e

experimentações. A etapa final da metodologia inicia-se com o redesign do produto, baseado nos resultados dos procedimentos anteriores. O redesign paramétrico, nesse caso, pode ser implementado usando-se a análise da otimização matemática (NURBS surfaces) dos modelos do projeto e a parametrização das features pelo software CAD.

Por outro lado, uma abordagem mais técnica do uso da engenharia reversa como parte do desenvolvimento e melhorias na manufatura do produto e produção de protótipos funcionais pode ser encontrada no trabalho de Raja e Fernandes (2008) (FIG. 22).

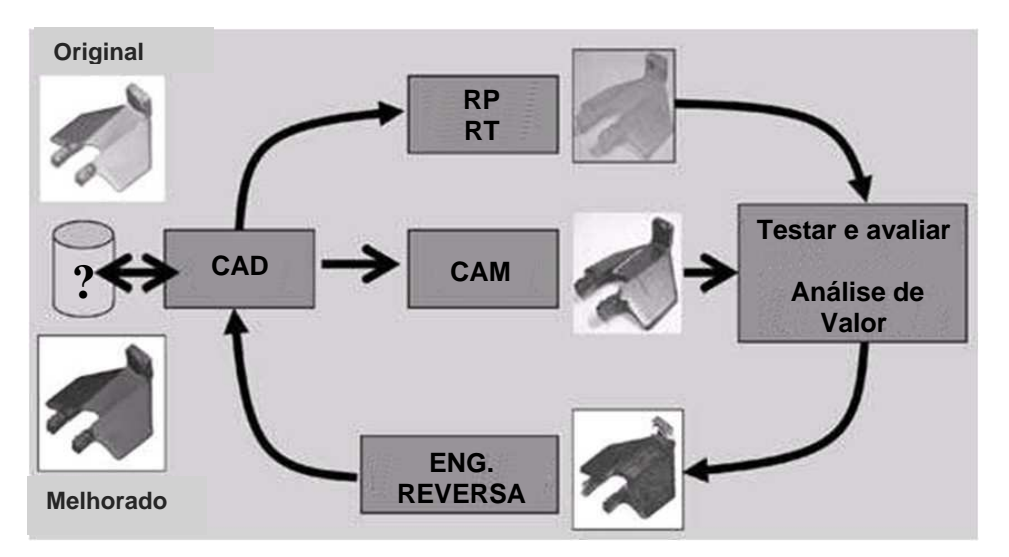

Figura 22 - Ciclo de desenvolvimento de produto em ambiente integrado. Fonte: adaptado de Raja e Fernandes (2008).

Nesse ambiente proposto por Raja e Fernandes (2008), a RE permite fechar o ciclo entre o que é "desenvolvido" e o que é "realmente manufaturado", com utilização compartilhada de informações por meio de sistemas informatizados. Para tanto, é necessário gerar, processar e compartilhar informações entre as etapas de processo de desenvolvimento e manufatura.

#### **2.7 Engenharia simultânea**

A engenharia simultânea (ES) ou, originalmente, concurrent engineering surgiu nos anos 80 com um estudo conduzido pela Agência de Projetos de Pesquisa Avançada de Defesa (Defense Advanced Research Project Agency - DARPA) sobre formas de se aumentar o grau de paralelismo das atividades de desenvolvimento de produtos (ZANCUL et al., 1999). Esse estudo definiu a ES da seguinte forma: "Engenharia simultânea é uma abordagem sistemática para o desenvolvimento integrado e paralelo do projeto de um produto e os processos relacionados, incluindo manufatura e suporte" (WINNER et al., 1988 apud BACK et al., 2008). Visando tornar ainda mais rápida a execução de projetos, utiliza-se o conceito de "força-tarefa" de forma a realizar simultaneamente (paralela) várias etapas do ciclo de vida do produto (CASAROTTO; FÁVERO; CASTRO, 2006). O GRÁF. 2 apresenta o encadeamento de atividades sequenciais da engenharia simultânea.

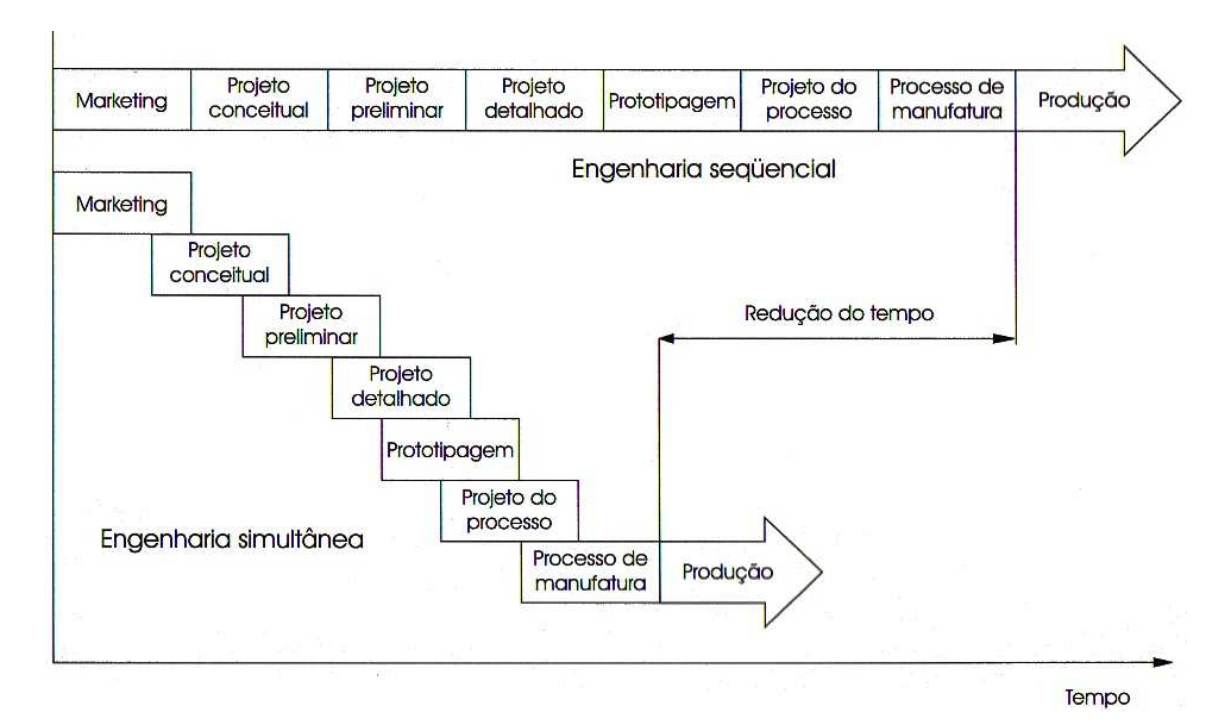

Gráfico 2 - Comparativo em função do tempo, engenharia sequencial e simultânea. Fonte: Back et al. (2008).

Na literatura têm surgido diferentes propostas para o desenvolvimento de produtos baseados na engenharia simultânea. A seguir, seguem-se algumas das definições para engenharia simultânea e suas respectivas fontes:

- A engenharia simultânea é uma abordagem sistemática que considera todos os aspectos do gerenciamento do ciclo de vida do produto, incluindo integração do planejamento, projeto, produção e fases relacionadas (PRASAD; WANG; DENG, 1998 apud BACK et al., 2008).
- A engenharia simultânea é um termo aplicado para uma filosofia de cooperação multifuncional no projeto de engenharia, a fim de criar produtos que sejam melhores, mais baratos e introduzidos no mercado mais rapidamente (SMITH, 1997 apud BACK et al., 2008).
- A engenharia simultânea é uma abordagem sistemática para o projeto simultâneo e integrado de produto e de processos relacionados, incluindo manufatura e suporte. Procura considerar todos os elementos do ciclo de vida do produto, desde a concepção até o descarte, incluindo qualidade, custo, programação e requisitos dos usuários (SPRAGUE; SNGH; WOOD, 1991 apud BACK et al., 2008).

Ao mesmo tempo, para Back et al. (2008), apesar das diversas definições a engenharia simultânea deve ser considerada uma metodologia e, assim, a ES é uma metodologia de desenvolvimento integrado de produtos abrangentes, podendo incluir a cooperação e o consenso entre os envolvidos no desenvolvimento, o emprego de recursos computacionais (CAD/CAM/CAPP) e a utilização de metodologias (DFx, QFD, entre outras).

Nesse contexto, essa filosofia, metodologia ou prática de desenvolvimento de produto é aplicada servindo-se de equipes multifuncionais e multidepartamentais para o desenvolvimento de produtos e/ou serviços. Ela não se restringe apenas à participação de profissionais de diversas áreas e formações, mas também à integração das atividades desses profissionais por meio da troca constante de informação e execução simultânea de etapas do projeto, mesmo que em unidades geograficamente distantes, usando sistemas informatizados de comunicação como PDM, nuvens privadas, redes de intranet.

Dessa forma, são superados os problemas de comunicação que muitas vezes existem entre os setores, antecipando-se os problemas e adiantando etapas de desenvolvimento, ou seja, modificando a curva de tempo de desenvolvimento conforme apresentado no GRÁF. 3.

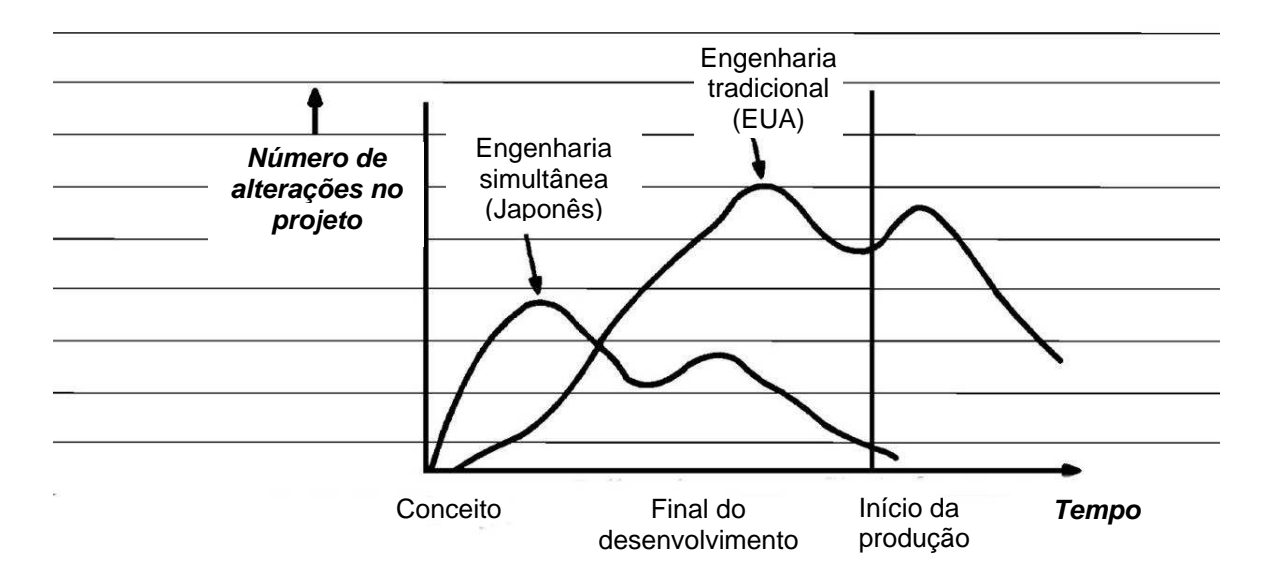

Gráfico 3 - Alterações de projeto em função do tempo, automóvel americano versus japonês. Fonte: Chapman, Bahill e Wymore (1992).

Pelo que já foi descrito, percebe-se que, além da interação, é necessária organização no trabalho das pessoas envolvidas por meio de métodos de trabalho estruturados. Assim, ao longo dos anos, várias técnicas e ferramentas foram desenvolvidas para apoiar essa metodologia de trabalho, sendo elas essenciais para o sucesso da integração de vários setores da organização, como, por exemplo, o projeto para manufatura (Design for Manufacturing - DFM). O projeto orientado para a manufatura incorpora no seu processo informações referentes à manufatura. Isso ajuda a manter a comunicação entre todos os elementos de um sistema de manufatura, permitindo, ainda, que o projeto possa ser adaptado durante cada estágio da realização do produto. A FIG. 23 apresenta o modelo de DFM proposto por Osíris (2007).

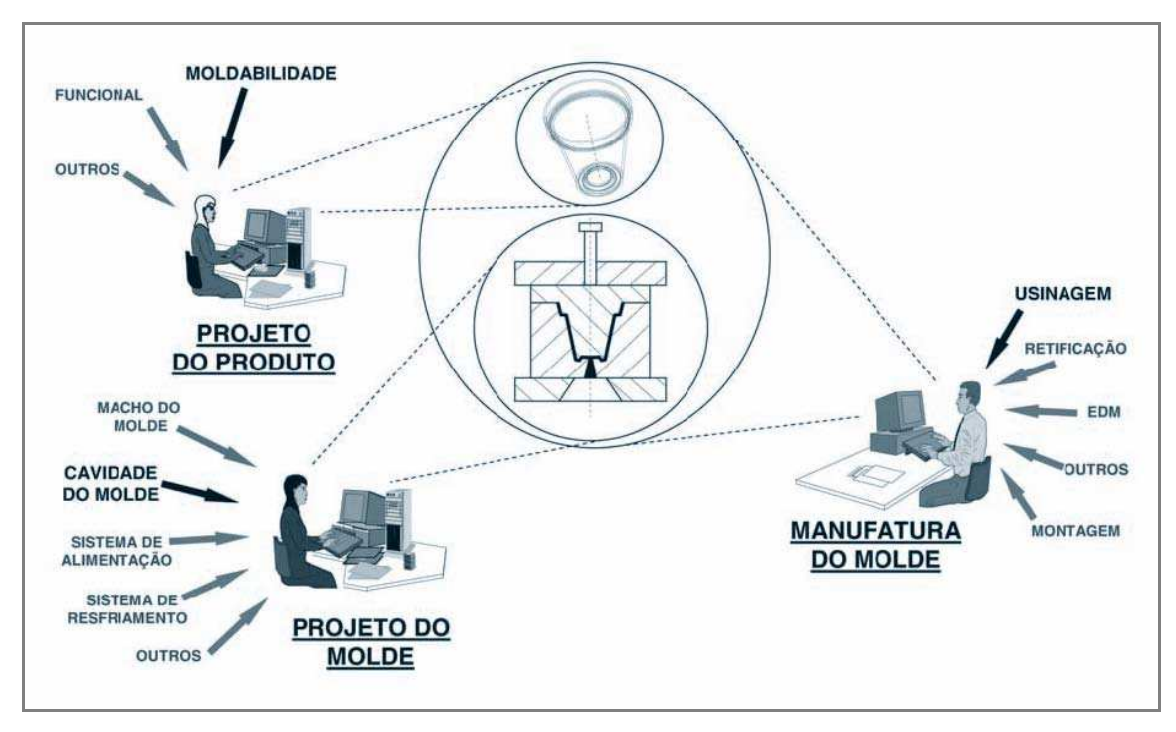

Figura 23 – Projeto orientado para manufatura na engenharia simultânea (ES) e seus múltiplos pontos de vista.

Fonte: Osíris (2007).

## **2.8 Termoformagem a vácuo**

A termoformagem (thermoforming) ou termomoldagem de folhas de plásticos é um modo de processamento de termoplástico que consiste em impelir uma folha de "plástico" aquecida contra a superfície do molde, por ação de uma pressão mecânica (quando se trata de molde fechado) ou usando vácuo (quando se trata de molde aberto) (ROCHA, 1990; SMITH, 1998).

Para Throne (1999), a termoformagem é um termo genérico que engloba diversas técnicas centenárias para a produção de artigos de plástico a partir de folhas planas. Para o autor, no seu conceito mais simples, termoformagem é o aquecimento de uma folha de plástico temporariamente, que é, então, envolto em um molde até que ela adquira sua forma. A termoformagem abrange todos os processos que envolvem calor para moldar polímeros (FORMECH, 2001).

Termoformagem a vácuo é o processo de formação de peças em material plástico

aquecido com a utilização da força obtida por intermédio do vácuo, também conhecido por vacuum forming. Neste processo, apenas parte do molde é suficiente para moldar folhas de termoplásticos (MACARRÃO, 2004). É o processo de termoformagem no qual a pressão negativa (vácuo) é usada para modelar uma folha pré-aquecida em uma cavidade do molde (THRONE, 1999).

O processo de termoformagem a vácuo é explicado a seguir em sua forma mais básica (FIG. 24).

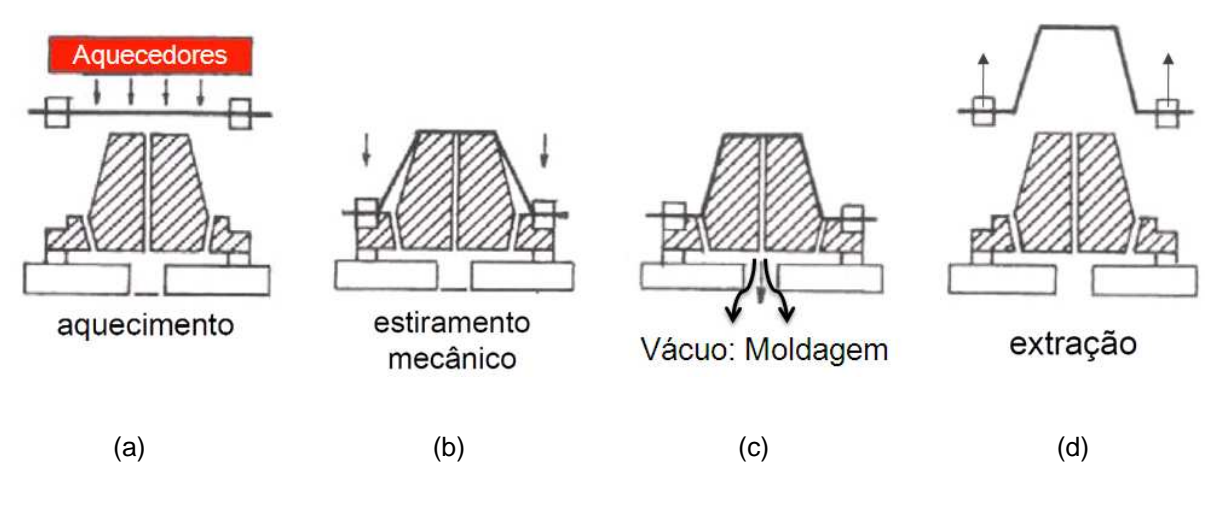

Figura 24 - Sequência de processo de termoformagem a vácuo. a) aquecimento; b) estiramento mecânico; c) moldagem; d) extração. Fonte: Throne (1999).

#### **2.8.1 Processo e aplicações**

O processo de fabricação de produtos termoformagem consiste na preparação do molde, definição de parâmetros da matéria-prima e operação do equipamento.

Quanto aos equipamentos utilizados, inicialmente os mesmos eram dotados de um sistema de aquecimento, um sistema de vácuo e uma estrutura de suporte. Hoje, com a evolução constante dos sistemas de mecanização e automação, existe uma gama de equipamentos que executam tal operação desses sistemas manuais/artesanais a sistemas flexíveis de manufatura (FMS) (THRONE, 1999). Mas, sinteticamente, pode-se considerar que os equipamentos comerciais para média/baixa produção (12 a 60 peças hora) são compostos das seguintes partes: a) sistema de aquecimento; b) sistema de movimentação; c) estrutura de suporte; d) mesa de trabalho; e) sistema de vácuo; e) painel de controle; g) estrutura de base. A FIG. 25 apresenta os componentes de um equipamento de temoformagem.

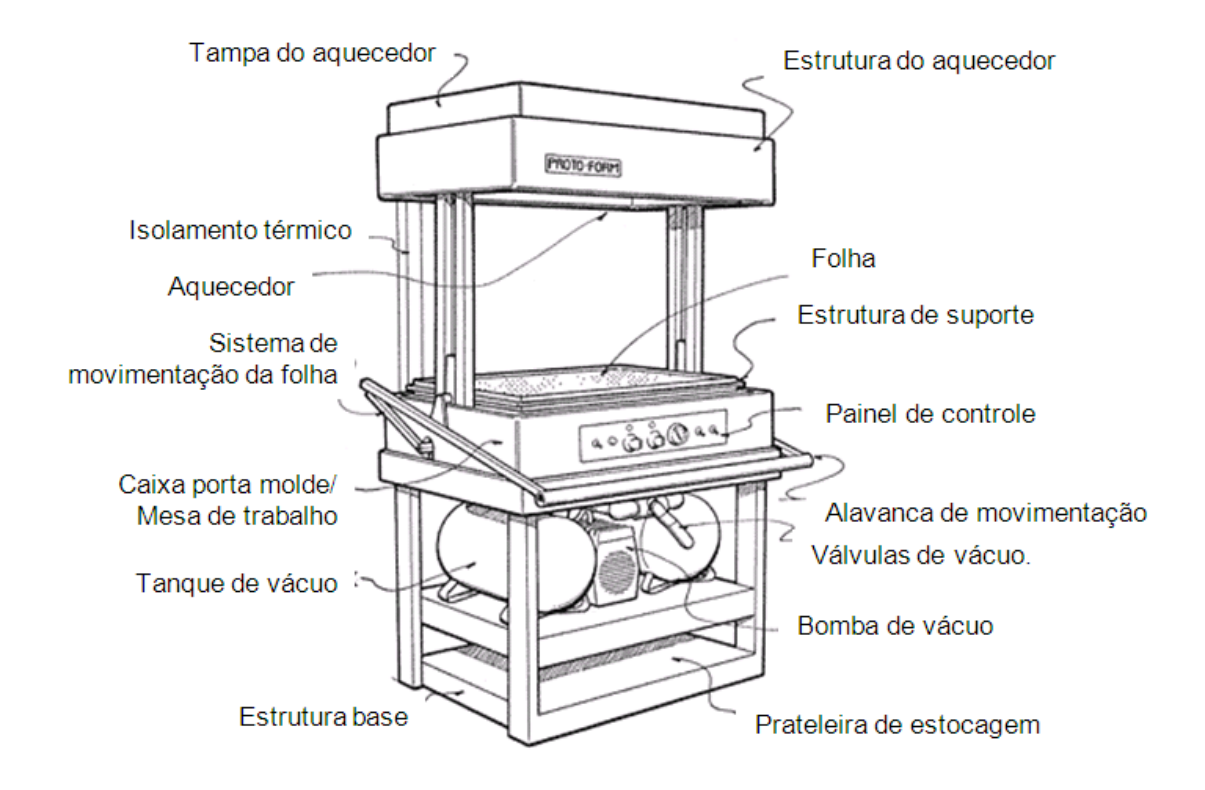

Figura 25 - Equipamento de termoformagem e seus componentes. Fonte: adaptado de Workshop Publishing (1999).

Pode-se descrever sucintamente o processo de fabricação de uma peça da seguinte forma:

- 1ª) Coloca-se o molde ou padrão na superfície perfurada da mesa de trabalho ou conecta-o à tubulação do sistema de vácuo e posiciona-o na caixa.
- 2ª) O material a ser moldado é fixado na estrutura de suporte, que fixa e isola lateralmente o material.
- 3ª) O sistema de movimentação transporta a folha até a região ou estrutura de aquecimento, onde ela irá aquecer.
- 4ª) O plástico é aquecido até sua temperatura de operação (conforme tabela técnica no QUADRO 1 ou know how do fabricante) quando ele estará, então, muito flexível e pronto para moldagem.
- 5ª) O sistema de movimentação retorna a folha em direção ao molde, esticando-a sobre ele.
- 6ª) Quando a estrutura de suporte encontra-se totalmente paralela à mesa de trabalho e travada (vedada), acionam-se os sistema de vácuo para liberar o vácuo armazenado e "puxar" o plástico em direção ao molde firmemente.
- 7ª) O plástico resfria-se rapidamente em contato com a superfície fria do molde e a folha adquire a forma negativa ou positiva do molde.
- 8ª) O sistema de vácuo é desligado e a peça é facilmente removida pela estrutura de suporte (o ar pode ser soprado por trás para empurrar a peça fora do molde) e posteriormente destravam-se e cortam-se (manualmente ou mecanicamente) suas bordas ou excessos.
- A FIG. 26 apresenta as etapas principais da temoformagem a vácuo.

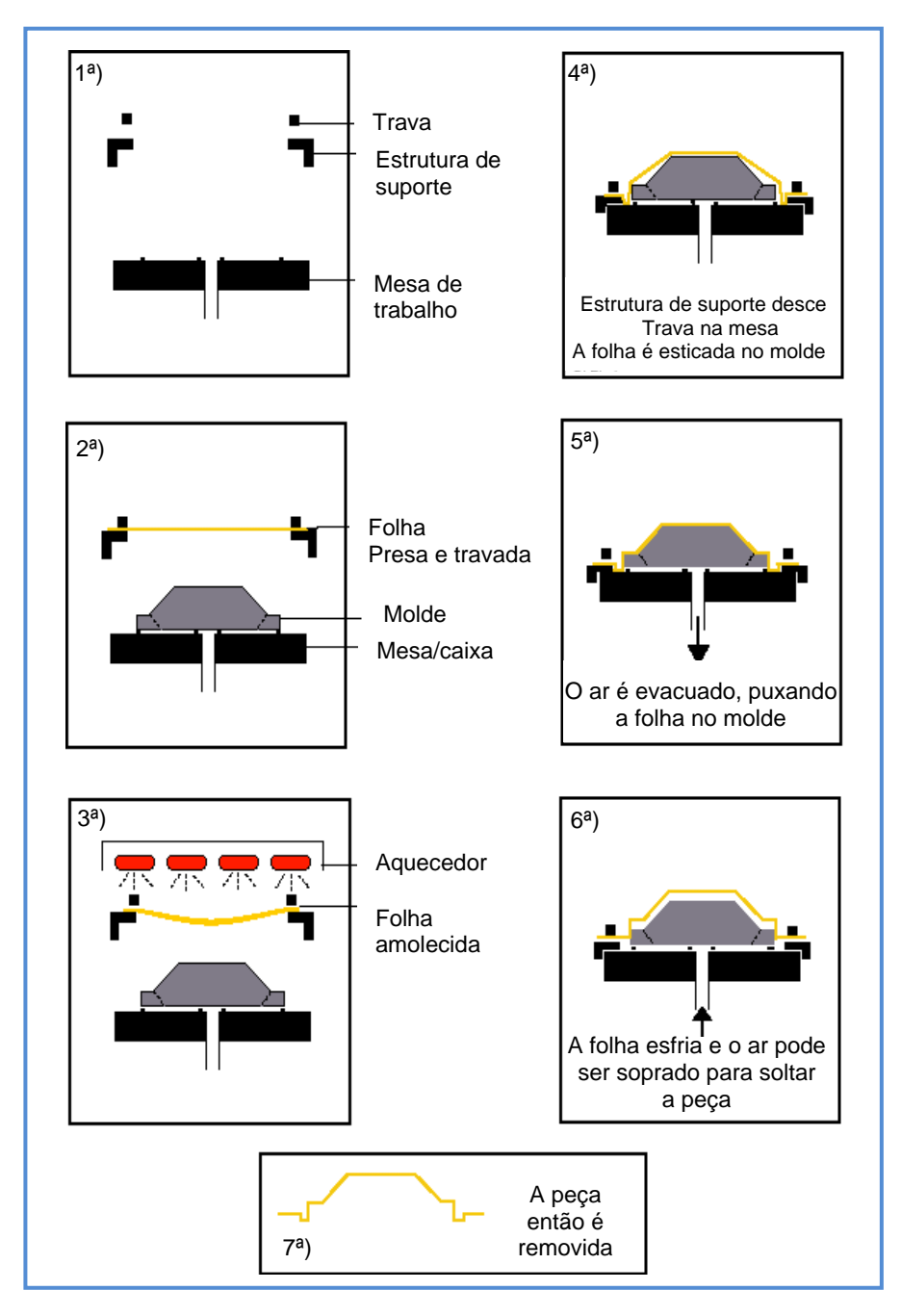

Figura 26 - Principais etapas do processo de termoformagem a vácuo. Fonte: Throne (1999).

O processo termoformagem a vácuo produz peças plásticas para várias aplicações, tais como: indústria alimentícia, cosméticos, equipamentos médicos, eletrônica, indústria automotiva, materiais de escritório e outros. É comumente usada para embalagens de alimentos, mas tem muitas aplicações, desde brinquedos a pára-brisas da aeronave. A matéria-prima pode alcançar chapas com até 3.000 mm de comprimento e espessura de 1 a 8 mm. Chapas finas (menos de 1,5 mm) são usadas principalmente para embalagens rígidas ou

descartáveis, enquanto as espessas (maior que 3 mm) são normalmente utilizadas em partes de automóveis, cabines de jipes e equipamentos eletrônicos. A FIG. 27 ilustra alguns exemplos de aplicação de produtos termoformados.

a)

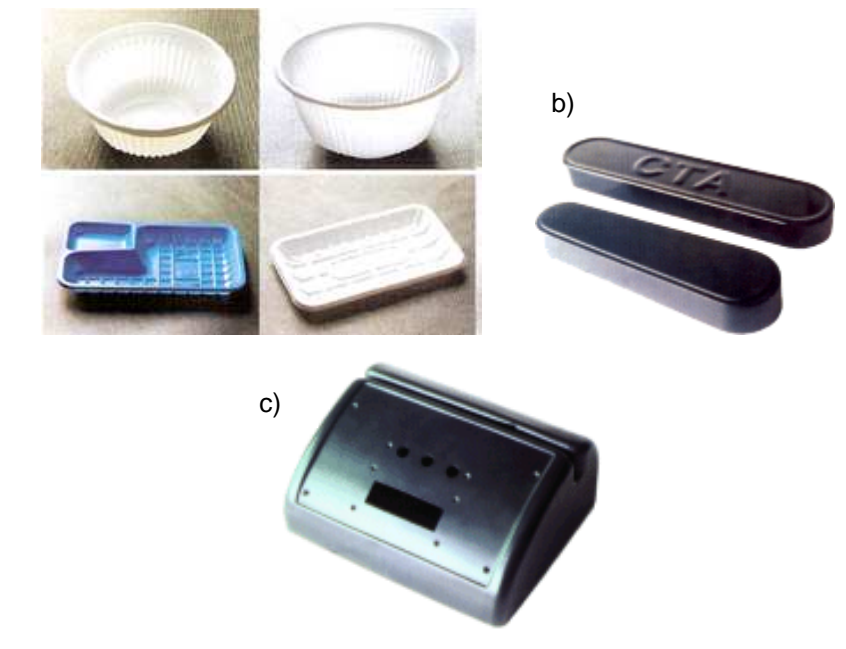

Figura 27 - Exemplos de aplicação de produtos termoformados.

a) Embalagens descartáveis; b) Protetor da correia do motor;

c) Gabinete relógio-ponto.

Uma variedade de materiais termoplásticos pode ser empregada nesse processo, incluindo: acrílico (PMMA), acrilonitrila butadieno estireno (Acrylonitrile Butadiene Styrene - ABS), acetato de celulose, polietileno de baixa densidade (Low Density Polyethylene - LDPE), polietileno de alta densidade (High Density Polyethylene - HDPE), polipropileno (PP), poliestireno (PS) e cloreto de polivinila (Polyvinyl Chloride - PVC) (CUSTOMNC, 2009; SALA; LANDRO; CASSAGO, 2002).

Nesse contexto, termoplásticos diferentes têm características diversas e são mais adequadas para aplicações específicas. Mas, como a interação do processo com a matéria-prima interfere nas características finais do produto, por exemplo, estabilizantes são adicionados para evitar a degradação do PVC quando aquecido e certos materiais que têm características higroscópicas (absorvem a umidade) são pré-secados visando evitar a formação de bolas de ar entre o produto e o molde (FORMECH, 2001).

Fonte: Benda (2006); Plastvac (2008).

O QUADRO 2 lista uma seleção de materiais comumente utilizados com alguns parâmetros de fabricação e os tempos de aquecimento para sistemas com um único aquecedor convencional (infravermelho). É sempre recomendável consultar a tabela do fabricante antes de iniciar a produção.

## QUADRO 2

Materiais comumente utilizados em termoformagem a vácuo e seus parâmetros de fabricação

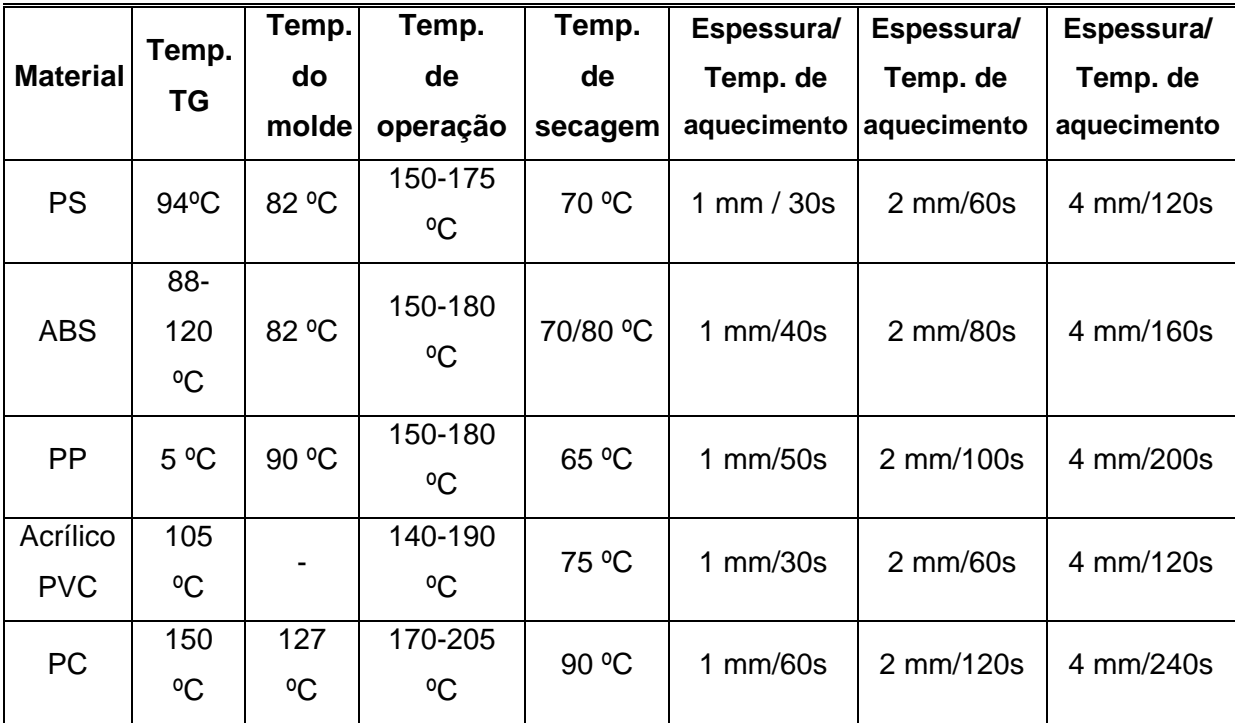

Fonte: adaptado de Formech (2001). TG: transição vítrea.

#### **2.8.2 Moldes**

A qualidade dos produtos termoformados a vácuo é conseguida, em grande parte, pela qualidade do molde, pois o processo copia fielmente a superfície do molde utilizado. Tecnicamente, o molde pode ser tão simples quanto um bloco de madeira (FIG. 28a) ou tão sofisticado como um molde de injeção (FIG. 28b). Mas, como as pressões utilizadas no processo são significativamente inferiores (5 Bar) em comparação com, por exemplo, o processo de moldagem por injeção, podemse desenvolver ferramentais economicamente mais viáveis para atender às exigências específicas da produção.

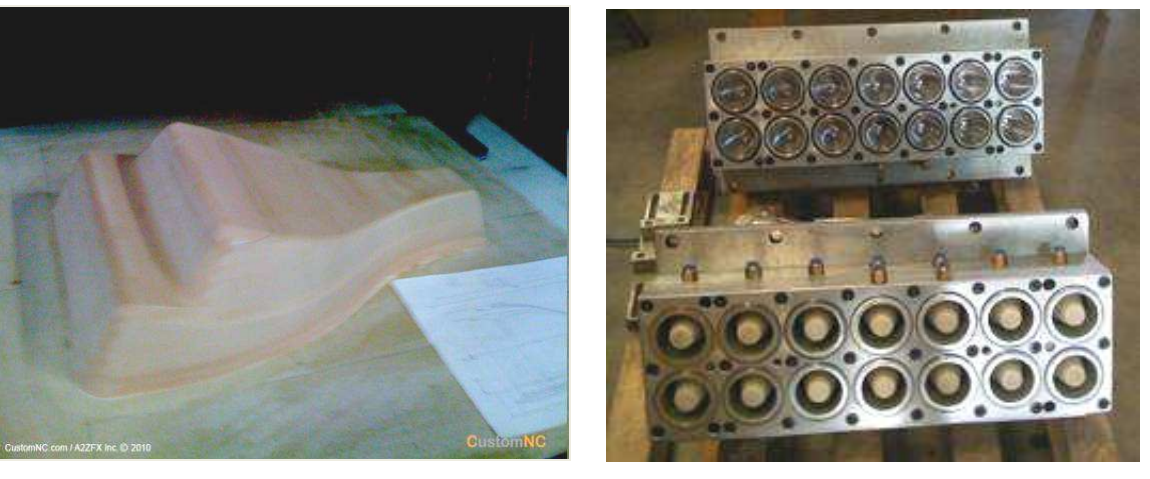

a) b)

Figura 28 - Exemplos de aplicação de moldes para termoformagem. a) Molde em madeira da tampa do acento de motocicleta; b) Conjunto do molde para copo descartáveis. Fonte: Benda (2006); Customnc (2009).

A seleção do material do molde depende amplamente da qualidade e tempo exigidos. Se apenas algumas peças são necessárias usando-se plásticos de baixa temperatura de trabalho, pode ser usado madeira ou gesso. No entanto, se o volume de produção é alto e as temperaturas de trabalho são mais elevadas, é recomendado o uso de resina com base em alumínio ou um molde de alumínio. Os materiais mais usados para a produção do molde são: gesso, madeira, alumínio, modelagem em argila (clay), resinas epóxi, poliuretanos e *metaphor* (resina alumínio - porosa) (FORMECH, 2001; THRONE, 1999).

O molde pode ser fabricado em material poroso como poliuretanos e metaphor, que permitem ao sistema de vácuo puxar a folha junto ao molde, mas, ao mesmo tempo esses materiais não possuem bom acabamento superficial, que é transferido ao produto. Para materiais não porosos, o molde recebe pequenos furos, da ordem de 0,5-1 mm de diâmetro, por onde passará o ar para a câmara de vácuo (FIG. 29). Esses furos devem ser abertos em locais onde houver raios e depressões na geometria da peça - isso ajudará o material a alongar-se até essas regiões (MACARRÃO, 2004; THRONE, 1999).

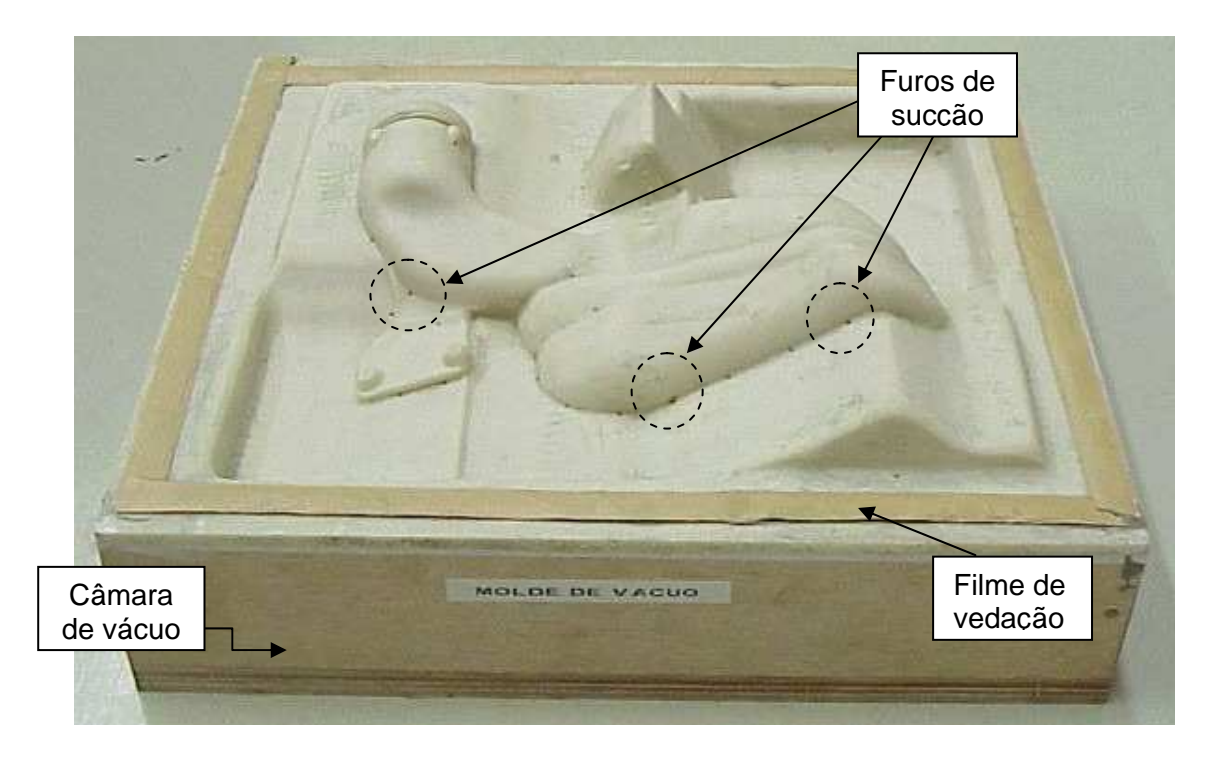

Figura 29 – Conjunto de molde e câmara de vácuo: furos de sucção, caixa de madeira (câmara) e filme de vedação.

Fonte: Macarrão (2004).

Quando ao formato, os moldes podem ser de dois tipos:

- Molde positivo: é o mais usado no mercado, em vista de seu baixo custo de produção e da possibilidade de obtenção de peças com superfícies mais rígidas.
- Molde negativo: é o mais usado na produção de grandes séries de produtos, pois permite considerável economia de matéria-prima.

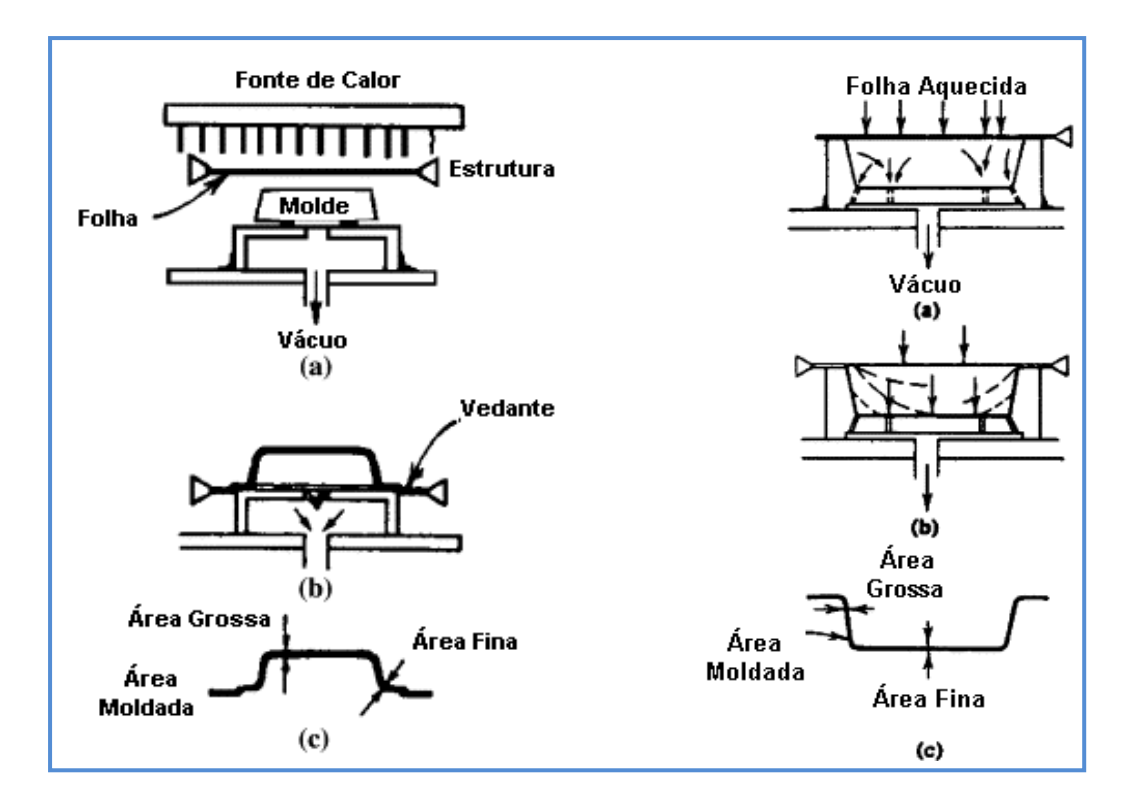

Figura 30 – Processo de termoformagem: moldes negativo e positivo. Fonte: Macarrão (2004).

Tecnicamente, a escolha entre fazer o molde com a superfície externa ou interna da peça dependerá de qual será a superfície da peça que precisará ser controlada (SALA; LANDRO; CASSAGO, 2002). Diversos autores ressaltam que a superfície em contato com o molde será mais lisa e sem defeitos para moldes negativos de metal ou resina polidos (FIG. 30b), o que é um fator crítico em peças transparentes. Já em moldes de madeira, gesso e materiais poroso, é aconselhável o uso de moldes positivos (FIG. 30a), pois o molde poderá gravar na peça sua textura ou fissuras.

Segundo Sala, Landro e Cassago (2002), as regiões da folha que entrarem em contato com o molde no início da operação resfriarão imediatamente devido à temperatura do molde e tendem a manter a espessura original, conforme ilustrado na FIG. 30, característica esta importante no projeto e na escolha do tipo do molde.

Ainda, o projeto do molde normalmente é dotado de geometrias inclinadas e ângulos de saída para facilitar a remoção (FIG. 31). O grau de conicidade dependerá de vários fatores, tais como a qualidade da superfície da ferramenta, profundidade ou altura das faces verticais e tipo de material utilizado. Em resumo, recomendam-se 2º-3º para moldes negativos e 5º-7º para moldes positivos.

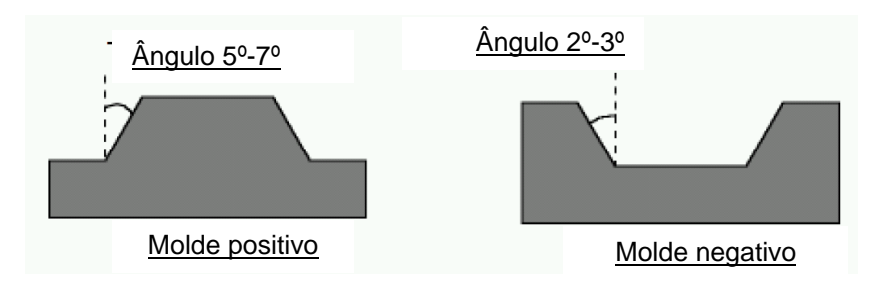

Figura 31 – Projeto do molde: ângulos recomendados. Fonte: Formech (2001).

Quanto à montagem do molde no equipamento, dependendo do sistema utilizado e da mesa de trabalho, é necessário construir uma placa base ou uma câmara de vácuo abaixo do molde, que tem por finalidade conectar o bocal da mangueira de sucção do sistema de ar da bomba de vácuo (FORMECH, 2001; MACARRÃO, 2004). Na FIG. 29, verifica-se a câmara de vácuo construída na forma de uma caixa de madeira. Na mesma figura observa-se nas extremidades da caixa um filme/borracha de vedação. Durante o processo de fabricação, o mesmo impedirá a entrada de ar entre a folha e a caixa, auxiliando o material aquecido a ser puxado.

# **3 TRABALHO EXPERIMENTAL**

#### **3.1 Métodos e Equipamentos**

Nesta seção, propõe-se uma metodologia para desenvolvimento e fabricação de moldes ou matrizes para produtos de plásticos, aplicada a um sistema integrado de manufatura idealizado. Esta metodologia é voltada para o meio acadêmico, MPEs e demais organizações relevantes em termos de convergência da aplicabilidade dos métodos propostos, nos quais a introdução ou necessidade de um produto demanda ações de natureza técnica distintas das ações usualmente previstas nos processos tradicionais de desenvolvimento de produtos em pelo menos três aspectos a saber: na integração computacional do desenvolvimento de produtos com a sua manufatura, no uso da engenharia reversa como parte do desenvolvimento e melhorias na manufatura do produto e, por fim, no uso de programas computacionais (softwares) paramétricos.

#### **3.1.1 Métodos de desenvolvimento**

Segundo Cervo e Bervian (2002) e Marconi e Lakatos (2001), as metodologias de pesquisas e desenvolvimento devem abranger o maior número de itens, pois, desta forma, podem responder, simultaneamente, às diversas questões da investigação, sendo as mesmas subdivididas em diversos componentes. Aqui se propõe a divisão em cinco componentes, a saber: método de abordagem, método de procedimento, técnicas, objetivo geral e delimitação do universo.

Baseado nesse método de abordagem, pode-se classificar este trabalho como qualitativo, pois apresentará avaliações e discussões subjetivas e baseadas no conhecimento e na interpretação dos fatos. Preocupa-se muito mais com o processo do que com o produto. Quanto aos métodos de procedimentos, este é um trabalho aplicado, isto é, tem os conhecimentos gerados aplicáveis em um problema que ocorre na realidade. No tocante ao procedimento técnico, esta é uma pesquisa de estudo de casos, de maneira que permite ampliar e detalhar o conhecimento. Segundo o objetivo geral, este pode ser classificado como exploratório, pois, a partir da exploração do cenário, propõe-se a examinar o problema da pesquisa.

Em relação à delimitação do universo de pesquisa, o macrouniverso estudado é constituído do cenário idealizado, equipamentos e ferramentas computacionais apresentados nas seções subsequentes. A fim de que se pudesse delimitar etapas e atingir resultados concretos, isto é, com o melhor aproveitamento possível, a pesquisa foi desenvolvida com base em um caso prático.

Ao mesmo tempo, em relação à delimitação dos processos estudados dentro desse universo, foram analisados os seguintes itens:

- Integração dos equipamentos e recursos computacionais disponíveis aplicados ao cenário proposto (seções 3.4 e 3.5);
- desenvolvimento de projetos paramétricos com o ferramental computacional disponível (seção 3.5);
- captação de dados do produto (equipamento 47b);
- integração/ associar tecnologias RE, CAD paramétrico, RP e CAM/RT disponíveis (seção 3.4);
- fabricação de ferramental rápido (equipamento 47a);
- produção de protótipos funcionais de produtos (equipamentos 48a-b).

As metodologias descritas a seguir são as técnicas abordadas na revisão da literatura - engenharia simultânea e manufatura integrada por computador - e baseiam-se nos princípios da pesquisa aplicada ressaltada por Cervo e Bervian (2002).

## **3.1.2 Metodologia de implementação**

A implementação do sistema consistirá na integração dos equipamentos de manufatura, dos equipamentos auxiliares utilizados nas fases de projeto, das ferramentas computacionais como softwares de CAD/CAI/CAM e arquivos eletrônicos de dados do produto. A FIG. 32 expõe a infraestrutura disponível para o desenvolvimento dos cenários idealizados.

O sistema foi implementado com a utilização de microcomputadores nos quais os softwares formam instalados, formando-se, assim, individualmente, unidades de desenvolvimento no sistema de manufatura integrada. E, ainda, um deles será usado como repositório central e gerenciador de dados do produto. Ao mesmo tempo, todos os equipamentos foram conectados aos microcomputadores em um sistema de rede que, por sua vez, opera com os softwares necessários ao controle e à troca de informações entre os diversos sistemas e componentes do cenário de manufatura integrada idealizado.

Assim, a implementação física e computacional consistiu na interligação dos sistemas, anteriormente proposta por diversos autores como Casarotto, Fávero e Castro (2006), Costa e Caulliraux (1995), Osíris (2007), Osita et al. (2001) e Sage e Rouse (2009), mas pouco explorada por trabalhos aplicados, conforme visto na revisão de literatura.

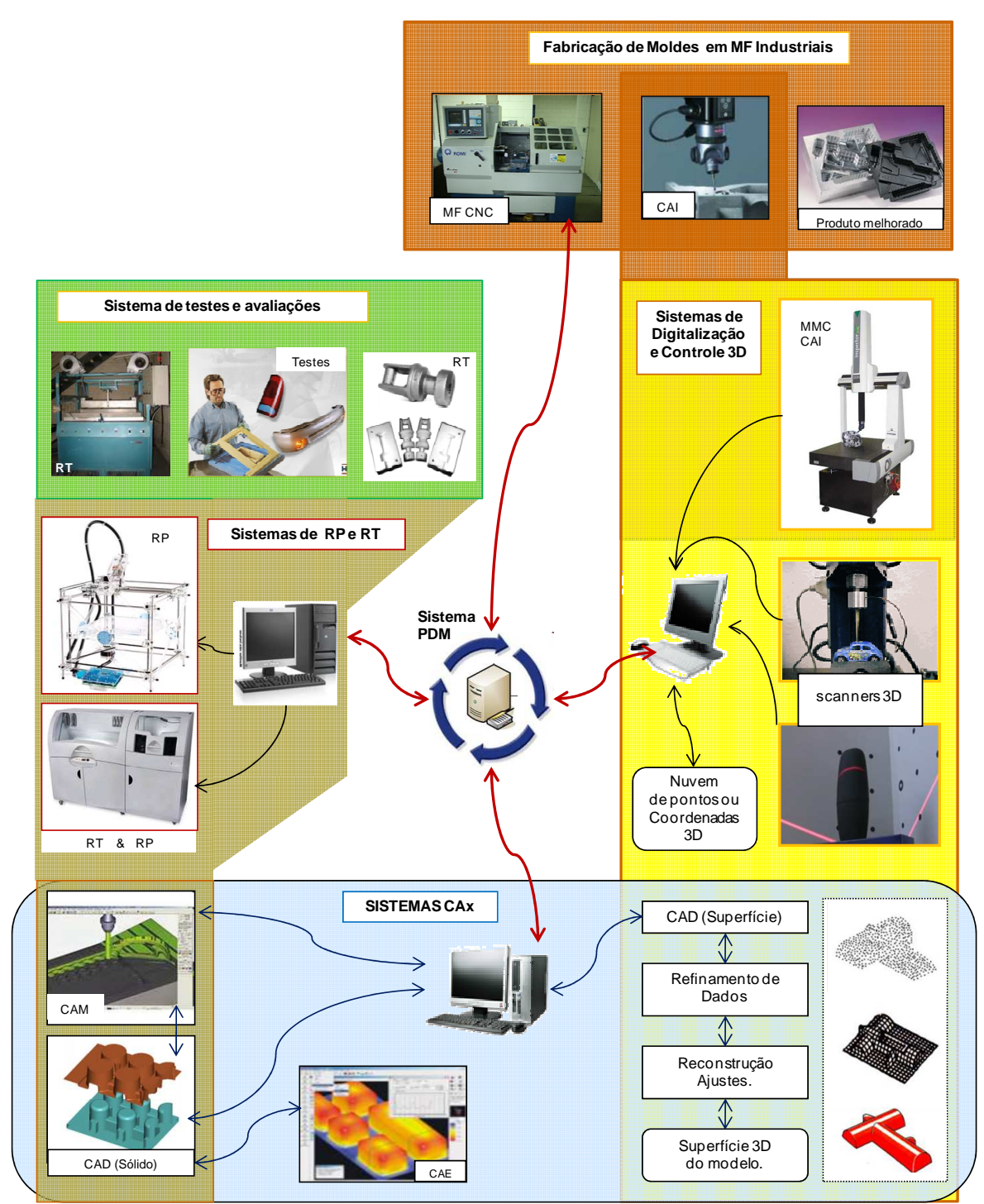

Figura 32 – Infraestrutura para desenvolvimento de cenário de manufatura integrada.

Devido à flexibilidade pretendida e atribuída ao cenário, diversos caminhos podem ser percorridos para o desenvolvimento de trabalhos aplicados. A FIG. 33 apresenta o modelo genérico do ciclo de trabalhos proposto para a pesquisa.

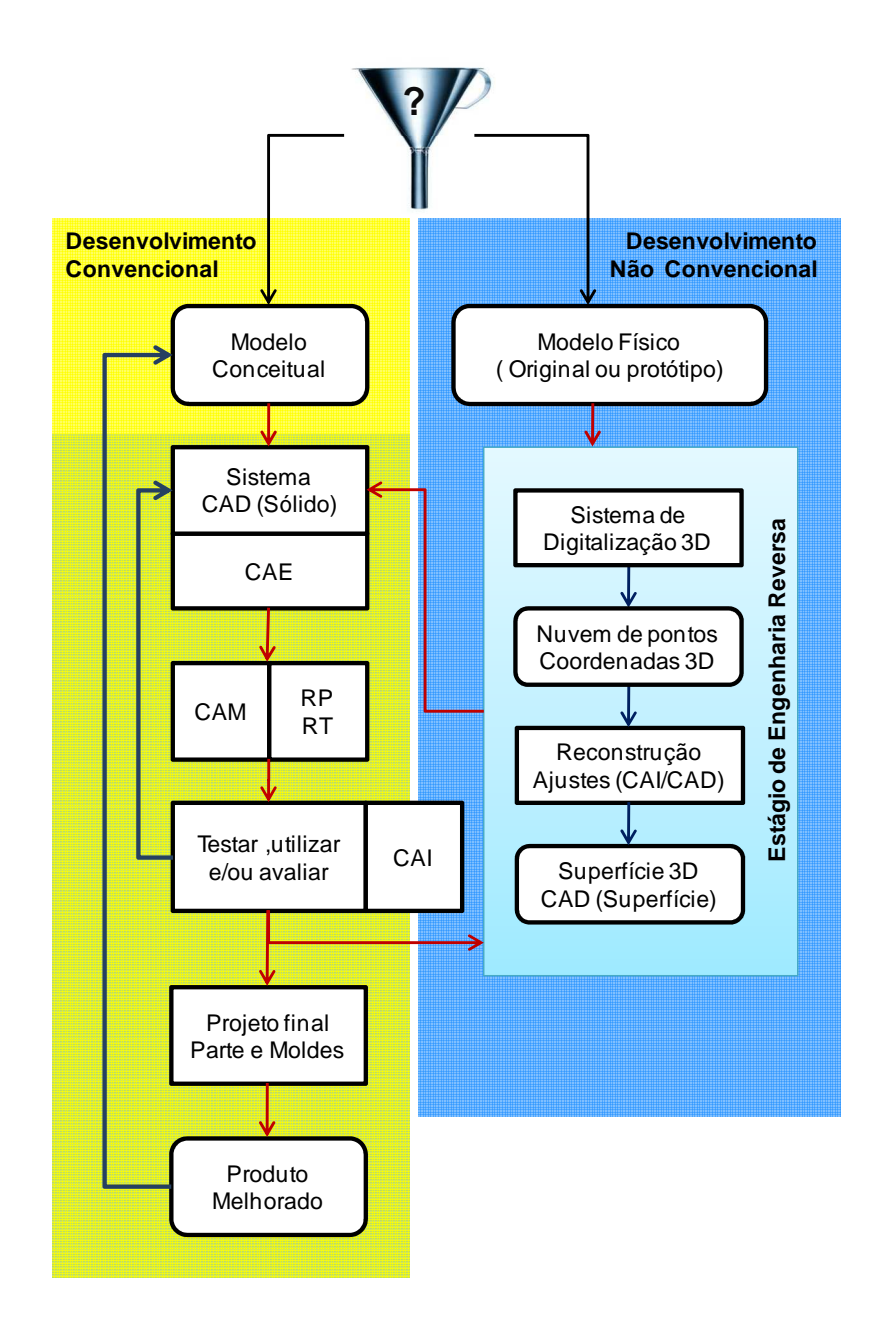

Figura 33 – Modelo genérico do ciclo de trabalhos dentro do ambiente proposto.

A fim de que se pudessem delimitar etapas e atingir resultados concretos, a seguir são descritas as etapas propostas para o desenvolvimento do caso prático.

**Desenvolvimento do molde**: modelo conceitual, sistema CAD (sólido), CAE, RP RT, testar/utilizar/avaliar, engenharia reversa, sistema CAD (superfície/sólido), CAE, CAM, CAI, projeto final e produto melhorado.

# **3.1.3 Equipamentos**

A seguir, segue-se a relação dos equipamentos utilizados e suas especificações principais:

• Centro de usinagem ROMI Discovery 560 (FIG. 34a)

# QUADRO 3

Características técnicas do Centro de Usinagem ROMI Discovery 560

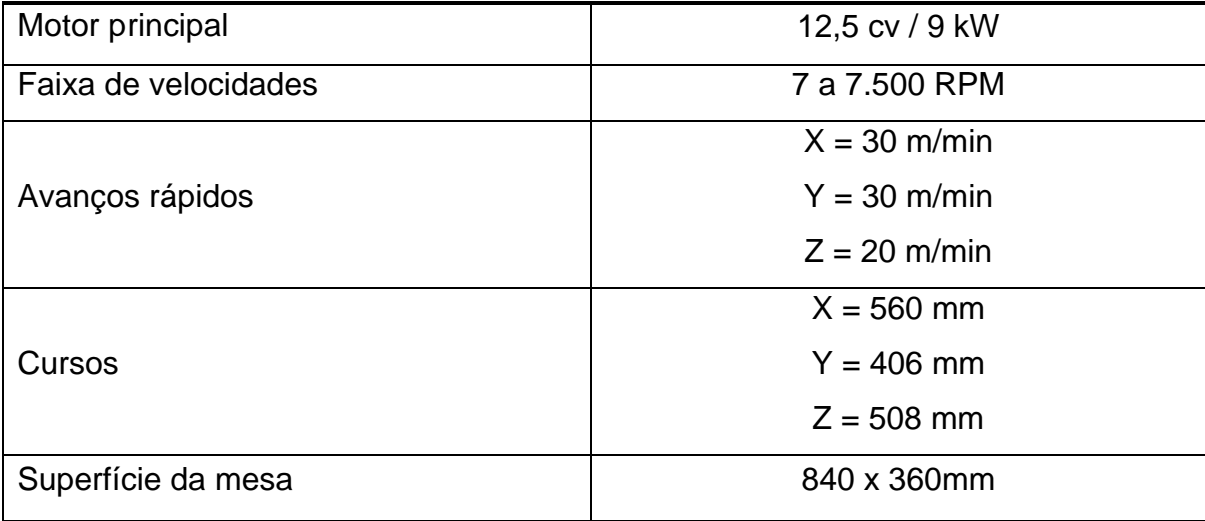

• Equipamento de medir por coordenadas (CMM) TESA micro-Hite 3D (FIG. 34b)

# QUADRO 4

Características técnicas da máquina TESA micro-Hite 3D

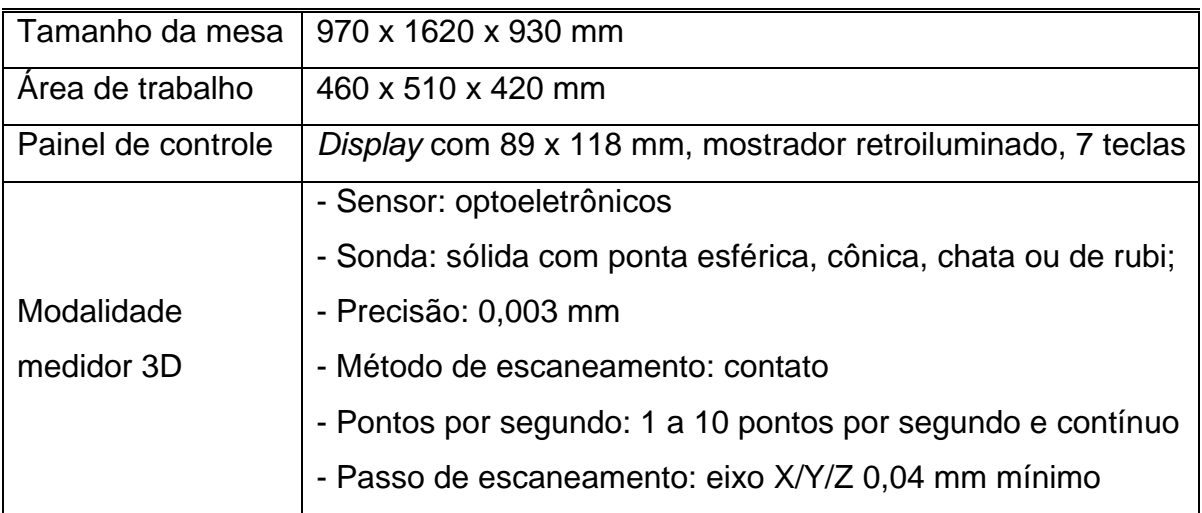

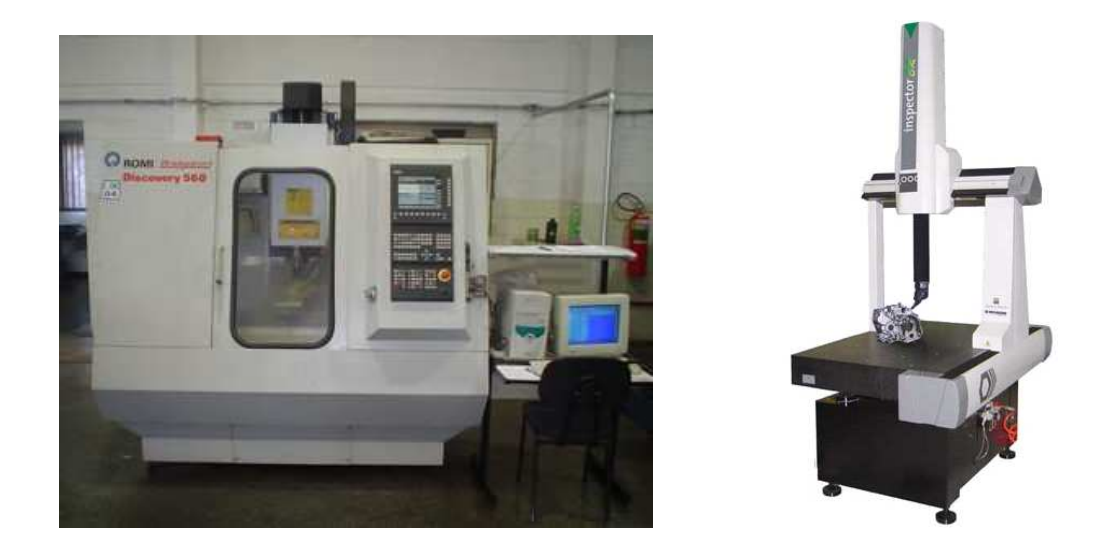

Figura 34 – a) centro de usinagem CNC ROMI Discovery 560; b) CMM TESA Micro-Hite 3D. Fonte: O autor.

• Equipamento de termoformagem a vácuo (FIG. 35a).

# QUADRO 5

# Características técncias da máquina de termoformagem a vácuo

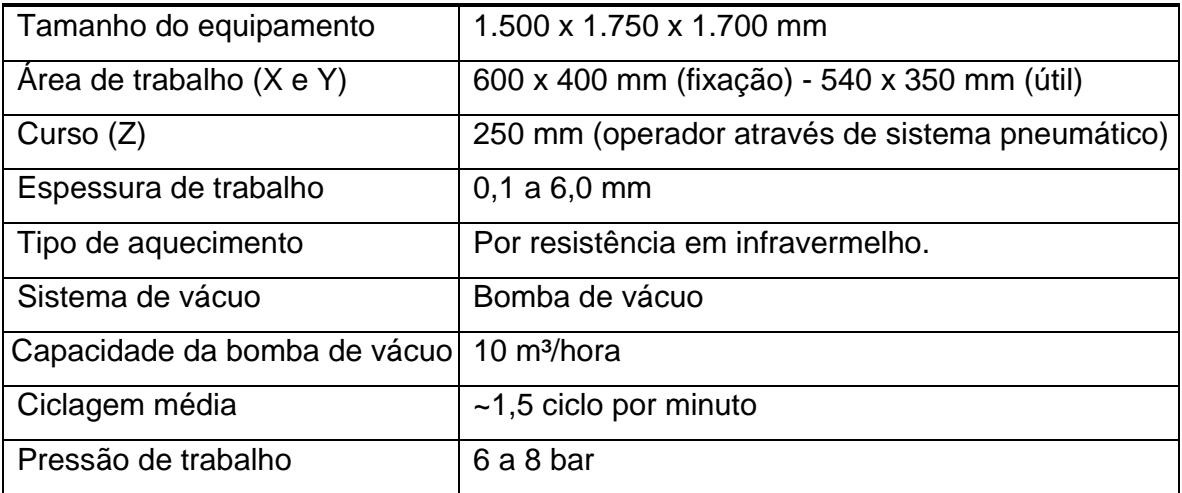
• Equipamento de prototipagem rápida Zprint 650 (FIG. 35b).

# QUADRO 6

## Características técncias da máquina Zprint 650

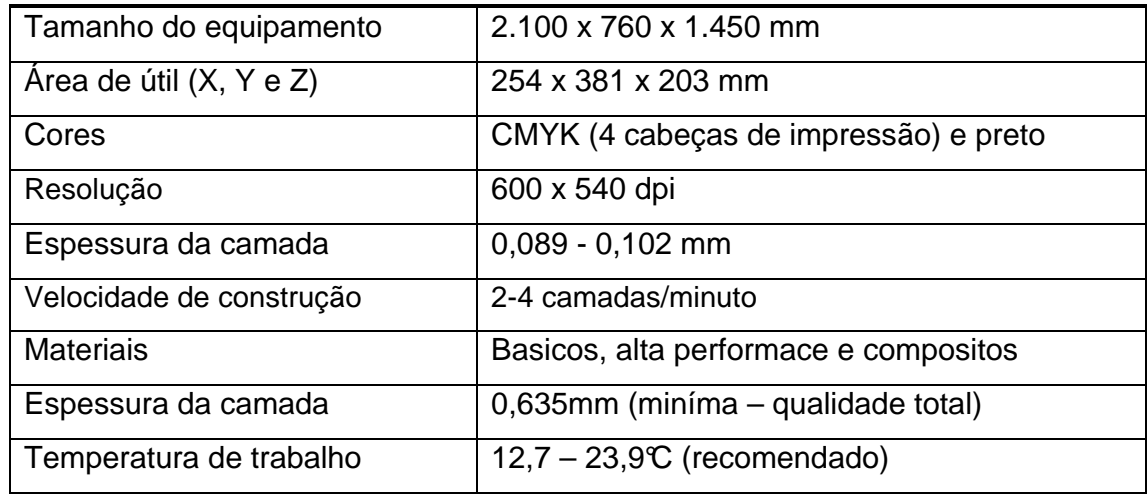

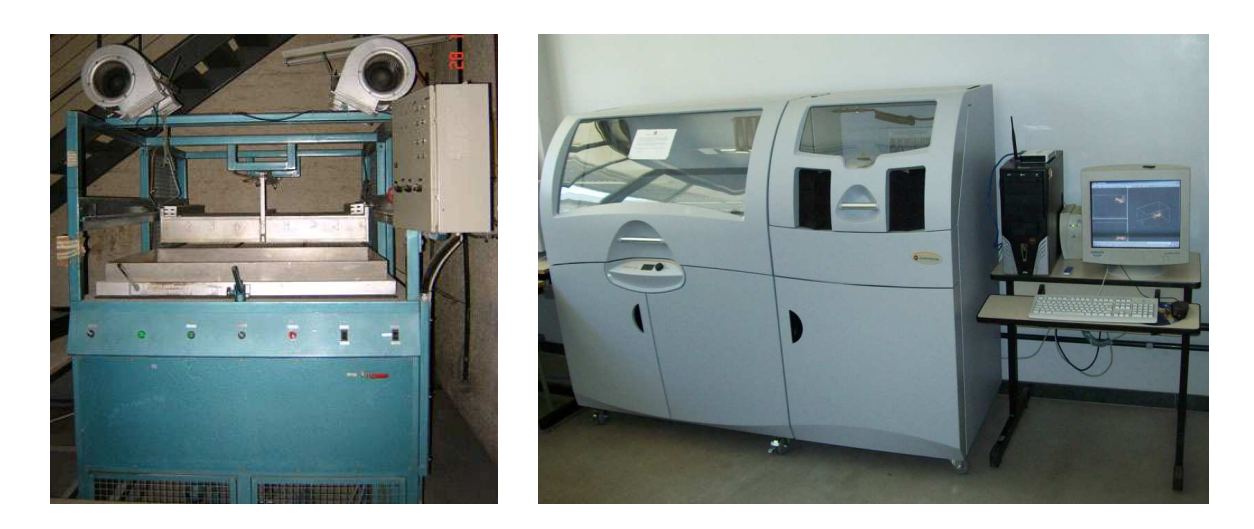

Figura 35 – a) Máquina de termoformagem; b) Equipamento de prototipagem rápida Zprinter 650. Fonte: Z Corporation (2010); o autor.

# **3.1.4 Determinação das ferramentas computacionais utilizadas**

Os softwares a serem utilizados no sistema de manufatura foram especificados de maneira que pudessem compartilhar informações entre si. Dessa forma, os sistemas CAD, CAE e CAM escolhidos deverão ser capazes de operar com formato de arquivo comum para que os dados sejam transferidos de uma etapa para outra durante a produção de uma peça. Os demais softwares utilizam formato de arquivo padronizado (.STL, .DWG - drawing - e .NC). Sistemas utilizados:

- Software CAD modelador de sólidos, montagem e detalhamento SolidWorks 2010: utilizado para projeto, alterações, redimensionamentos dos projetos de sólidos parametrizados e como base para softwares de CAD, CAI, CAE e CAM.
- Software CAE para realização de análises de elementos finitos (FEA), SolidWorks Simulation by SolidWorsk 2010 (Simulation Analysis, Simulation Motion e Simulation Flow): usado para análises estáticas dos componentes do projeto.
- Software CAM para programação dos equipamentos de usinagem CNC, EdgeCAM 2010 by SolidWorks: empregado para gerar, a partir dos arquivos em formato SolidWorks da peça a ser usinada, os códigos de programação e os parâmetros do processo.
- Software CAI Volcomps: adotado para medição das peças e transferência de dados para posterior análise.
- Software máquinas de medir por coordenadas (MMC) para digitalização de imagens ReflexScan Digitizing: apropriado para controlar o digitalizador tridimensional e definir os parâmetros de digitalização, converte as coordenadas do objeto digitalizado em pontos ou estruturas de segmento de linhas 3D.
- Software para controle de equipamentos de prototipagem por impressão 3D Zprint software: utilizado para definir os parâmetros de prototipagem, editar a malha (personalizar), reparar/editar programas e enviar os dados para a maquina Zprinter 650.
- Software PDM para gerenciamento de dados do projeto PDMWorks By SolidWorks: usado para controlar os arquivos digitais dos prromagas CAx e demais documentos de projeto.

#### **3.2 Desenvolvimento do molde para produto plástico termoformado a vácuo**

O caso prático apresentado a seguir descreve o emprego da metodologia proposta (FIG. 36) no desenvolvimento de um produto termoformado a vácuo.

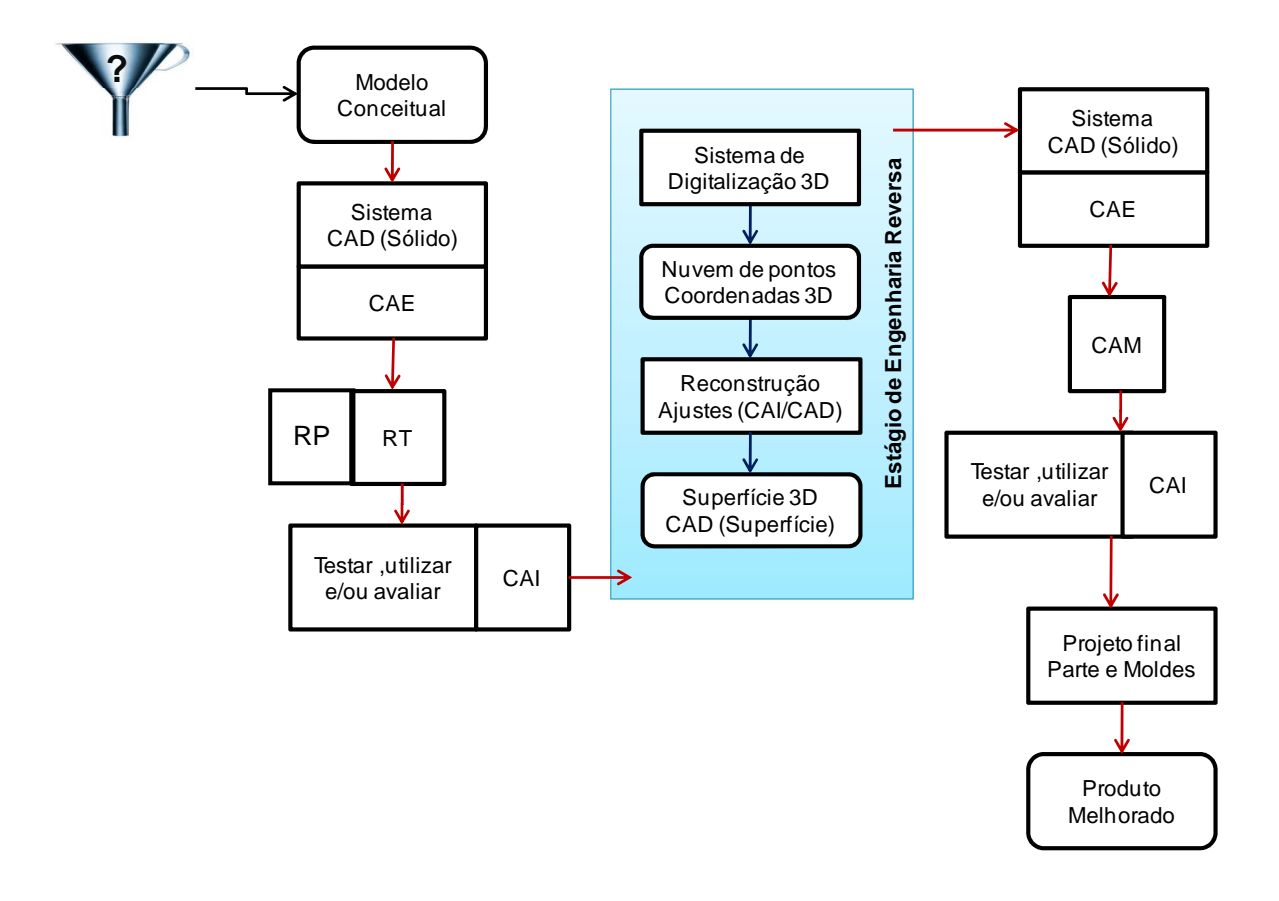

Figura 36 - Ciclo de trabalhos dentro do ambiente proposto.

Para o desenvolvimento deste trabalho, o mesmo foi dividido em duas macroetapas: o desenvolvimento do protótipo funcional e o desenvolvimento do produto para produção em série.

### **3.2.1 Desenvolvimento e fabricação dos produtos**

Na primeira etapa, foram objetivos principais: a avaliação das restrições da infraestrutura disponível, teste e avaliação e validação do protótipo funcional. A metodologia descrita nas seções anteriores implementou-se em sete etapas, conforme descrito a seguir.

**I. Desenvolvimento do produto**: a partir da demanda de um cliente (brifieng) anteriormente definido, foi previamente desenvolvido o produto conforme características e especificações técnicas, adotando-se metodologia específica para desenvolvimento de produtos pelos responsáveis do design do produto, (FIG. 37a-b).

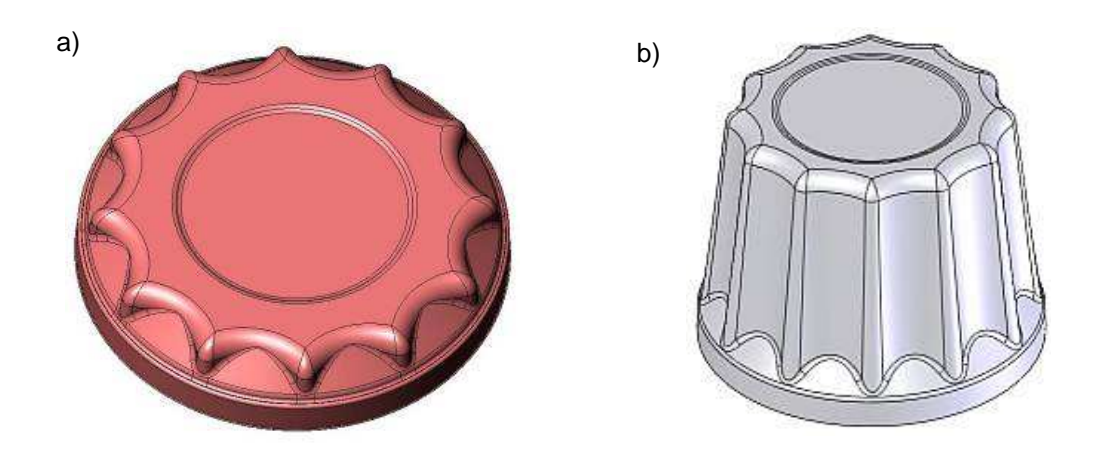

Figura 37 - Desenvolvimento do produto. a) produto desenvolvido, tampa; b) produto desenvolvido, base. Fonte: o autor.

**II. Análise estrutural (CAE):** análise estrutural das curvas de conversão das superfícies e pontos de estrangulamento (raios de curvatura divergentes e pontos de intercessão de superfícies) foi feita para determinar possíveis problemas de fabricação (FIG. 38a; 38b).

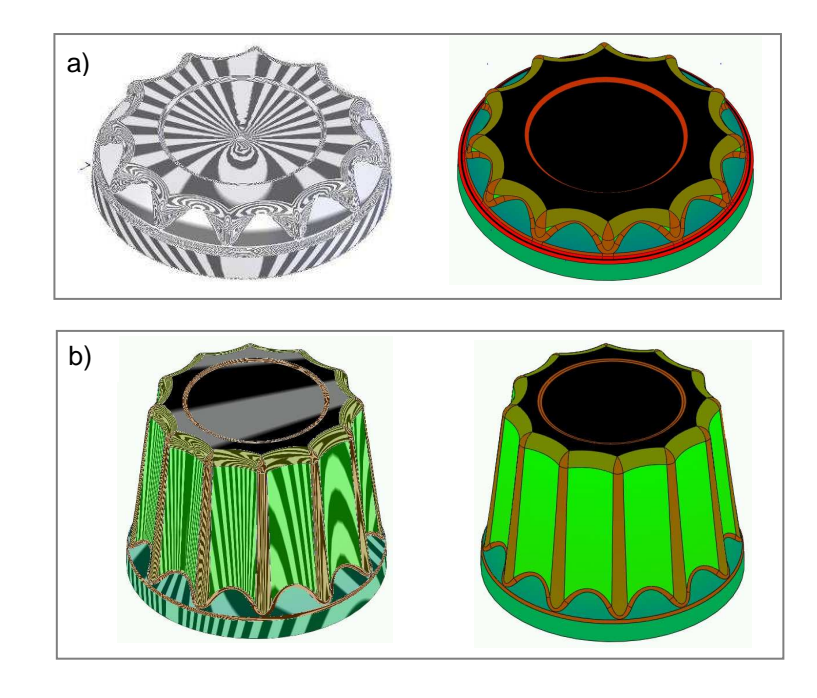

Figura 38 – Análises de CAE do produto. a) Tampa: Curvas de conversão e raios de curvatura; b) Base: Curvas de conversão e raios de curvatura. Fonte: o autor.

- **III. Desenvolvimento do projeto do ferramental rápido:** o projeto de ferramental rápido foi desenvolvido com o auxílio de software CAD/CAM específico para fabricação de pequeno lote de peças, considerando-se as características inerentes ao processo de fabricação.
- **IV. Fabricação dos moldes:** foi usinado o molde em um centro de usinagem CNC, utilizando-se como matéria-prima medium-density fiberboard (MDF), sendo, posteriormente, ajustados manualmente e resinados (FIG. 39a-c).

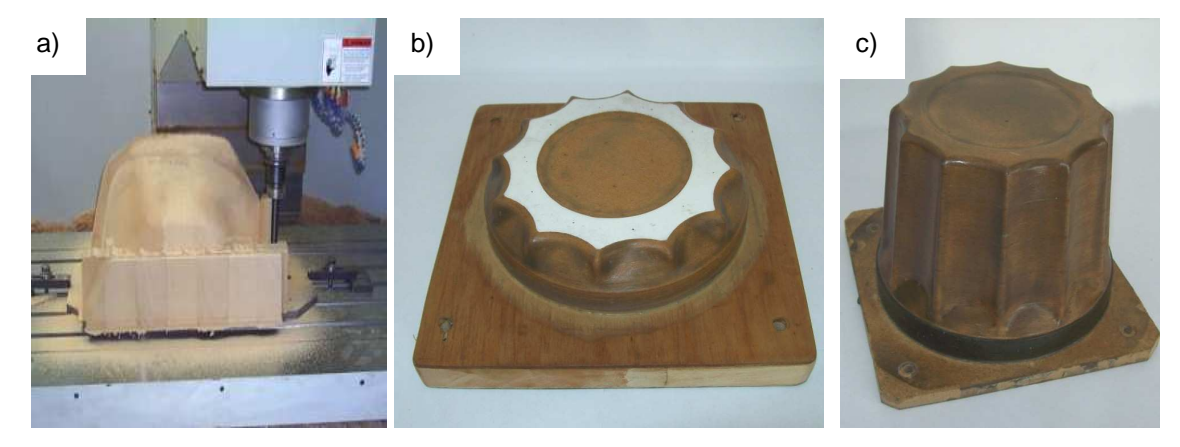

Figura 39 – Produção do molde.

a) Usinagem CNC da base; b) Molde da tampa; c) Molde da base. Fonte: o autor.

**V. Fabricação de peças de protótipos:** foram fabricadas 05 peças em um maquinário específico para termomoldagem (FIG. 40a-b; FIG. 41a-b) utilizando como matéria-prima PS de 2 mm de espessura. Nessa etapa foram feitos diversos ajustes no modelo, pois, apesar de serem realizados cálculos empíricos (know how) do projeto dos moldes e utilizar parâmetros tabelados (QUADRO 2), aspectos inerentes ao processo como temperatura de aquecimento do material, pressão de sucção, capacidade de moldabilidade do material e contração térmica interferiram no dimensional final do produto.

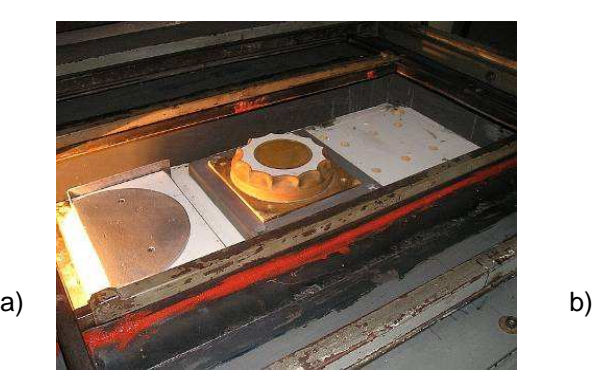

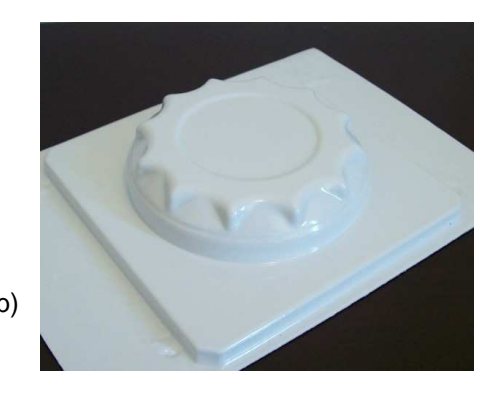

Figura 40 – Manufatura do produto, tampa. a) Fabricação do produto; b) Produto final. Fonte: o autor.

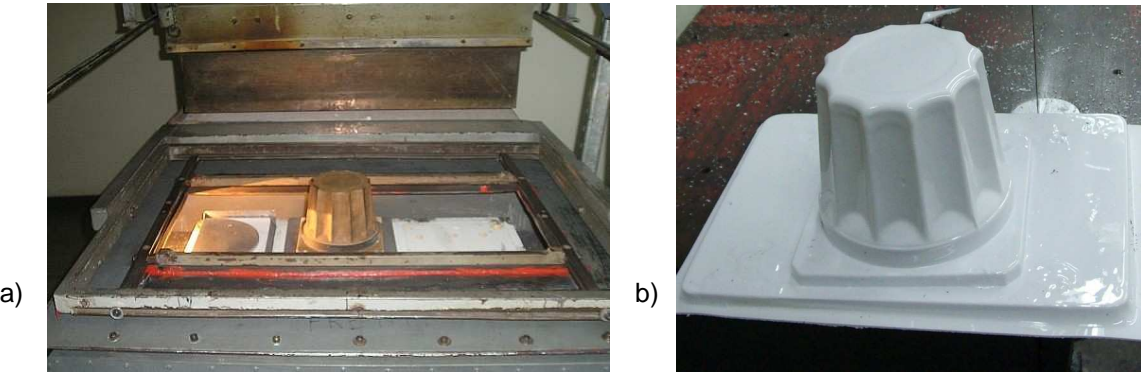

Figura 41 – Manufatura do produto, base. a) Fabricação do produto, b) Produto final. Fonte: o autor.

Posteriormente, foi realizado acabamento das peças utilizando-se um proceso de acabamento para cortar o excesso de material (FIG. 42a) e, posteriormente, retirar e ajustar a altura das peças (FIG. 43a).

.

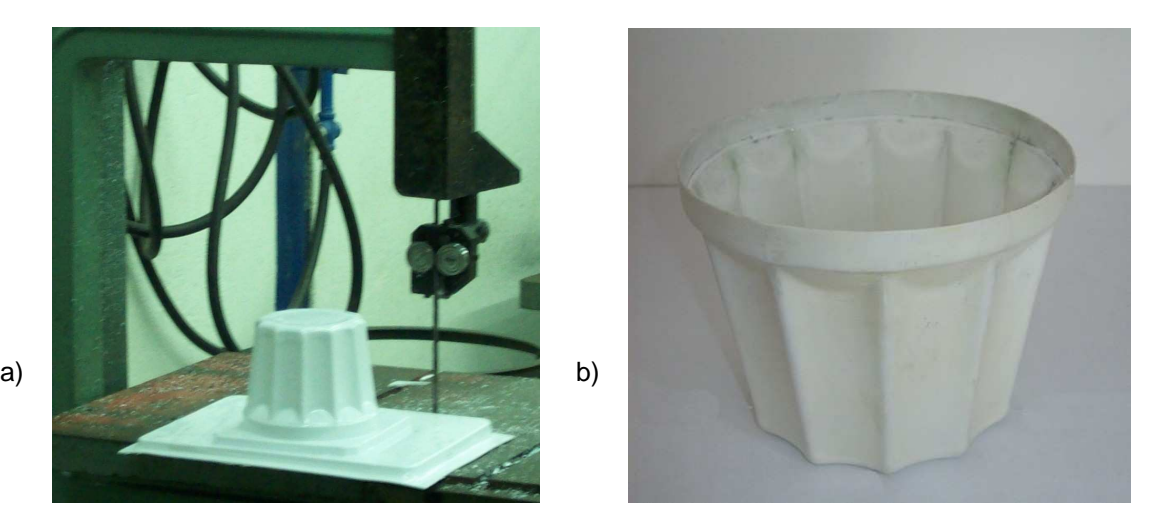

Figura 42 – a) Fabricação: corte do excesso de material; b) Produto final: base. Fonte: o autor.

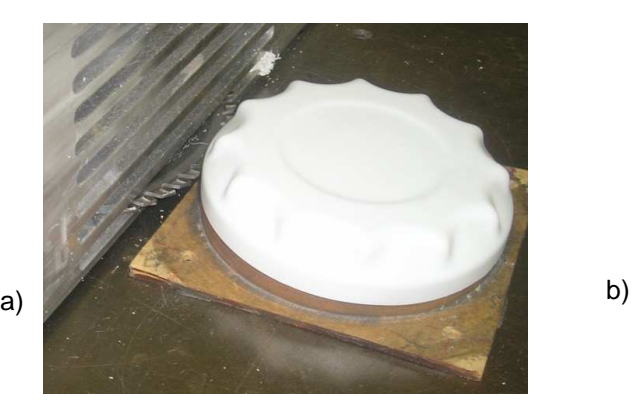

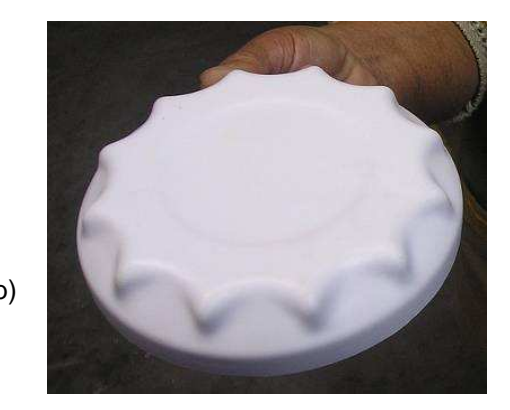

Figura 43 – a) Fabricação: ajuste da altura, b) Produto final: tampa. Fonte: o autor.

**VI. Prototipagem do produto:** complementar a fabricação do protótipo funcional. Foi fabricado por prototipagem rápida (impressão 3D) o produto conforme o projeto em CAD (FIG. 44 a-b).

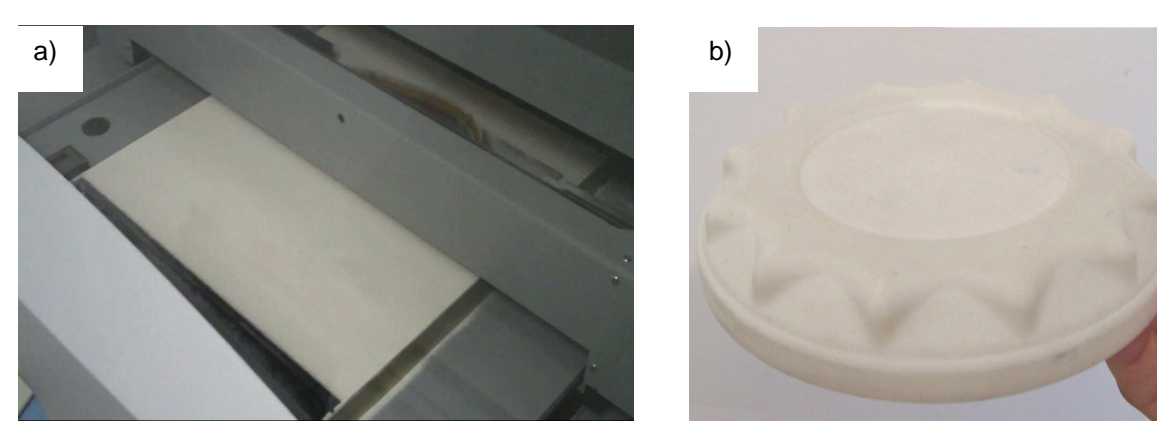

Figura 44 – Prototipagem rápida.

 a) Prototipagem rápida (impressão 3D), tampal; b) Produto por prototipagem rápida, tampa. Fonte: o autor.

**VII. Validação do protótipo:** foi testada a montagem do cojunto (FIG 58c) e, então, o produto prototipado foi utilizado como parâmetro qualitativo, visual e de intercambialidade de montagem entre os produtos para validar o protótipo funcional. Ainda, foi empregado para avaliar as variações de forma entre o produto RP e o protótipo funcional, resultantes de características inerentes ao processo de fabricação (FIG. 45a-d).

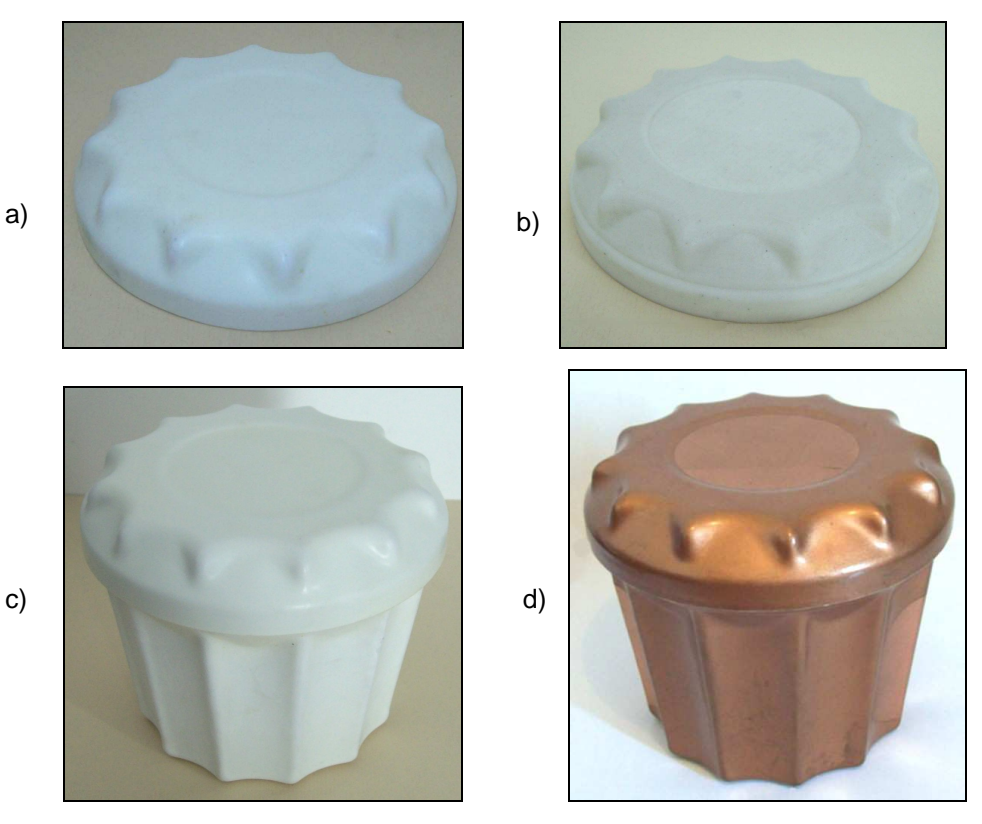

Figura 45 – Validação do produto.

a) Protótipo funcional, tampa; b) Produto prototipado, tampa; c) Montagem do conjunto; d) Montagem do conjunto acabado. Fonte: o autor.

79

A partir deste ponto, será descrita a aplicação da metodologia para desenvolvimento do produto para elaboração em série. Essa metodologia descrita nas seções anteriores implementou-se em 14 etapas, conforme descrito a seguir.

*I.* **Estratégia de planejamento e coleta de dados:** após a fabricação e aprovação do produto, foram feitos planejamento e coleta de dados digitalizados, ou seja, inspeção tridimensional em máquina de medição por coordenadas para que as dimensões finais do produto do molde fossem comparadas com as do projeto inicial do produto e do seu molde. A FIG. 46a ilustra a trajetória seguida pela MMC na captação de dados da peça, bem como a FIG. 46b traduz o planejamento adotado em que foi padronizada a fixação do eixo "Z" como eixo sem compensação justamente com a medição em camadas previamente apresentada.

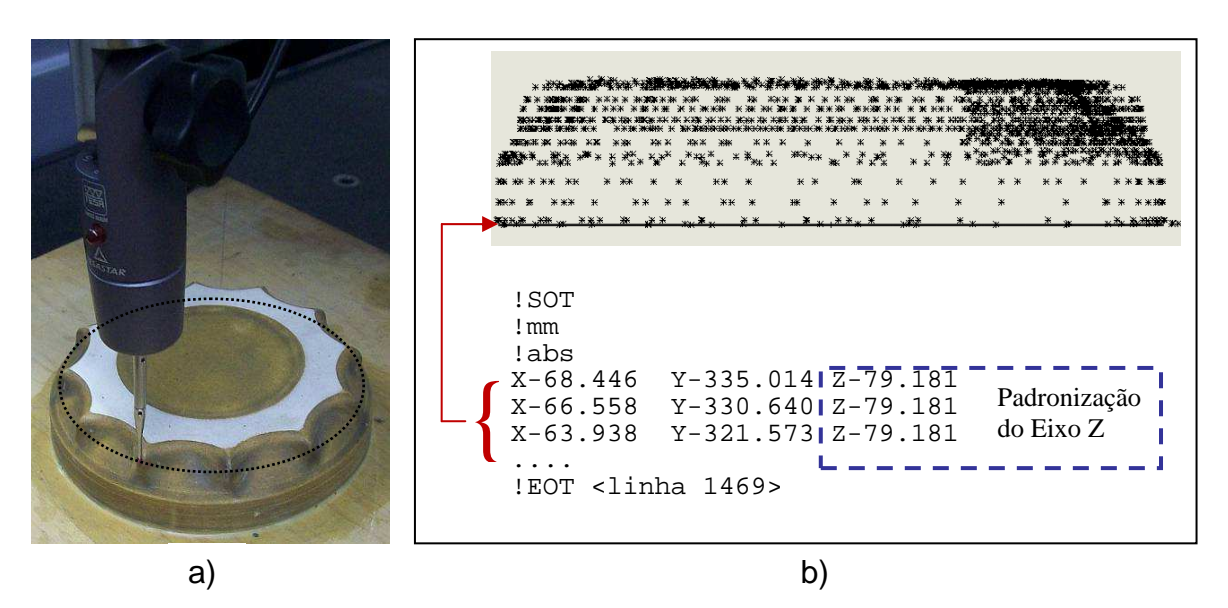

Figura 46 – a) Trajetória seguida pela MMC; b) Planejamento adotado para captação dos dados. Fonte: o autor.

*II.* **Controle dimensional:** a partir dos dados coletados pelo equipamento (FIG. 47a-b), foram realizadas duas etapas. Na primeira, foram avaliados e ajustados os dados, para que o mesmo atendesse às características dimensionais e volumétricas do projeto. Já na segunda foram capturadas as coordenadas pela MMC para ajustes no projeto do molde e interpolação junto com os dados digitalizados das peças.

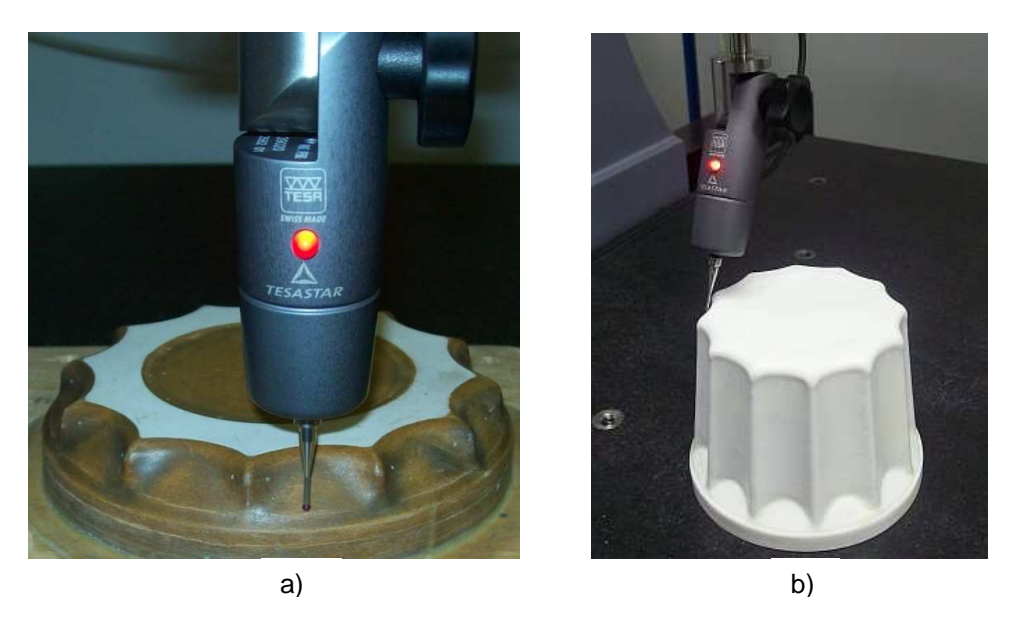

Figura 47 – Engenharia reversa: Coleta de dados. a) Digitalização do molde, b) Digitalização do modelo; Fonte: o autor.

*III.* **Estratégia de conversão:** com a finalidade de garantir a precisão dos dados gerados (coordenadas) foi utilizado o recurso do software CAI de conversão dos dados em nuvem de pontos para que os mesmos fossem incorporados pelo software CAD e associados ao projeto anteriormente desenvolvido. As FIG. 48a-c apresentam os respectivos processos supramencionados.

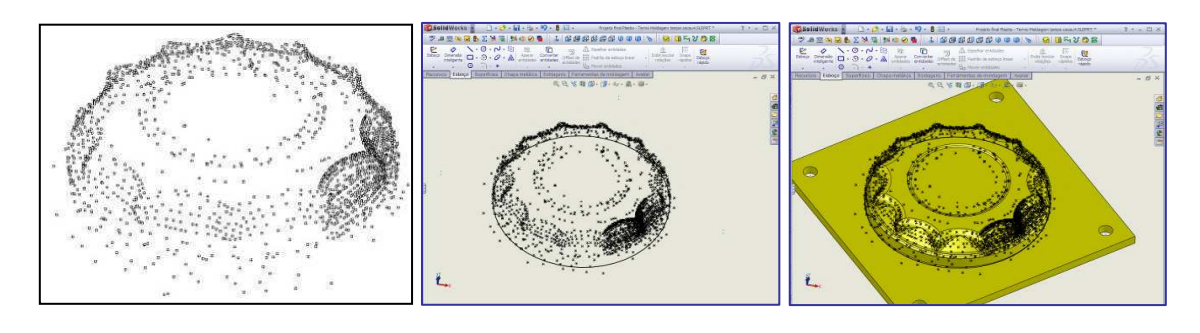

Figura 48 – a) Nuvem de pontos gerada pelo software CAI; b) Inserção dos pontos pelo software CAD; c) Associação da nuvem de pontos com projeto original do molde. Fonte: o autor. a) b) c)

*IV.* **Estratégia de mensuração virtual/análise dos desvios:** após a conversão dos dados pelo equipamento, os mesmos foram utilizados para comparação do projeto do produto versus pontos coletados (mapeamento dos "desvios"), cálculo das distâncias dos pontos à superfície (FIG. 49a) e ajustes do projeto do projeto do produto (FIG. 49b). Assim, foram avaliados e ajustados os dados referentes ao dimensional. Nessa etapa o uso de software parametrizado (FIG. 49b) foi essencial, possibilitando, por meio de ajustes paramétricos, correção rápida e eficiente do projeto.

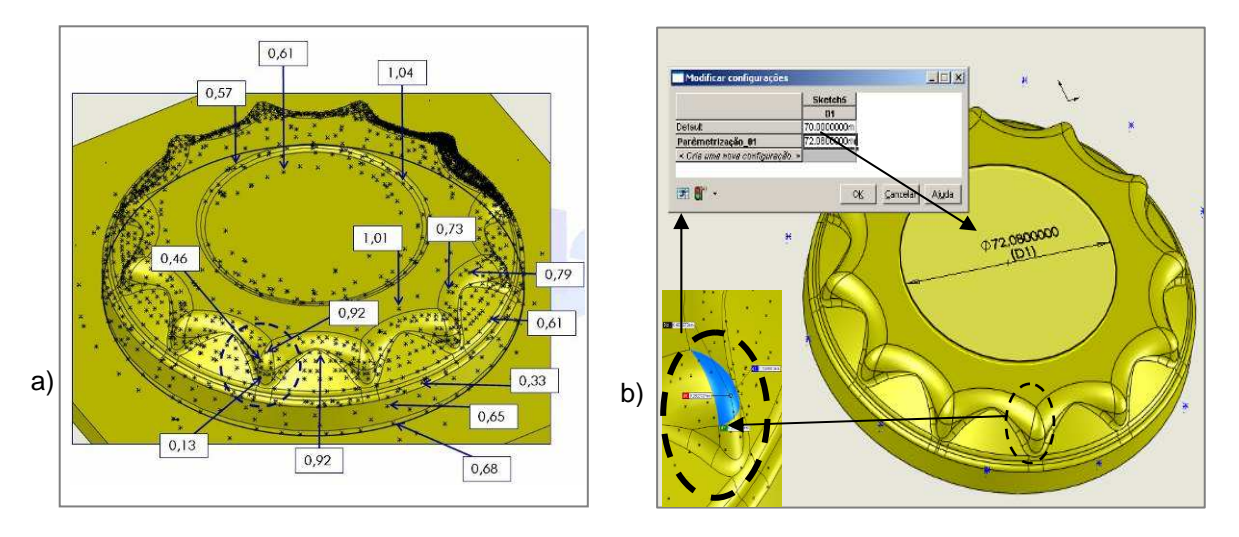

Figura 49 – a) Processo do cálculo da distância do ponto à superfície; b) Configuração da parametrização do projeto. Fonte: o autor.

- *V.* **Análise estrutural:** necessária para avaliar a geometria e curvatura da superfície do produto, conforme anteriormente apresentada, para validar os projetos.
- *VI.* **Projeto do molde para fabricação em série:** concluídas as etapas da engenharia reversa dos modelos, iniciou-se o projeto do molde para fabricação em série. O mesmo, conforme proposto na metodologia, foi desenvolvido no mesmo ambiente CAD do produto, sendo uma derivação do projeto do produto, ou seja, o projeto do molde foi desenvolvido utilizando-se o arquivo CAD do projeto do produto como base e, assim, integrando computacionalmente os dois projetos (modificação no projeto do produto propaga a modificação do projeto do molde) (FIG. 50a-c).

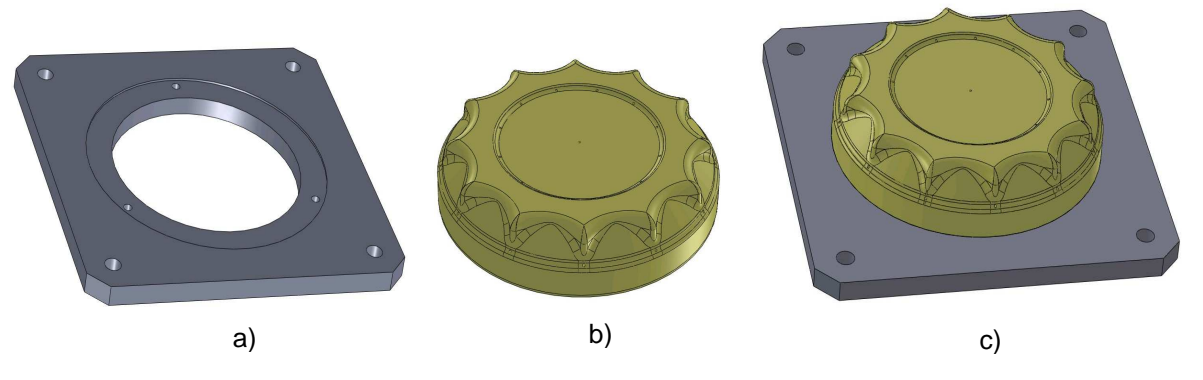

Figura 50 – Projeto do molde para fabricação em série. a) Base do molde; b) corpo do molde; c) conjunto do projeto do molde montado. Fonte: o autor.

*VII.* **Integração CAD/CAM:** depois de finalizado o projeto do molde na etapa anterior, o arquivo CAD do projeto foi integrado ao ambiente do software CAM. Desta forma, o CAM foi integrado ao sistema CAD por meio da utilização compartilhada de arquivos sem a necessidade de conversão, tornando, assim, o projeto CAD/CAM totalmente integrado em um sistema de compartilhamento de dados.

Assim, primeiramente, foi integrado em nível lógico o CAD/CAM com a retroalimentação automática do processo baseado no projeto do molde juntamente com a programação CAM, conforme FIG. 51. Por consequência, o projeto do produto parametrizado (modificado pelos dados de inspeção) é à base do projeto do molde fechado, assim como a integração CAD/CAM da manufatura.

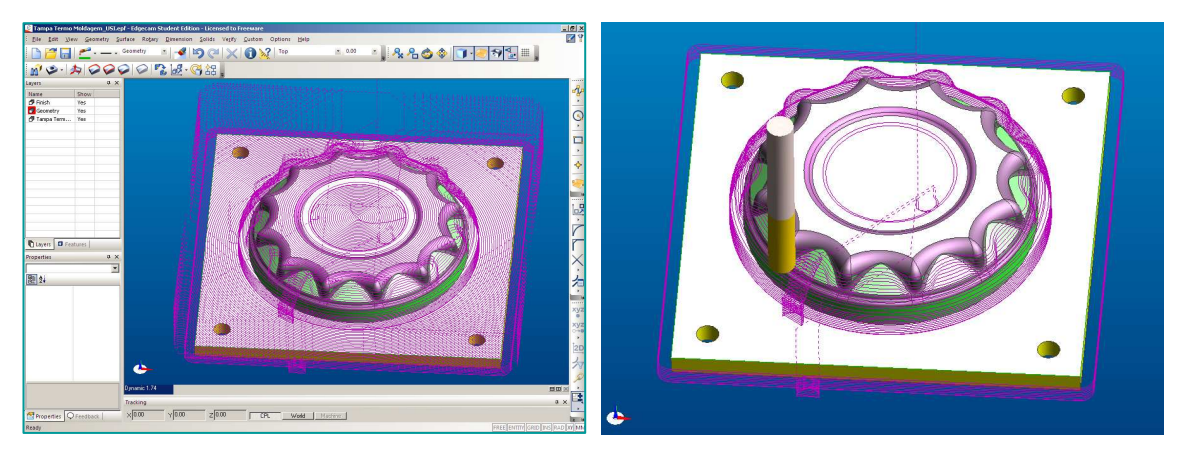

<sub>a)</sub> Figura 51 – a) Produto integrado ao *software* CAM; b) Processo de programação b<sub>)</sub> otimizada por método de usinagem circular e spline.

Fonte: o autor.

- *VIII.* **Documentação técnica:** após as etapas anteriores e validação dos modelos, pôde-se considerar que o projeto anteriormente desenvolvido é o projeto final do molde. Assim, a utilização de um único banco de dados para o projeto gerenciado por um sistema PDM torna a documentação técnica do projeto organizada e controlável, mantendo o know how arquivado para futuros estudos e projetos.
	- *IX.* **Fabricação do molde produção em série:** conforme proposto pela metodologia e delineado pelo cenário, as informações contidas nos sistemas informatizados foram utilizadas novamente para programação em sistemas CAD/CAM para fabricação do molde em metal (alumínio). Este processo foi delineado pelas seguintes etapas:
		- a) Usinagem das peças em alumínio por máquina CNC (FIG. 52a);
		- b) Polimento das peças utilizando uma furadeira coluna, conjunto para polir (disco de borracha, boné de pele e haste para disco) e pasta abrasiva à base de silicato de alumínio (FIG 52b).
		- c) Usinagem dos furos para sucção na corpo do molde (FIG 53a).
		- d) Montagem do conjunto: base, corpo superior, calços e parafusos (FIG 53b).

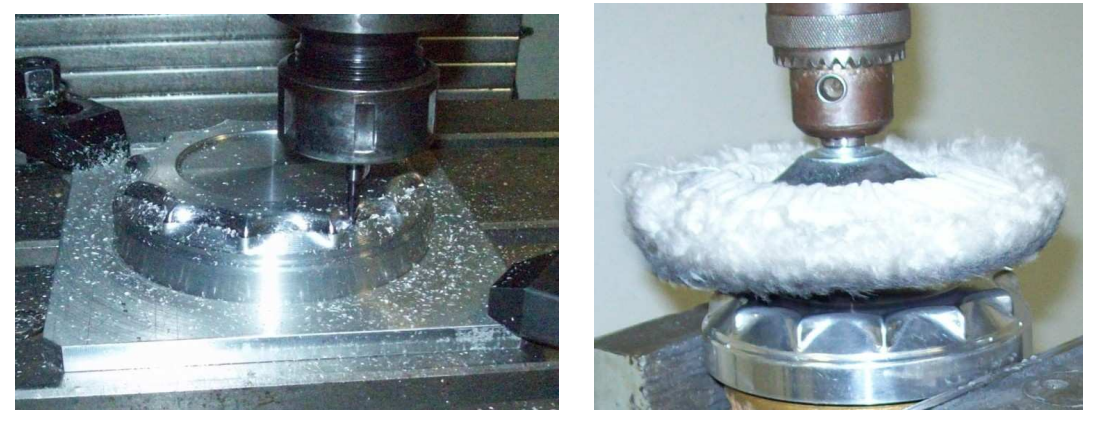

a) b)

Figura 52 – a) Usinagem do molde; b) Polimento do molde Fonte: o autor.

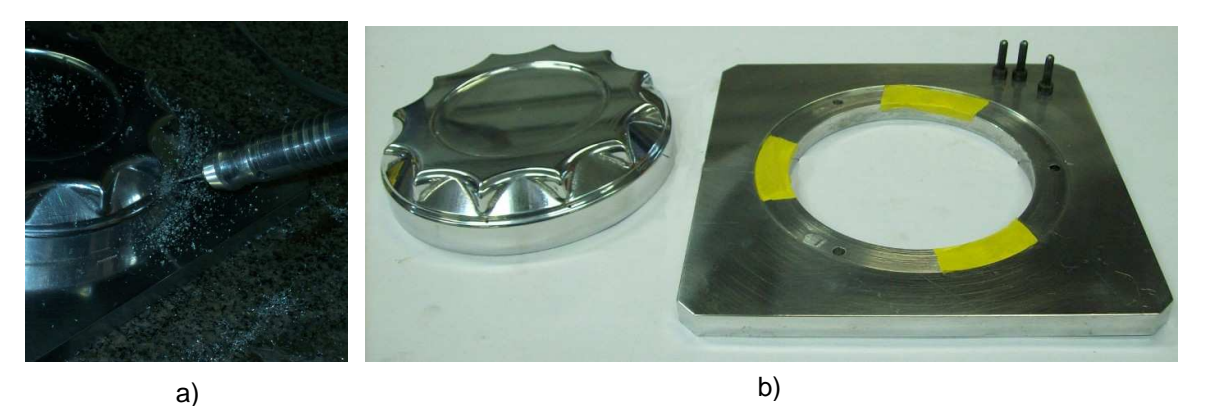

Figura 53 – a) Usinagem dos furos para sucção; b) Componentes do moldes. Fonte: o autor.

*X.* **Inspeção do molde:** finalizada a fabricação, realizou-se o controle tridimensional do molde (CAI), por meio de uma MM3C, baseando-se nos dados do produto, ou seja, nas dimensões mensuradas dos arquivos CAD 3D. A FIG. 54 apresenta esse procedimento.

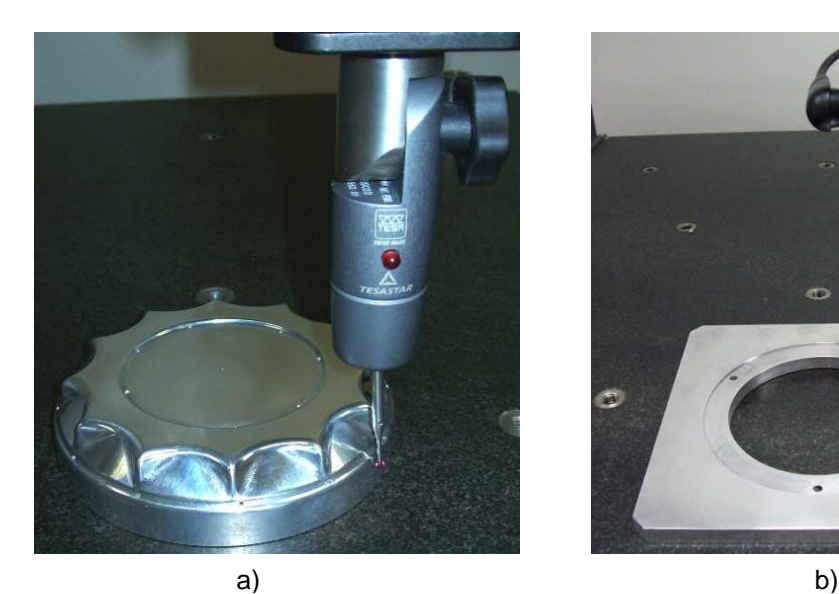

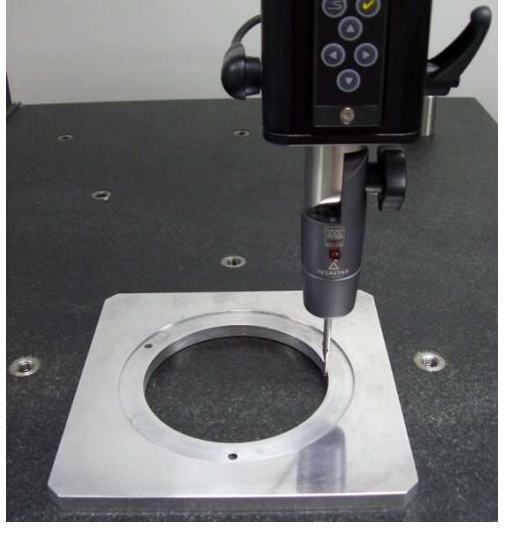

Figura 54 – Controle tridimensional dos moldes. a) controle tridimensional da tampa; b) controle tridimensional da base. Fonte: o autor.

*XI.* **Fabricação do produto:** foram fabricadas novamente cinco peças em maquinário específico para termomoldagem (FIG. 55a-d; FIG. 56a-d). Apesar de serem realizados todos os ajustes conforme a fabricação dos protótipos, alguns parâmetros de fabricação precisaram ser alterados em função das características técnicas do molde e da existência de novos parâmetros, como temperatura do molde.

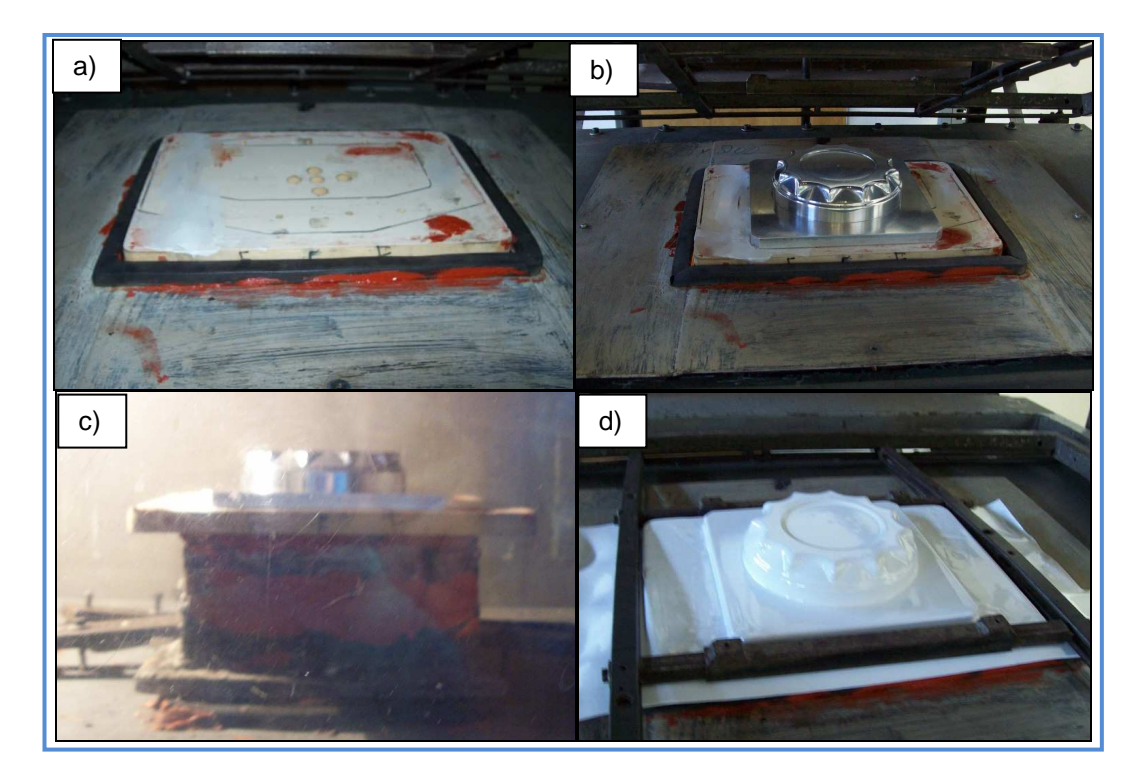

Figura 55 – Fabricação da tampa do produto, tampa. a) detalhe da base do molde; b) posicionamento do molde na base; c) molde no sistema de aquecimento; d) conformação do material.

Fonte: o autor.

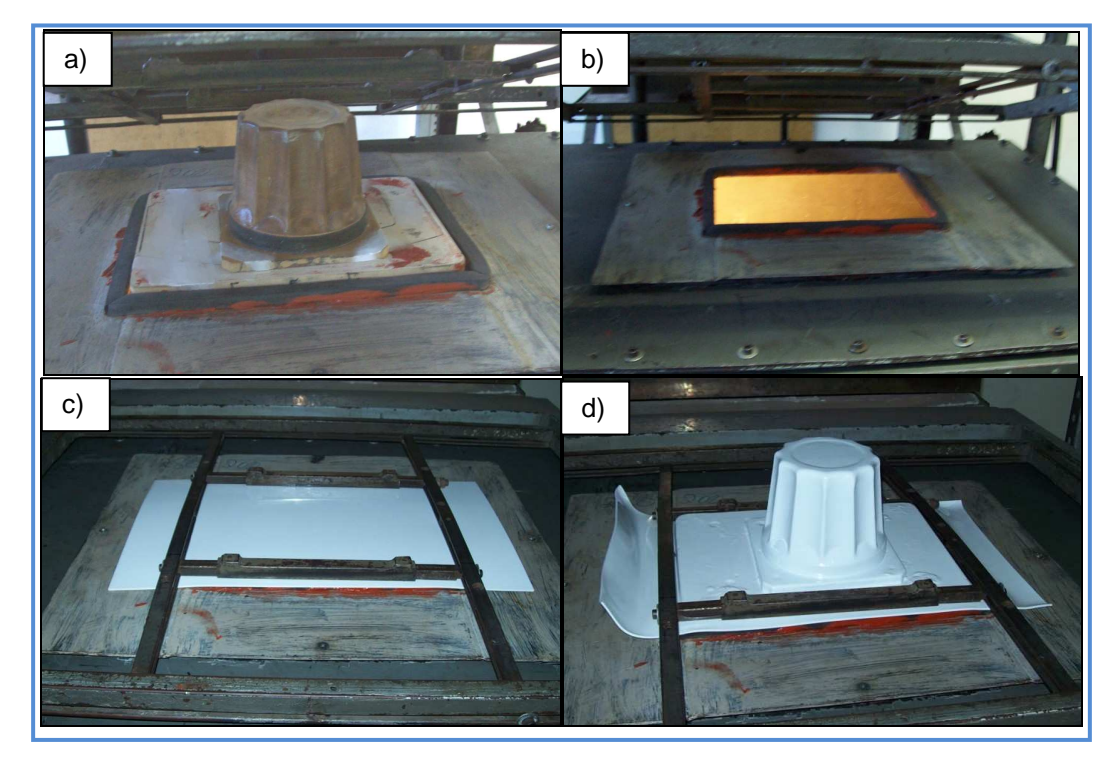

Figura 56 – Fabricação da base do produto, base.

 a) posicionamento do molde; b) decida do molde para aquecimento; c) fixação da matéria prima; d) conformação do material.

Fonte: o autor.

*XII.* **Acabamento dos produtos:** conforme apresentado na produção dos protótipos, as peças foram finalizadas utilizando-se serras para cortar o excesso de material e ajustar a altura do modelo (FIG 70a-b).

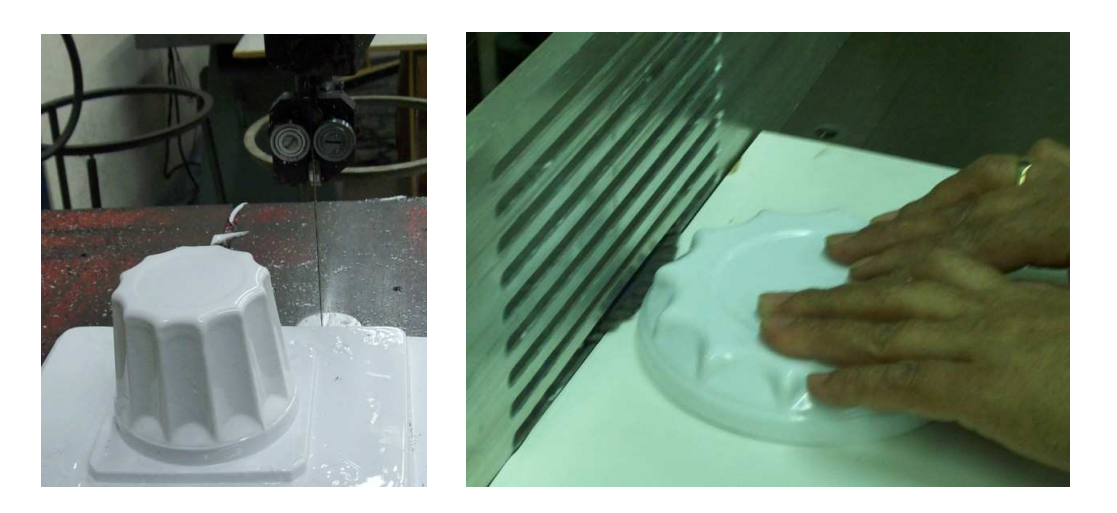

Figura 57 – a) Fabricação: corte do excesso de material; b) Fabricação: ajuste da altura. Fonte: o autor.

*XIII.* **Validação do produto**: foram testadas a montagem do conjunto, a intercambilidade de peças com o produto RP (FIG.58) e, qualitativamente, o produto prototipado - cujas dimensões foram ajustadas de forma a obter as dimensões do produto termoformado - foi utilizado como parâmetro visual e de forma a avaliar as variações entre o produto RP e o produto final (FIG. 59a-b).

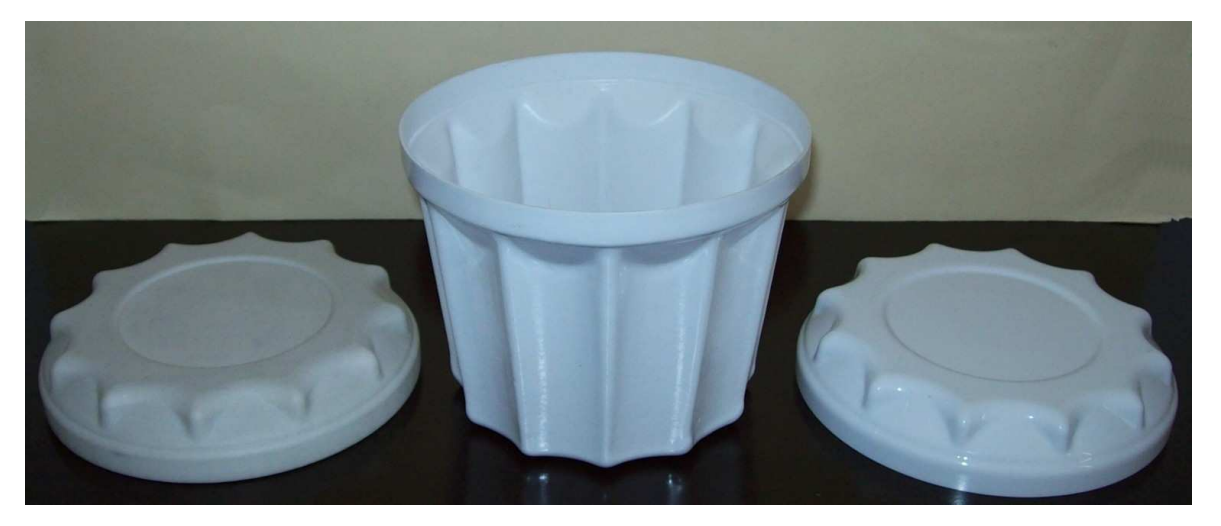

Figura 58 – Produtos testados: esquerda produto RP e direita produto fabricado. Fonte: o autor.

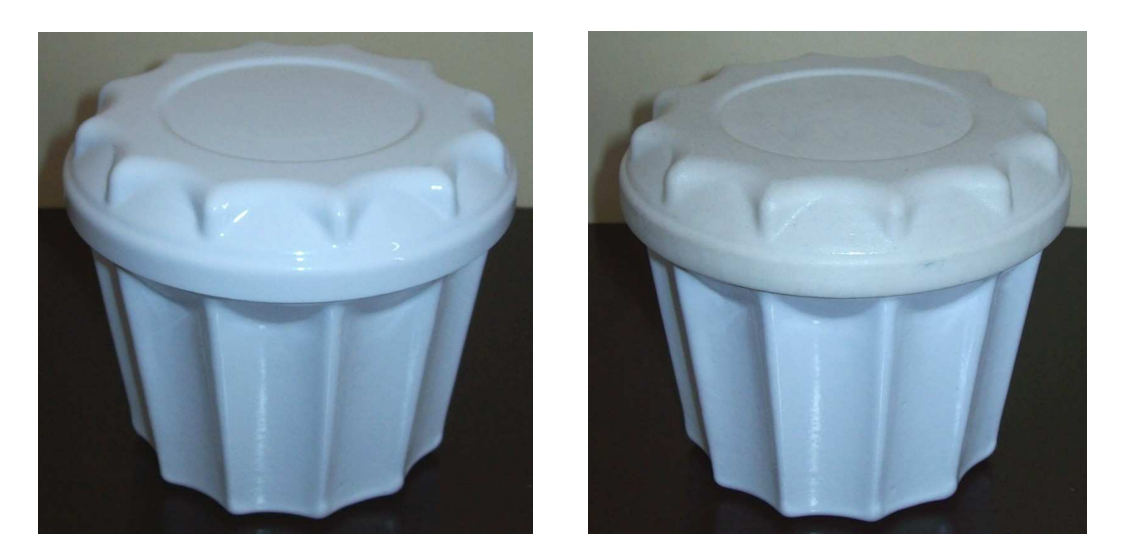

Figura 59 – Montagem dos conjuntos: a) tampa e base fabricados; b) tampa prototipada e base fabricada Fonte: o autor.

*XIV.* **Controle dimensional do produto**: por fim, para avaliar o dimensional do produto em relação ao projeto do produto, foi realizado o controle dimensional das dimensões gerais do produto (FIG 73a-b).

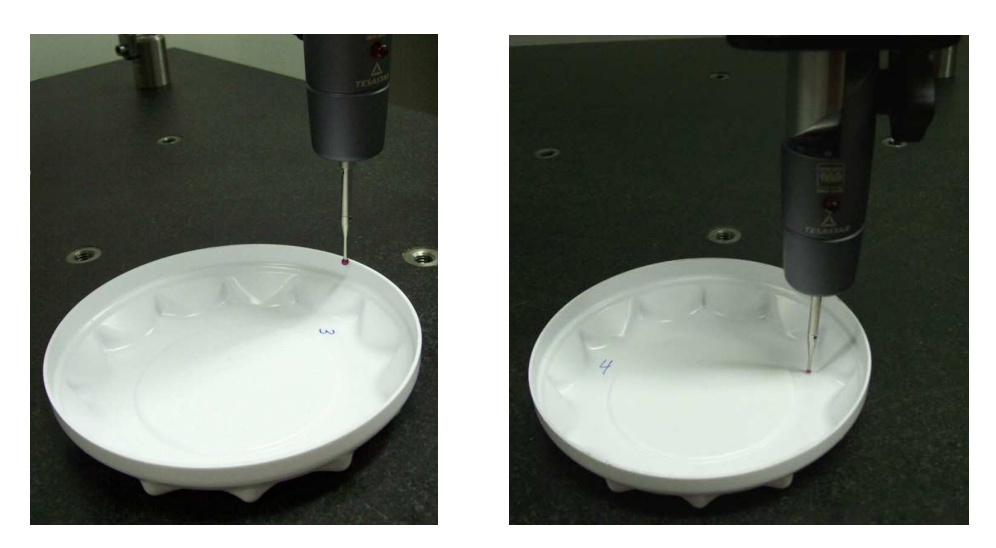

Figura 60 – Controle tridimensional da tampa. a) medição do diâmetro interno; b) medição das elevações internas. Fonte: o autor.

## **3.2.2 Apresentação dos resultados**

Com a conclusão das etapas de fabricação, inicia-se a apresentação dos resultados obtidos durante o desenvolvimento do caso prático, o qual foi concluído apenas para a tampa do produto. Assim, obtiveram-se resultados qualitativos e quantitativos, os quais podem ser apresentados por etapa de fabricação, conforme a seguir.

Na fabricação dos moldes, qualitativamente o molde fabricado de metal apresentou melhor qualidade visual e de acabamento (FIG. 61) e quantitativamente (dimensional) baixa variação dimensional, quando comparado ao modelo de madeira. A TAB. 1 apresenta o dimensional geral do molde metálico da etapa de CAI.

| Diâmetro medido (mm) |        | <b>Diâmetro</b><br>calculado/CAD (mm) | <b>Desvio</b><br>(mm) |
|----------------------|--------|---------------------------------------|-----------------------|
| 127,270              |        | 127,154                               | 0,116                 |
| 127,142              |        | 127,027                               | 0,115                 |
| 126,964              |        | 126,857                               | 0,107                 |
| 112,438              |        | 112,337                               | 0,101                 |
| 108,357              |        | 108,422                               | $-0,065$              |
| Altura medida (mm)   |        | Altura calculada/CAD<br>(mm)          | <b>Desvio</b><br>(mm) |
| Total                | 27,986 | 27,82355                              | 0,162                 |
| Rebaixo              | 1,618  | 1,620                                 | $-0,002$              |

TABELA 1

Dimensional geral do molde para produção em série

Dimensões em milímetros.

Calibração: erro de forma 0,001mm com sonda de 2mm.

Fontes: o autor.

Ao mesmo tempo, o molde de madeira apresentou perda no dimensional pósusinagem, em função da porosidade do material e da necessidade de lixar o mesmo. Ainda, conforme já descrito, o mesmo foi modificado durante o processo de fabricação, visando à adequação ao produto. Esses processos resultaram em variação dimensional, conforme apresentado na FIG. 49a. A FIG. 61 mostra os dois moldes fabricados.

.

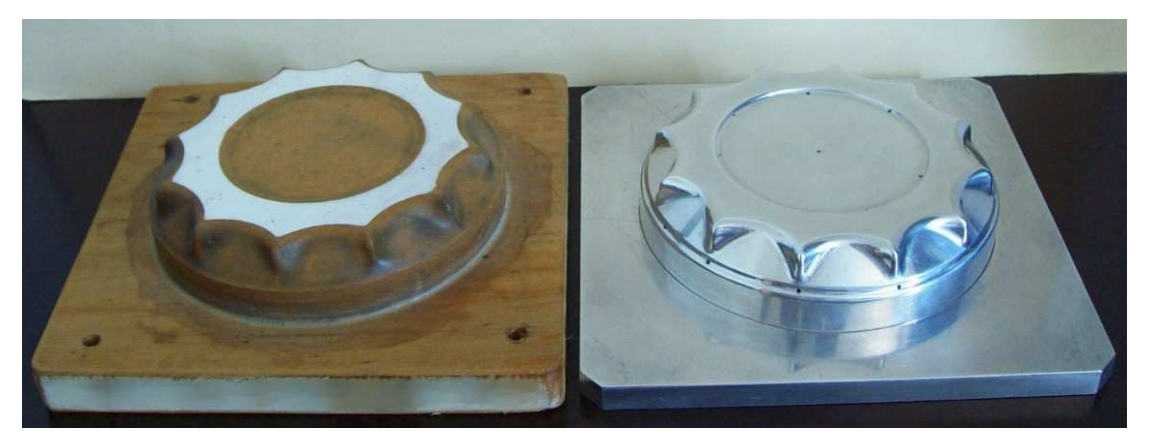

Figura 61 – Moldes fabricados: na esquerda em madeira e direita em alumínio. Fonte: o autor.

No processo de manufatura dos produtos, os parâmetros de fabricação (QUADRO 2) utilizados para fabricação com moldes de madeira apresentaram melhor adequação ao material sem existência de regiões com contração. Por outro lado, no processo com molde metálico, algumas peças tiveram regiões de contração do material e o novo parâmetro do processo (temperatura do molde) necessitou ser ajustado. A FIG. 62 exibe alguns exemplos desse problema.

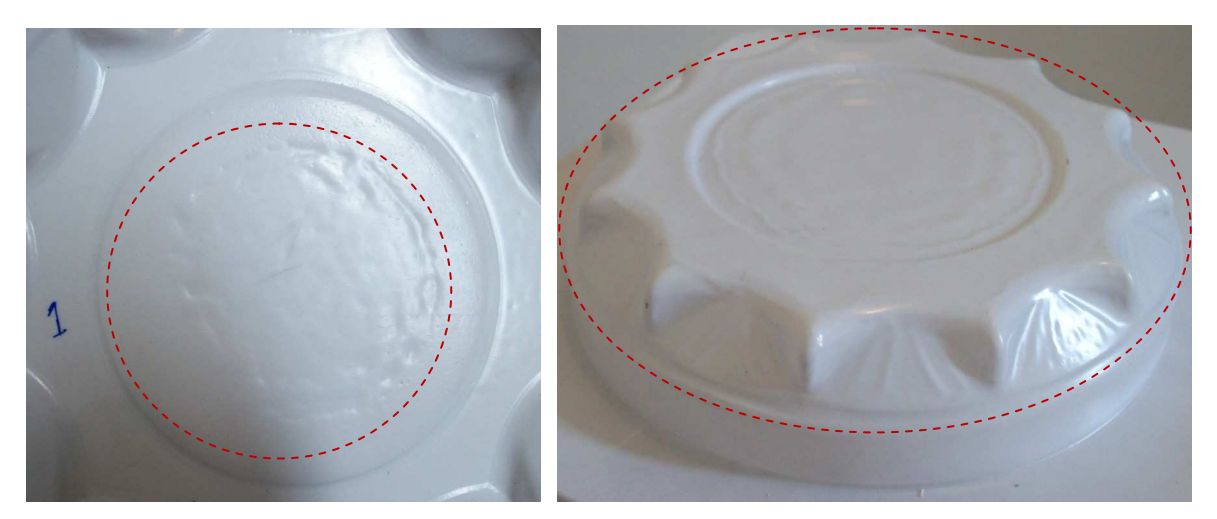

Figura 62 – Regiões de contração do material. a) parte central de tampa; b) parte superior e imediações Fonte: o autor.

Simultaneamente, a falta de ferramenta específica para cortar o material pósprocessamento resultou em irregularidades nos produtos, gerando defeitos em ambos os processos de manufatura estudados (FIG. 63).

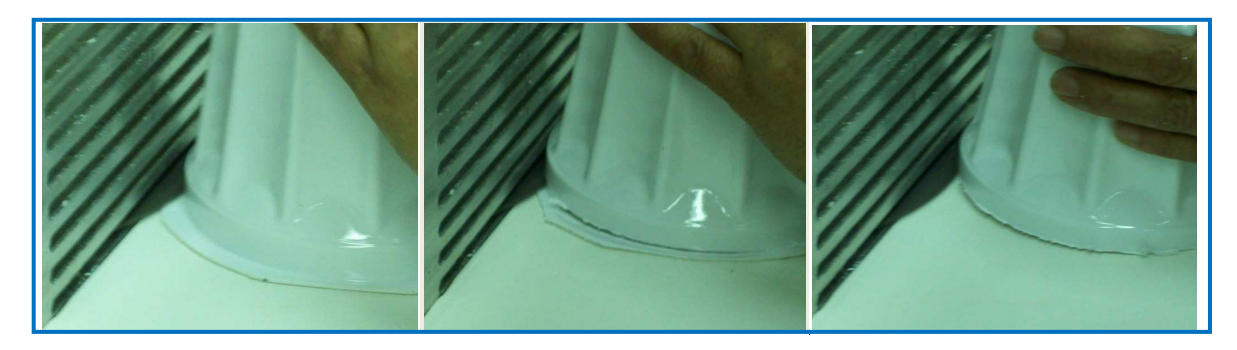

Figura 63 – Processo de corte do excesso de material e ajuste da altura da peça. Fonte: o autor.

Após a manufatura dos produtos, a CAI realizada nos produtos fabricados com molde em madeira (FIG. 47) gerou nuvens de pontos que posteriormente foram utilizados para cálculo dos desvios do produto manufaturado. Esses desvios constam na FIG. 49. Complementarmente, a CAI realizada nos produtos com molde metálico gerou a TAB. 2, com os dimensionais gerais do produto e seus respectivos desvios.

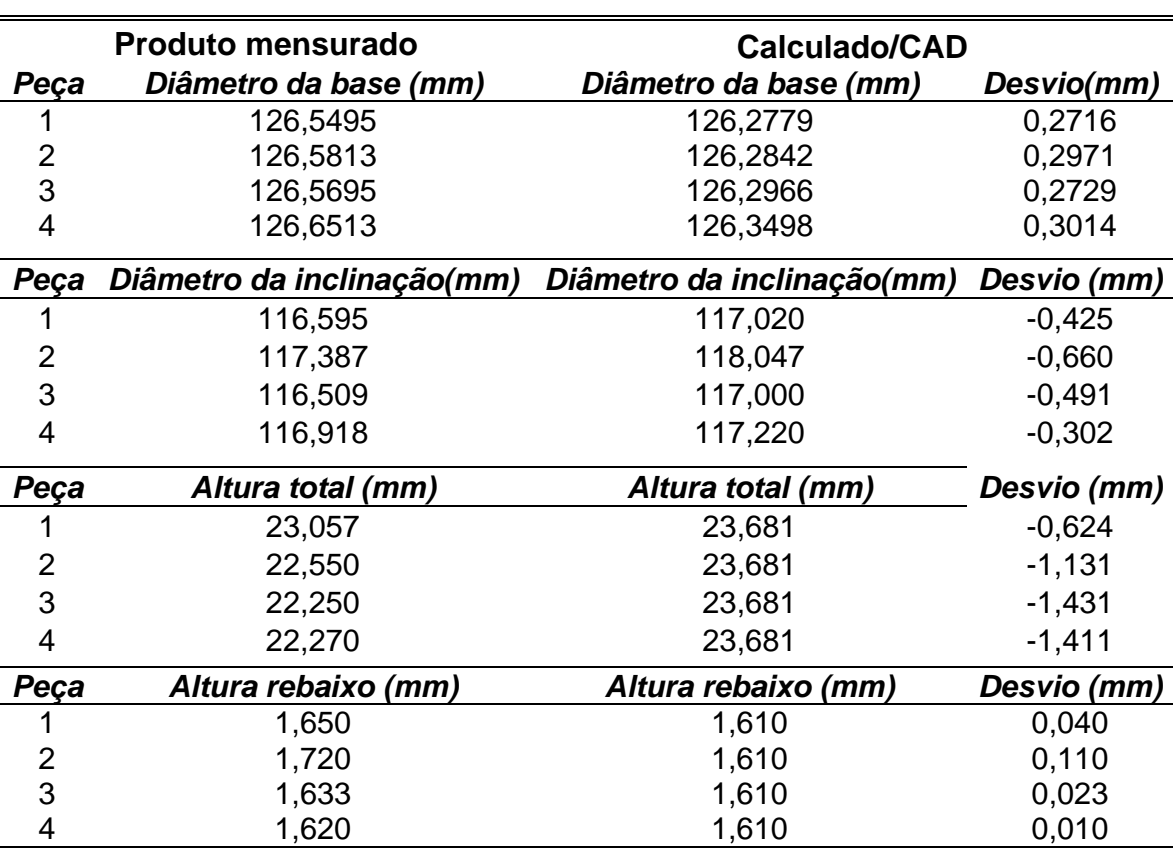

### TABELA 2

Dimensional geral das tampas fabricadas com molde metálico

Fonte: o autor.

Finalizando, pode-se afirmar que qualitativamente a integração dos sistemas informatizados (CIM) proposta nesta metodologia foi realizada integralmente, obtendo-se excelente desempenho dos softwares CAx. A FIG. 64 apresenta a interligação obtida com a integração dos sistemas informatizados.

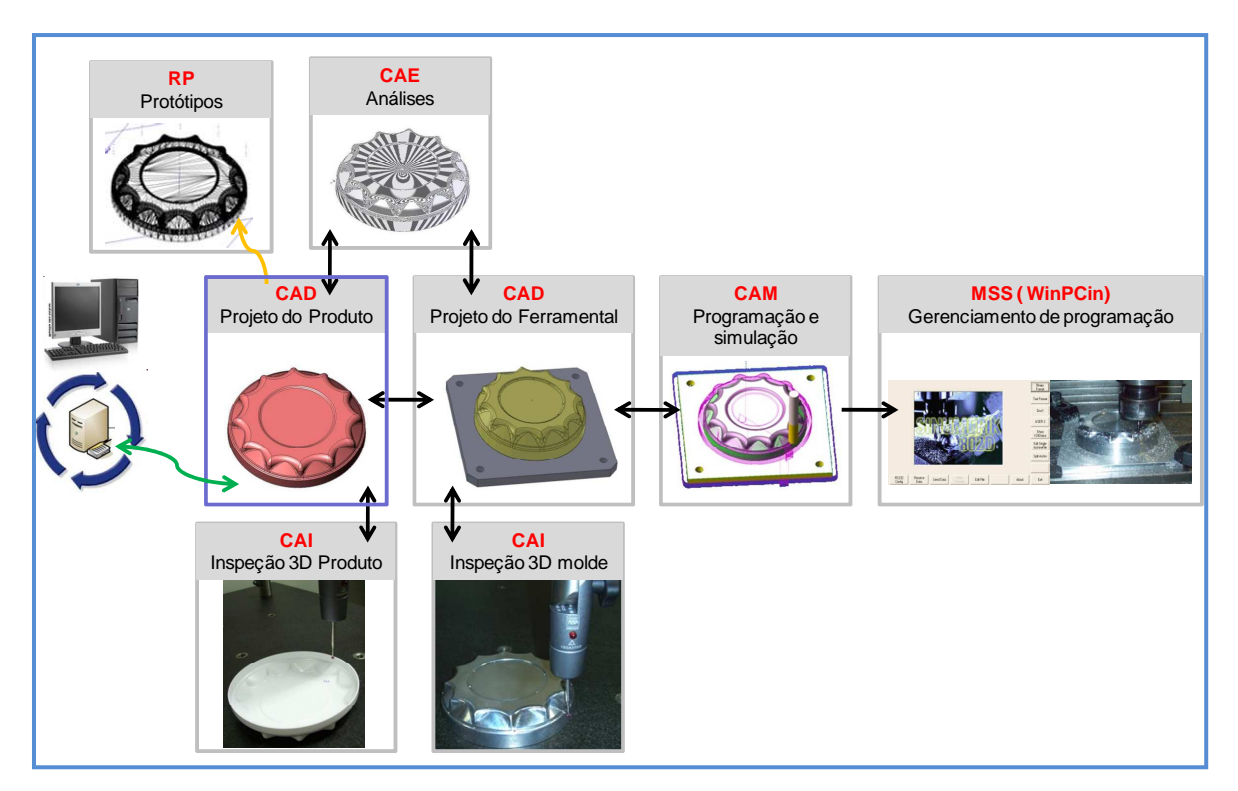

Figura 64 – Integração dos sistemas CAx. Fonte: o autor.

# **4 CONSIDERAÇÕES FINAIS**

Do ponto de vista global, pode-se concluir que o cenário integrado proposto presenteou acentuada flexibilidade, permitindo que fosse facilmente configurado para a produção de peças de diferentes aplicações.

Por sua vez, a adoção de plataformas computacionais de nível intermediário (midle range) permitiu que o projeto assumisse caráter tecnologicamente mais atual, demandando a adoção de ferramentas computacionais comerciais.

Neste contexto, um ponto importante que se pode considerar é a parametrização realizada em todo o projeto por meio do uso dessas ferramentas. Assim, qualquer alteração feita no primeiro recurso do projeto em CAD revisará "automaticamente" todos os componentes do projeto até o ferramental e, consequentemente, a programação CNC de usinagem (FIG. 64). Com isso, permite o desenvolvimento de produtos totalmente adaptável ou parametrizado, em função do ajuste de uma ou diversas variáveis do sistema (personalização padronizada).

Por outro lado, a engenharia reversa requer melhor integração dos softwares CAD comerciais. Isto tem demandado desses softwares recursos para trabalhar com imagens adquiridas diretamente de uma peça já existente, e não somente recursos para o desenho em si, conforme apresentado neste trabalho.

Do ponto de vista específico, cada item da metodologia discutida apresenta aspectos relevantes a serem apresentados, a saber; equipamentos, processo de fabricação, manufatura do produto e cenário.

Quanto ao equipamento utilizado para digitalização, pôde-se constatar que existem variáveis que afetam diretamente a precisão dos pontos, como, por exemplo, o tamanho da ponta da sonda, o eixo de compensação, a velocidade de captação dos dados e a angulação da peça.

No processo de fabricação dos moldes, ficou evidente que a utilização de processos industriais em substituição aos processos semiartesanais resultou em aumento significativo na qualidade do molde (FIG. 49a e TAB. 1).

Na manufatura dos produtos, conforme apresentado na TAB. 2, pode-se concluir que o dimensional geral do produto encontra-se dentro de limites para uso. Ao mesmo tempo, conforme mostrado na FIG. 63, o processo semi-industrial de corte de peças resultou em maior variação na altura total do produto. Complementar a isto, o diâmetro da inclinação também exibiu variações em virtude da geometria não ter sido corrigida na etapa de RE, pois o equipamento não conseguiu captar automaticamente os pontos inclinados. Por fim, os problemas apresentados na FIG. 62 e a definição da relação de quanto cada parâmetro interfere no processo individualmente ou combinado dependerá da análise de experimentos futuros.

Ainda, pode-se considerar que o produto manufatura atendeu às expectativas e objetivos propostos nesta pesquisa, conseguindo fechar o ciclo entre o que é "projetado" e o que é "realmente fabricado".

Quanto à aplicabilidade do cenário proposto, pode-se inicialmente concluir que o resultado do trabalho não pode resumir-se à simples reprodução do produto com diferentes ferramentais. A partir da implementação das melhorias nos processos de desenvolvimento e fabricação do produto, pôde-se desenvolver um processo diferenciado e um produto que atende às características do mercado. Ao mesmo tempo, a integração RE e RP como CAD/CAM pôde acelerar o processo de desenvolvimento e manufatura de um produto e contribuir para a garantia da qualidade por meio de estratégias ou metodologias de engenharia preditiva.

Por fim, os resultados deste trabalho permitem o desenvolvimento de parte de um ambiente integrado de manufatura baseado no uso de ferramentas computacionais comerciais, equipamentos para auxiliares e ações de RE.

#### **4.1 Sugestões para trabalhos futuros**

Mediante a proposta deste trabalho e os recursos disponíveis para realização do mesmo, fica evidente a necessidade do aprofundamento em alguns pontos e a realização de novos estudos. Então, algumas sugestões podem ser apresentadas para pesquisas futuras:

O estudo aprofundado da integração computacional de sistema CAD com sistemas de RE visa à utilização de recursos computacionais de forma integrada com o processo de RE, sem a necessidade de conversão de dados ou migração de sistemas computacionais.

A integração computacional e parametrização de outros projetos como de produtos injetados visa à utilização do cenário proposto e avaliação de novos processos e perspectivas de integração.

A instrumentalização do equipamento e moldes de termoformagem a vácuo objetiva a captação e a análise de variáveis para posterior definição dos paramentros que interferem diretamente no processo de forma isolada ou interagindo.

A análise comparativa do processo de desenvolvimento do produto utilização do cenário proposto vs softwares de FEA dedicados foca delimitar e comparar as duas propostar em termos de tempo de desenvolvimento, recursos demandados e qualidade do produto final. E, ainda, desenvolver estudos virtuais dos processos de termoformagem a vácuo.

Análise da fabricação e manufatura de produtos termoformados a vácuo utilizando moldes de diversas matérias-primas tem o intuito de verificar a qualidade do produto, restrições de uso, limitantes e, por fim, fornecer um quadro comparativo para seleção técnica.

# **REFERÊNCIAS**

ABELLA, R.J.; DASCHBACH, J.; Mc NICHOLS, R.J. Reverse engineering industrial applications. **Computers and Industrial Engineering**, v. 26, n. 2, pp. 381-385, 1994.

BACK, N. et al. **Projeto integrado de produtos:** planejamento, concepção e modelagem. São Paulo: Manole, 1. ed., v. 1, p. 3-29, 2008.

BARTZ, D.; STAUDT, T. Gestão Estratégica de Custos: uso da engenharia reversa na análise dos custos de concorrentes. São Paulo: **Revista de Administração e Contabilidade da Unisinos**, v. 2, n. 3, pp 167-175, 2005.

BENDA. **Produtos**. 2006. [on line]. Disponível em: <http://www.benda.com.br/produtos.html>. Acesso em 20 de abril de 2010.

CANCIGLIERI, O.J. et al. Processos de prototipagem rápida por deposição ou remoção de material na concepção de novos produtos: uma abordagem comparativa. In: XXVII ENCONTRO NACIONAL DE ENGENHARIA DE PRODUÇÃO, Foz do Iguaçu, PR, **Anais…,** 2007.

CASAROTTO, F.N.; FÁVERO, J.S.; CASTRO, J.E.E. **Gerência de projetos/engenharia simultânea**. São Paulo: Atlas, 1. ed., 2006.

CERVO, A.L.; BERVIAN, P.A. **Metodologia científica**. São Paulo: Printice-Hall, 2002.

CHAPMAN, W.L.; BAHILL, A.T.; WYMORE, W. **Engineering Modeling and Design.** Boca Raton: CRC Press, 1992.

CHEAH, C.C. et al. Rapid prototyping and tooling techniques: a review of applications for rapid. **International Jornal of Advanced Manufacturin Technology**, v. 1, pp. 308-320, 2004.

COSTA, L.S.S.; CAULLIRAUX, H.M. **Manufatura integrada por computador**. Rio de Janeiro: Campus: SENAI: COPPE/UFRJ, 1995.

CURTIS, W. Rapid Prototyping: trully functional prototype. In: **Time-Compression Technologies M.** [on line], 2006. Disponível em: <http//www.timecompreess.com>. Acesso em 10 de março de 2010.

CUSTOMNC. **Exile cycles seat cover reverse engineering, CAD design, CNC machining & vacuum forming**. [on line], 2009. Disponível em: <http://www.customnc.com/seatcover.html > Acesso em: 30 de setembro de 2010. DICKENS, P.; HAGUE, R.; WOHLERS, T. **Methods of rapid tooling worldwide**: mold making technology magazine. Outubro, 2000. Disponível em: <http://www.wohlersassociates.com/Oct00MMT.htm>. Acesso em 30 de maio de 2010.

ELIAM, E. **Reversing: Secrets of reverse engineering**. Indianopolis: Wiley Publishing, Inc, 2005.

ESPERTO, L.; OSÓRIO A. Rapid tooling: sinterização directa por laser de metais. Lisboa: **Revista da Associação Portuguesa de Análise Experimental de Tensões**, v. 15, pp. 117-119, 2008.

FERREIRA, J.C.; ALVES, N.F. Integration of reverse engineering and rapid tooling in foundry technology. **Journal of Materials Processing Technology**, v. 142, pp. 374–382, 2003.

FIONA, Z.; XUN XU, XIE S.Q. Computer-Aided Inspection Planning—The state of the art. **Journal Computers and Industrial Engineering**, v. 60, pp. 453-466, 2009.

FLISCH, A. Tomografia computadorizada é utilizada na análise de fundidos. São Paulo: **Revista Fundição e Serviços**, v. 18, n. 188, pp. 20-27, 2008.

FOGGIATTO, J.A.; VOLPATO, N.; BONTORIN, A.C.B. **Recomendações para modelagem em sistemas CAD-3D**. In: IV CONGRESSO BRASILEIRO DE ENGENHARIA DE FABRICAÇÃO. Estância de São Pedro, SP, 2007.

FORMECH. **A vacuum forming guide**. 2001. [on line]. Disponível em:<http//:www.formech.com>. Acesso em 20 de abril de 2010.

GRABOWSKI, H. et al. **Support visual inspection with CAD**: realizing a link at the end of the computer aided process chain for product develompent. Institute for Computer Applications in Planning and Design. Karlsruhe: Faculty of Mechanical Engineering, University Karlsruhe, 1998.

INGLE, K.A. **Reverse engineering**. Lexington: McGraw-Hill, pp. 162-280, 1994.

IZQUIERDO, C.C. **Introdução ao Pro/ENGINEER. 2009** [on-line]. Disponível em: <http://www.ee.pucrs.br/~crespo/cad/Introducao\_wildfire4.pdf> Acesso em: 30 de setembro 2010

KAI, C.C.; FAI, L.K. **Rapid prototyping:** principles & applications in manufacturing. New York: John Wiley & Sons, 1. ed., pp. 300, 1998.

KAI, C.C.; MENG, C.S.; CHING, S.C. Facial prosthetic model fabrication using rapidprototyping tools. **Journal Emerald, Integrated Manufacturing Systems**, v. 11, n. 1, p. 42-53, 2000.

KUO, T.C. Design for manufacture and design for X: concepts, applications and perspectives. **Journal Computers and Industrial Engineering**, v. 41, pp. 241- 260, 2001.

LEPIKSON, H.A. Sistemas Integrados de Manufatura. In: IFM (coord.). **Tecnologias avançadas de manufatura**. São Paulo: Novos Talentos, 1.ed., v. 1, pp. 13-34, 2005.

LIMA, C. B. **Engenharia Reversa e Prototipagem Rápida Estudos de Casos**. Dissertação de Mestrado em Engenharia Mecânica – Faculdade de Engenharia, UEC, Campinas, 2003.

LIOU, F.W. **Rapid Prototyping and Engineering Applications**: a toolbox for prototype development. New York: CRC Press, 1.ed, v. 1, pp. 568, 2007.

MACARRÃO, L.J. **Importância do uso de mock–ups e de técnicas de prototipagem e ferramental rápido no processo de desenvolvimento de produto na indústria automotiva**. Dissertação (Mestre em Engenharia Automotiva) - Escola Politécnica da Universidade de São Paulo, São Paulo, 2004.

MANTYLA, M.; NAU, D.; SHAH, J. Challenges in feature based manufacturing research. **Jornal Communications of the ACM**, v. 39, pp. 77-85, 1996.

MARCONI, M.A.; LAKATOS, E.M. **Metodologia de trabalho científico.** São Paulo: Atlas, 6. ed., 2001.

MARRI, H.B.; GUANASEKARAN, A.; Grieve, R.J. An investigation into the implementation of computer integrated manufacturing in small and medium enterprises. **International Journal of Advanced Manufacturing Technology**, v. 14, pp. 935-942, 1998.

MEHRABI, M.G. et al. **The mechanical systems design handbook**: modeling, measurement, and control. edited by Osita. D.I Nwokah, Yildirim Hurmuzlu. 1. ed. CRC Press LLC, 2001.

NORÕES, E.C.; GADELHA, J.F.; GADELHA, M.W.B.C. Abordagem comparativa entre as tecnologias de processo CIM e a tecnologia convencional de uma empresa fabricante de moldes para injeção plástica. In: XXVIII ENCONTRO NACIONAL DE ENGENHARIA DE PRODUÇÃO. **Anais...,** Rio de Janeiro, 2008

OLIVEIRA. P.M.; OLIVEIRA, R.D. A utilização da prototipagem rápida em design de produtos para empresas de pequeno porte: um estudo de caso. In: 6º CBGDP – CONGRESSO BRASILEIRO DE GESTÃO DO DESENVOLVIMENTO DO PRODUTO, Belo Horizonte, MG, **Anais**..., 2007.

OSÍRIS, J.C. Estrutura de informação necessária em ambientes de projeto orientado para a manufatura de peças plásticas injetáveis. São Paulo: **Revista Gestão**, pp 13-20, 2007.

OSITA D.I. et al. **The mechanical systems design handbook**: modeling, measurement, and control. New Your: CRC Press LLC, 1. ed., section I, 2001.

OTTO, K.; WOOD, K. A reverse engineering and redesign methodology for product evolution. **ASME Design Engineering Tchnical Conferences,** v. 1, p. 15, 1996.

OTTO, K.; WOOD, K. A reverse engineering and redesign methodology. **Research in Engineering Design,** v. 10, n. 4, pp. 226-243, 1998.

PEREIRA, E.C.O.; ERDMANN, R.H. **Do planejamento e controle da produção à produção integrada por computador**: a evolução do gerenciamento da produção. Florianópolis: Universidade Federal de Santa Catarina, v. 5, n. 10, pp. 147-152, 1998.

PLASTVAC. **Tecnologia.** 2008. [on line]. Disponível em:<http://www.plastvac.com.br/tecnologia.htm >. Acesso em 20 de abril de 2010.

PROTOCAM. **Automotive rapid prototyping, automotive prototypes.** 2009 [on line]. Disponível em: <http://www.protocam.com/html/automotive.html> >. Acesso em 30 de maio de 2010.

RAJA, I.; FERNANDES, V.J. **Reverse engineering:** an industrial perspective. London: Springer–Verlag, 2008 (ISBN: 978-1-84628-855-5).

REHG, J.A.; KRAEBBER, H.W. **Computer-integrated manufacturing**. New Jersey-US: Pearson Education, Inc., Pearson Prentice Hall, 3. ed. p. 574, 2005.

ROBOTEC. **Rapid tooling:** moldes protótipos. 2008. [on line]. Disponível em: <http//www.robotec.com.br> Acesso em: 30 de setembro de 2010.

ROCHA, A.C.P.F. **Materiais plásticos para a construção civil**. Lisboa: Laboratório Nacional de Engenharia Civil. 1990.

ROMEIRO, F.E. **Sistemas integrados de manufatura**. Apostila da disciplina: Curso EPD-030, Universidade Federal de Minas Gerais: LIDEP, Belo Horizonte, Brasil, v. 1, n. 4, pp. 36-69, 2007.

SAGE, A.P.; ROUSE, W.B. **Handbook of systems engineering and management**. New Yourk: Wiley, Pub. John Wiley & Sons Copyright, 2. ed., 2009.

SALA, G.; LANDRO, L.D.; CASSAGO, D. A numerical and experimental approach to optimise sheet stamping technologies: polymers thermoforming. **Journal of Materials and Design**, v. 23, pp. 21-39, 2002.

SCHÜTZER, I.K. **Sistemas computacionais de apoios ao projeto, processo e manufatura: sistemas CAD/CAM.** Apostila da disciplina. Piracicaba: UNIMEP-FEAU: Laboratório de Sistemas Computacionais para Projeto e Manufatura, 2008.

SIEMENS PRODUCT. **Siemens Product Lifecycle Management Software**. Siemens PLM Software, 2009.

SINOTECHMOLD. **Rapid prototyping**. 2011 [on line]. Disponível em: <http://sinotechmold.com/web/index.php?option=com\_content&task=view&id=20& Itemid=39&lang=english>. Acesso em 30 de maio de 2010.

SMITH, W.F. **Princípios de ciência e engenharia dos materiais**. Ida: Mc Graw-Hill de Portual, 3. ed., 1998.

SOLIDWORKS CORPORATION. **Guia do fabricante para maximizar os ganhos de produtividade em projetos 3D.** Solidworks Corporation, 2006.

SOUZA, A.F.; ULBRICH, C.B.L. **Engenharia integrada por computador e sistemas CAD-CAM/CNC:** princípios e aplicações. São Paulo: Artliber, 1. ed., v. 1, p. 333, 2009.

SPECK, H.J. **Proposta de método para facilitar a mudança das técnicas de projetos**: da prancheta à modelagem sólida (CAD) para empresas de engenharia de pequeno e médio porte. Tese (Doutorado em Engenharia de Produção) - Universidade Federal de Santa Catarina, Florianópolis, 2005.

THRONE, J.L. **Technology of thermoforming**. New York: Hanser Publishers, 2. ed, v. 1, pp. 922, 1999.

UNIMEP. **Universidade Metodista de Piracicaba**. 2003. [online]. Disponível em: <//http://www.teknikal.hpg.ig.com.br> Acesso em 20 de julho de 2009.

WOHLERS, T. **RP/ RT state of the industry**: 2001 executive sumary. Time-Compression Technologies Magazine, 2001. Disponível em: <http://www.timecompress.com/magazine/archives.cfm?category=true>. Acesso em: 13 de maio de 2003.

WOHLERS, T. Using RP methods for production parts. In: **EuroMold, conferência:** "RP – Rapid Production: An Internacional Conference", Frankfurt, Alemanha, 2000. Disponível em: <http://www.wohlersassociates.com/EuroMold-2000-paper.html>. Acesso em 28 de maio de 2010.

WORKSHOP PUBLISHING. **Plans**. 1999. [on line]. Disponível em:< http://www.build-stuff.com/#Vacuum\_Forming\_Book>. Acesso em 20 de abril de 2010.

YAU, H.T.; HAQUES, S.; MENQ, C.H. Reverse engineering in the design of engine intake and exhaust parts. **Manufacturing Science and Engineering**, Division: Production Engineering, v. 64, pp. 139-148, 1993.

YOSHIMURA, M. System design optimization for product manufacturing. **Concurrent Engineering: Research and Aplications**, v. 15, n. 4, pp. 329-343, 2007.

ZANCUL, E. et al. **Engenharia simultânea.** 1999 [on-line]. Disponível em: <http://www.numa.org.br/conhecimentos/conhecimentos\_port/pag\_conhec/engsim ul\_v2.html> Acesso em 20 de julho de 2009.

Z CORPORATION. **Low-Cost 3D Printer. Information on equipment**. [on line]. Disponível em: <http//www.zcorp.com> Acesso em: 30 de setembro 2010.

# **APÊNDICES**

#### **APÊNDICE A: Trabalhos completos publicados**

 LEITE, W.O.; NIGRI, E.M ; FARIA, P.; OLIVEIRA, R.D.; CAMPOS RUBIO, J.C. Cenário de manufatura integrada: fabricação de moldes para peças plásticas termomoldadas. In: XXX ENCONTRO NACIONAL DE ENGENHARIA DE PRODUÇÃO, 2010, São Carlos. **Anais...,** São Paulo: Associação Brasileira de Engenharia de Produção, 2010.

LEITE, W.O.; ROMEIRO FILHO, E.; FARIA, P.; CAMPOS RUBIO, J.C. Cenário de manufatura integrada: engenharia reversa e redesign de produtos. In: VI CONGRESSO NACIONAL DE ENGENHARIA MECÂNICA, 2010, Campina Grande. **VI Congresso Nacional de Engenharia Mecânica**. Campina Grande: UFCG, 2010.

LEITE, W.O.; NIGRI, E.M ; FARIA, P.; CAMPOS RUBIO, J.C. CIM em MPEs: o estudo da prática das inter-relações computacionais em três casos reais. In: VI CONGRESSO NACIONAL DE ENGENHARIA MECÂNICA, 2010, Campina Grande. **VI Congresso Nacional de Engenharia Mecânica.** Campina Grande : UFCG, 2010.

LEITE, W.O.; NIGRI, E.M.; OLIVEIRA, R.D.; ABRÃO, A.M.; CAMPOS RUBIO, J.C. Projeto orientado para a manufatura: compensação dos desvios geométricos de máquinas-ferramenta por meio do seu produto acabado. In: 6º CONGRESSO BRASILEIRO DE ENGENHARIA DE FABRICAÇÃO, 2011, Caxias do Sul. **Anais...,** Caxias do Sul : ABCM, 2011.

LEITE, W.O.; CRUZ, I.A.L; RESENDE, K.F.; CAMPOS RUBIO, J.C. Prototipagem rápida por deposição de material fundido: uma aplicação acadêmica. In: XXXI ENCONTRO NACIONAL DE ENGENHARIA DE PRODUÇÃO, 2011, Belo Horizonte. **Anais...,** Belo Horizonte: Associação Brasileira de Engenharia de Produção, 2011.

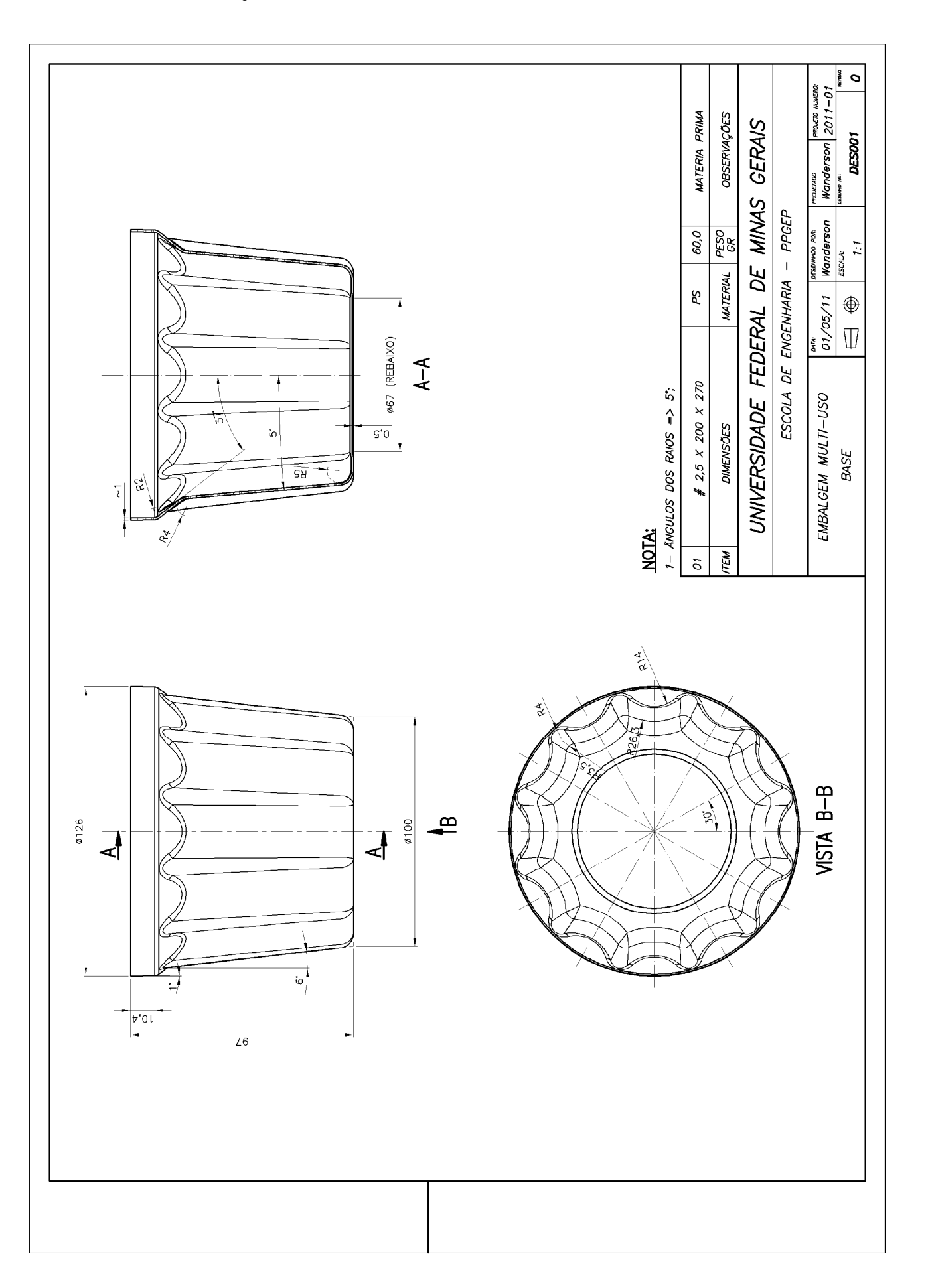

# **APÊNDICE B: Projeto do Produto**

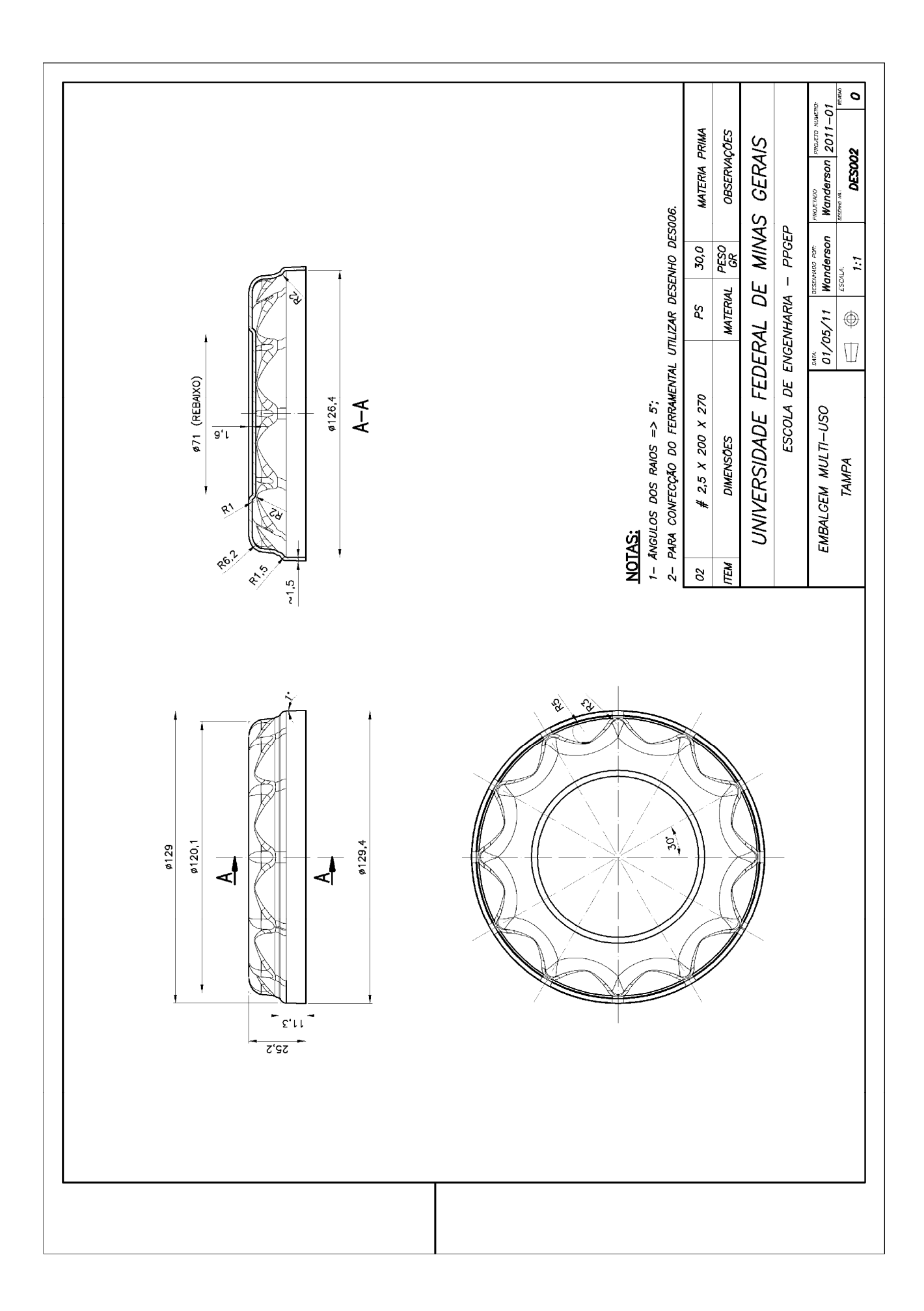

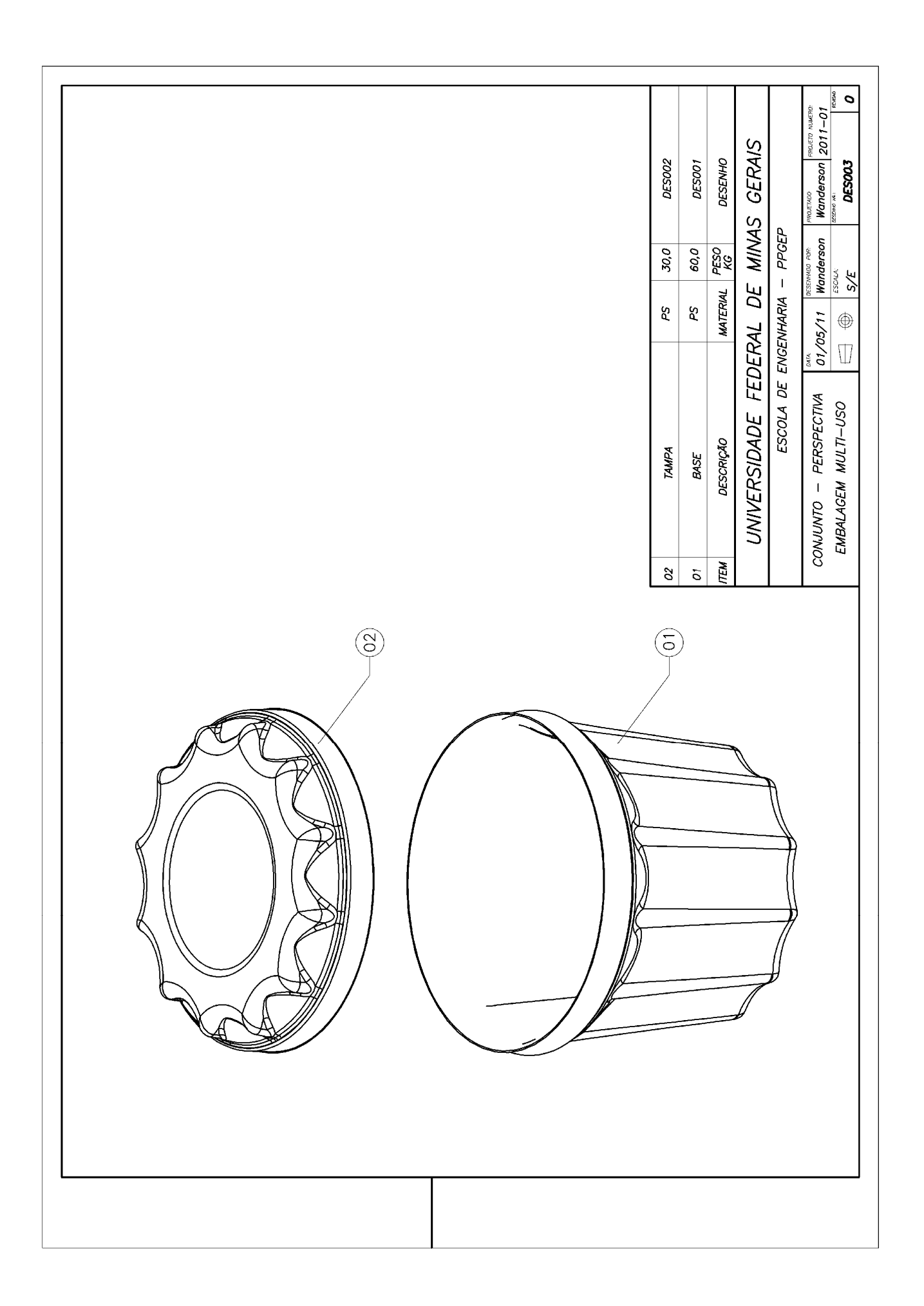

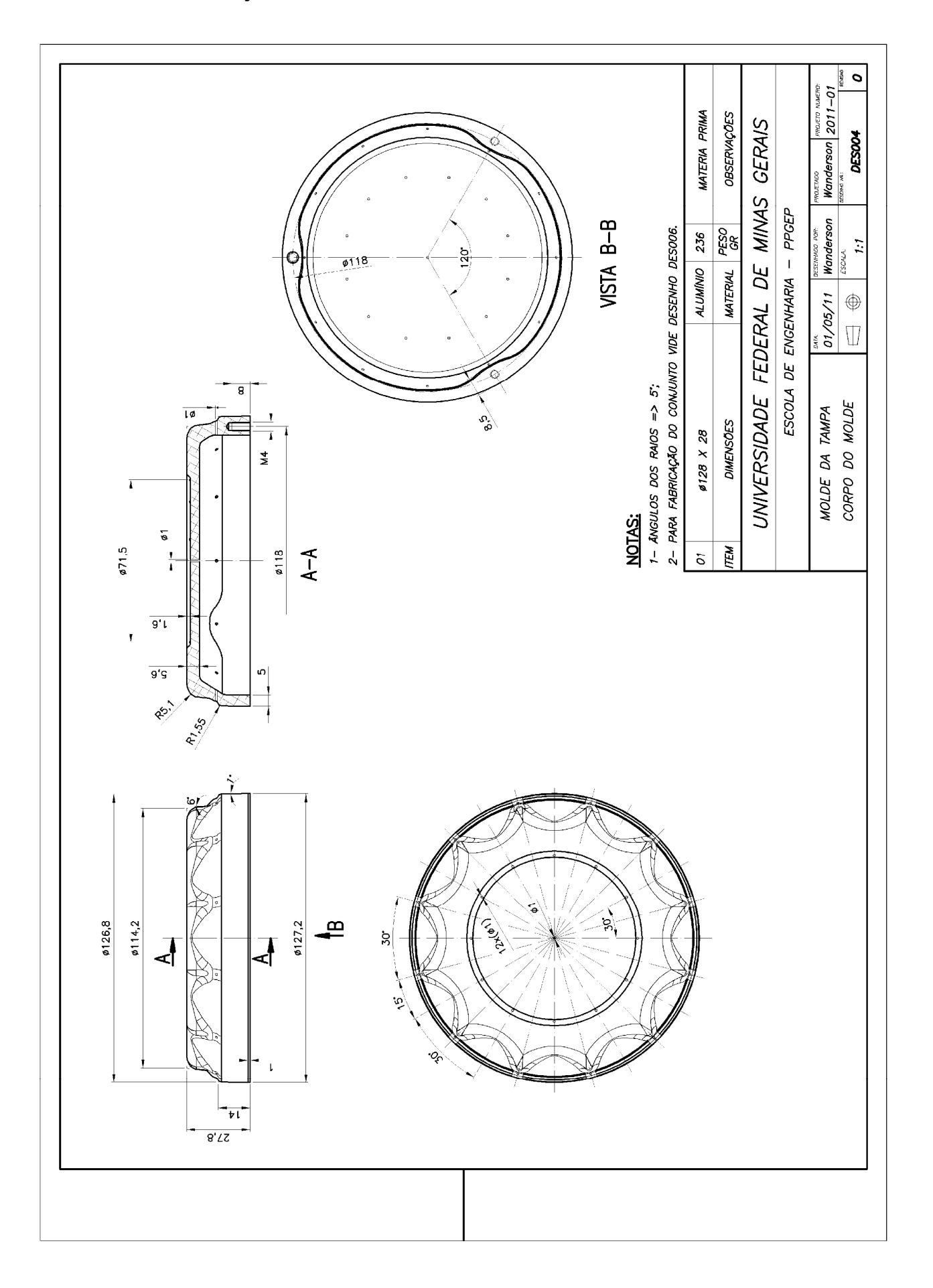

# **APÊNDICE C: Projeto do Molde**

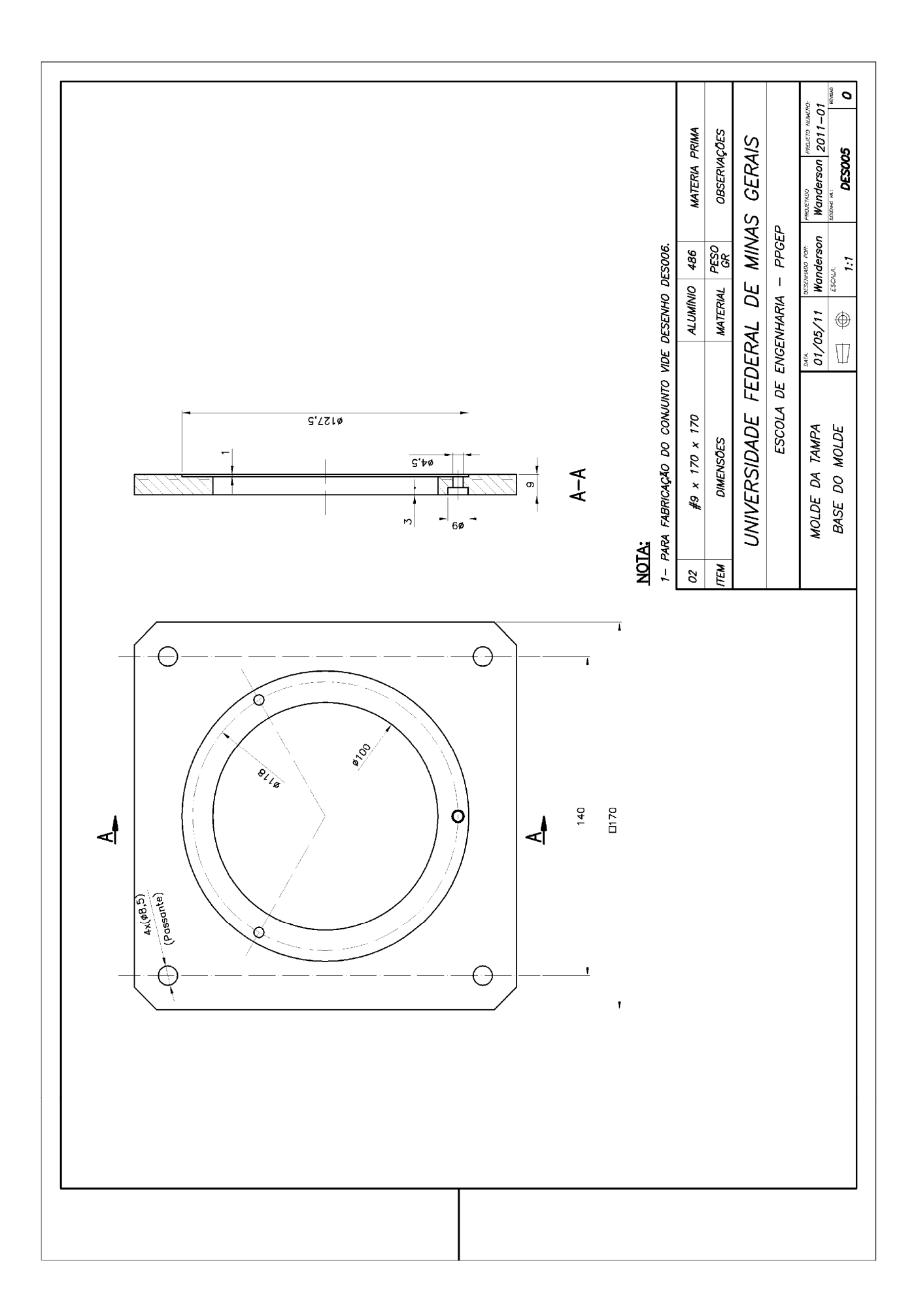
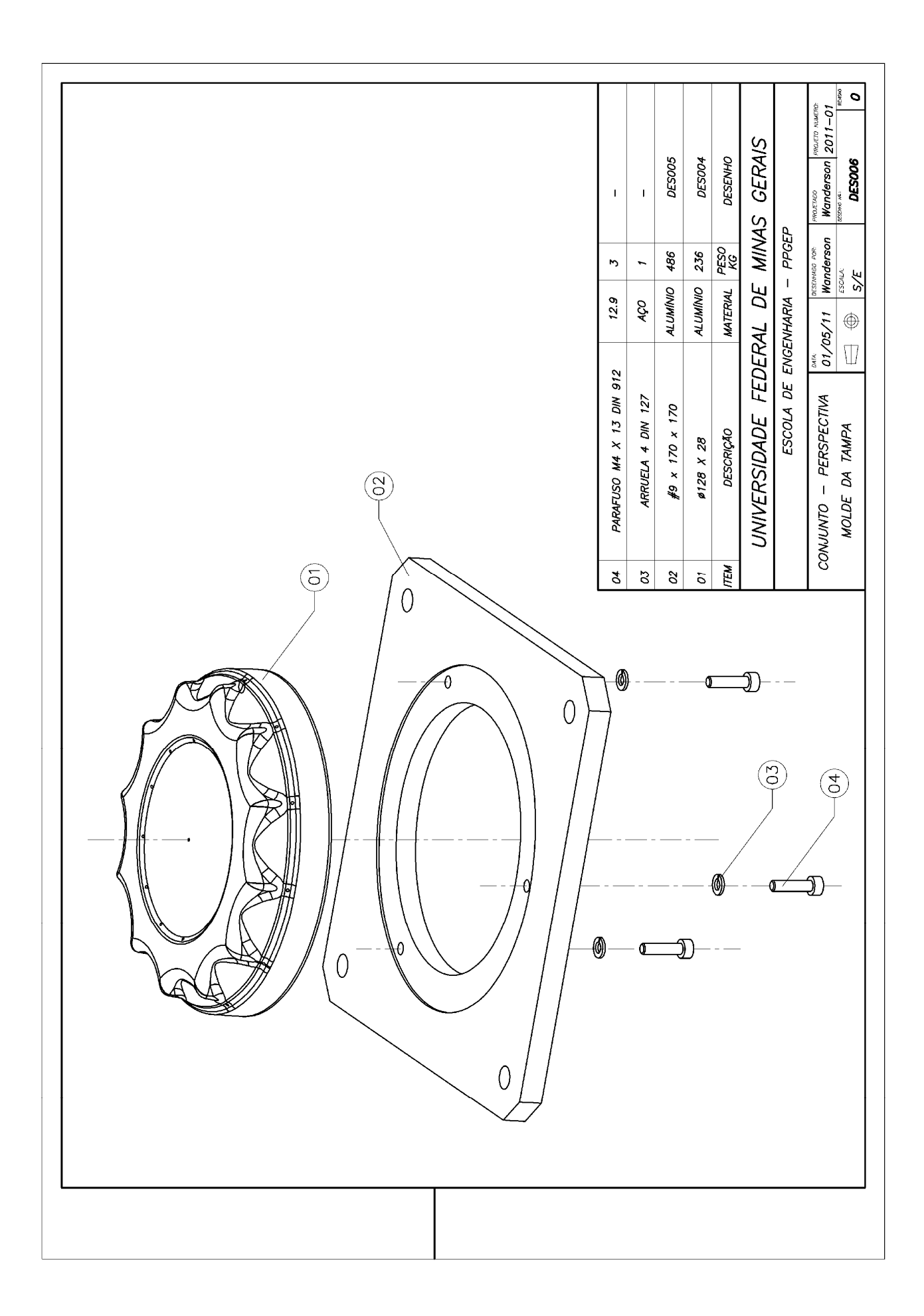